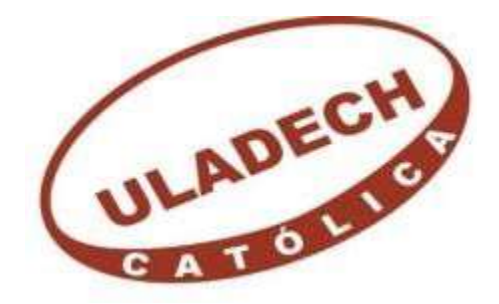

# **FACULTAD DE INGENIERÍA**

# **ESCUELA PROFESIONAL DE INGENIERÍA CIVIL.**

**"MEJORAMIENTO DEL SISTEMA DE AGUA POTABLE EN EL CENTRO POBLADO MALINGAS, SECTOR URBANO MARGINAL DEL DISTRITO TAMBOGRANDE, PROVINCIA DE PIURA Y**

**DEPARTAMENTO DE PIURA DICIEMBRE 2019"** 

**TESIS PARA OPTAR EL TÍTULO PROFESIONAL DE**

**INGENIERO CIVIL.**

**AUTOR:**

BACH. JESUS DAVID VILCHEZ ESTEVES

ORCID: 0000-0002-0801-0743

# **ASESOR:**

MGTR. ING. CHILON MUÑOZ CARMEN.

ORCID: 0000-0002-7644-4201

**PIURA – PERÚ** 

**2019**

# **TITULO DE LA TESIS.**

<span id="page-1-0"></span>"MEJORAMIENTO DEL SISTEMA DE AGUA POTABLE EN EL CENTRO POBLADO MALINGAS, SECTOR URBANO MARGINAL DEL DISTRITO TAMBOGRANDE, PROVINCIA DE PIURA Y DEPARTAMENTO DE PIURA DICIEMBRE 2019"

# <span id="page-2-0"></span>**EQUIPO DE TRABAJO**

# **AUTOR**

Bach. Vilchez Esteves, Jesùs David

### **ORCID: 0000-0002-0801-0743**

Universidad Católica Los Ángeles de Chimbote, Estudiante de Pregrado,

Piura, Perú

# **ASESOR**

Mgtr. Ing. Chilón Muñoz, Carmen

# **ORCID: 0000-0002-7644-4201**

Universidad Católica Los Ángeles de Chimbote, Facultad de Ingeniería, Escuela Profesional de Ingeniería Civil, Piura, Perú.

# **JURADO**

Mgtr. Ing. Chan Heredia, Miguel Ángel

# **ORCID: 0000-0001-9315-8496**

Mgtr. Ing. Córdova Córdova, Wilmer Oswaldo

# **ORCID: 0000-0003-2435-5642**

Dr. Alzamora Román, Hermer Ernesto

# **ORCID: 0000-0002-3629-1095**

# <span id="page-3-0"></span>**FIRMA DEL JURADO Y ASESOR**

# MGTR. ING. CHAN HEREDIA, MIGUEL ÁNGEL PRESIDENTE

# MGTR. ING. CÓRDOVA CÓRDOVA, WILMER OSWALDO SECRETARIO

# MGTR. ING. ALZAMORA ROMÁN, HERMER ERNESTO

MIEMBRO

MGTR. ING. CHILON MUÑOZ, CARMEN

ASESOR

#### <span id="page-4-0"></span>**AGRADECIMIENTO Y/O DEDICATORIA**

#### **AGRADECIMIENTO**

Agradecer de una manera infinita a JEHOVA DIOS, por haberme dado la vida, permitiendo ser parte de este maravilloso mundo, del mismo modo agradecerle por este momento tan importante de mi formación profesional, gracias a DIOS puedo sentir esta felicidad que llevo dentro, ya que sin el sin su ayuda de mis padres no hubiera llegado a este momento de felicidad. Gracias padres por su apoyo incondicional, por su comprensión, amor y mucho empeño que se hacía sentir en aquellos momentos difíciles, donde han hecho de mí, una persona de valores, de principios, para así poder llegar a concluir lo que más anhelo.

A ustedes maestros gracias por contribuir en las enseñanzas durante mi vida universitaria y a la universidad ULADECH filial Piura por abrir sus puertas y permitir ser parte de su trayectoria, formando profesionales competentes y prepararme para los grandes retos de la vida. Agradecer también de una manera única a todas las personas que fueron parte de esta gran investigación profesional y a todas aquellas que se tomaron su tiempo brindándome su conocimiento para llegar a obtener los resultados esperados. De manera especial quiero agradecer a nuestro asesor Mgtr. Ing. Carmen Chilón Muñoz por su gran apoyo que nos brindó durante la preparación del proyecto.

### <span id="page-4-1"></span>**RESUMEN Y ABSTRACT**

#### **RESUMEN**

La presente tesis se elaboró teniendo como problema de investigación: ¿En qué medida el Mejoramiento del sistema de agua potable en el Centro Poblado Malingas Distrito de Tambogrande, Provincia de Piura, Departamento de Piura. Nos permitirá disminuir la necesidad de carencia de este recurso hídrico y de esta manera mejorar la calidad de vida de la poblacion? Desarrollando como Objetivo General Presentar una propuesta de mejora del sistema de Agua Potable en centro poblado de Malingas, distrito de Tambogrande" Provincia de Piura, Departamento de Piura. Y como Objetivos Específicos: Determinar el número de familias la cual van a ser beneficiada, Diseñar un reservorio circular apoyado, Determinar el dimensionamiento adecuado para las diferentes redes de agua potable, Diseñar las redes de distribución, asi mismo se cuenta con un nivel de tipo cuantitativo y con diseño no experimental, se realizó con la finalidad de mejorar el sistema de agua potable en el centro poblado Malingas, del Distrito Tambogrande, Provincia de Piura y Departamento de Piura. Cabe resaltar que la población del centro poblado no cuenta con un servicio de agua potable lo cual genera malestar, actualmente la población extrae agua del canal de regadío altamente contaminante para el consumo humano, ya que como se sabe que los canales de regadíos son usados para el cultivo y no es 100% agua purificada. Asimismo, la falta de este servicio nos con lleva a la siguiente tesis como propuesta de mejora. Para la recolección de información se usaron 2 principales instrumentos: las encuestas realizada para cada familia de vivienda en situ y los datos topográficos tomados en campo para las diferentes redes de conducción, aducción y distribución. Los datos tomados fueron procesados con los siguientes softwares: AUTOCAD, WATERCAD, SAP 2000, EXCEL y el análisis en laboratorio de las muestras tomadas en campo para el EMS (Estudio de Mecánica de Suelos). Al evaluar los datos procesados se elaboraron las tablas, gráficos, cuadros y los diferentes planos para obtener las siguientes conclusiones: Para línea de conducción y aducción tenemos un caudal de bombeo de 0.00382 m3/s, con una longitud de 3108.07 m y 682.48 m. Para las diferentes redes de distribución se tiene que la velocidad máxima es de 0.98 m/s, y la velocidad mínima es de 0.60 m/s. También se puede encontrar que la presión máxima es 43.52 m H2O y la presión mínima es 29.76 m H2O.

**Palabras claves:** Agua Potable, Captación, Diseño, Análisis, Mejoramiento.

#### **ABSTRACT**

This thesis is of a quantitative type and with a non-experimental design, it was carried out with the aim of improving the drinking water system in the Malingas populated center, in the Tambogrande District, Piura Province and Piura Department. It should be noted that the population of the populated center does not have a drinking water service which generates discomfort, currently the population extracts water from the highly polluting irrigation channel for human consumption, since it is known that irrigation channels are used for the crop and it is not 100% purified water. Likewise, the lack of this service leads us to the following thesis as a proposal for improvement. In this, it has the following specific objectives: to determine the number of families that will be benefited, to design a supported circular reservoir, to determine the appropriate dimensioning for the different drinking water networks, to design the distribution networks. For the collection of information, 2 main instruments were used: the surveys carried out for each family of housing in situ and the topographic data taken in the field for the different conduction, adduction and distribution networks. The data collected was processed with the following softwares: AUTOCAD, WATERCAD, SAP 2000, EXCEL and the laboratory analysis of the samples taken in the field for the EMS (Soil Mechanics Study). When evaluating the processed data, tables, graphs, charts and the different plans were prepared to obtain the following conclusions: For the conduction and adduction line we have a pumping flow of  $0.00382 \text{ m}^3$  / s, with a length of 3108.07 m and 682.48 m. For the different distribution networks, the maximum speed is 0.98 m  $\ell$  s, and the minimum speed is 0.60 m  $\ell$  s. It can also be found that the maximum pressure is 43.52 m H2O and the minimum pressure is 29.76 m H2O.

**Key words:** Drinking Water, Collection, Design, Analysis, Improvement.

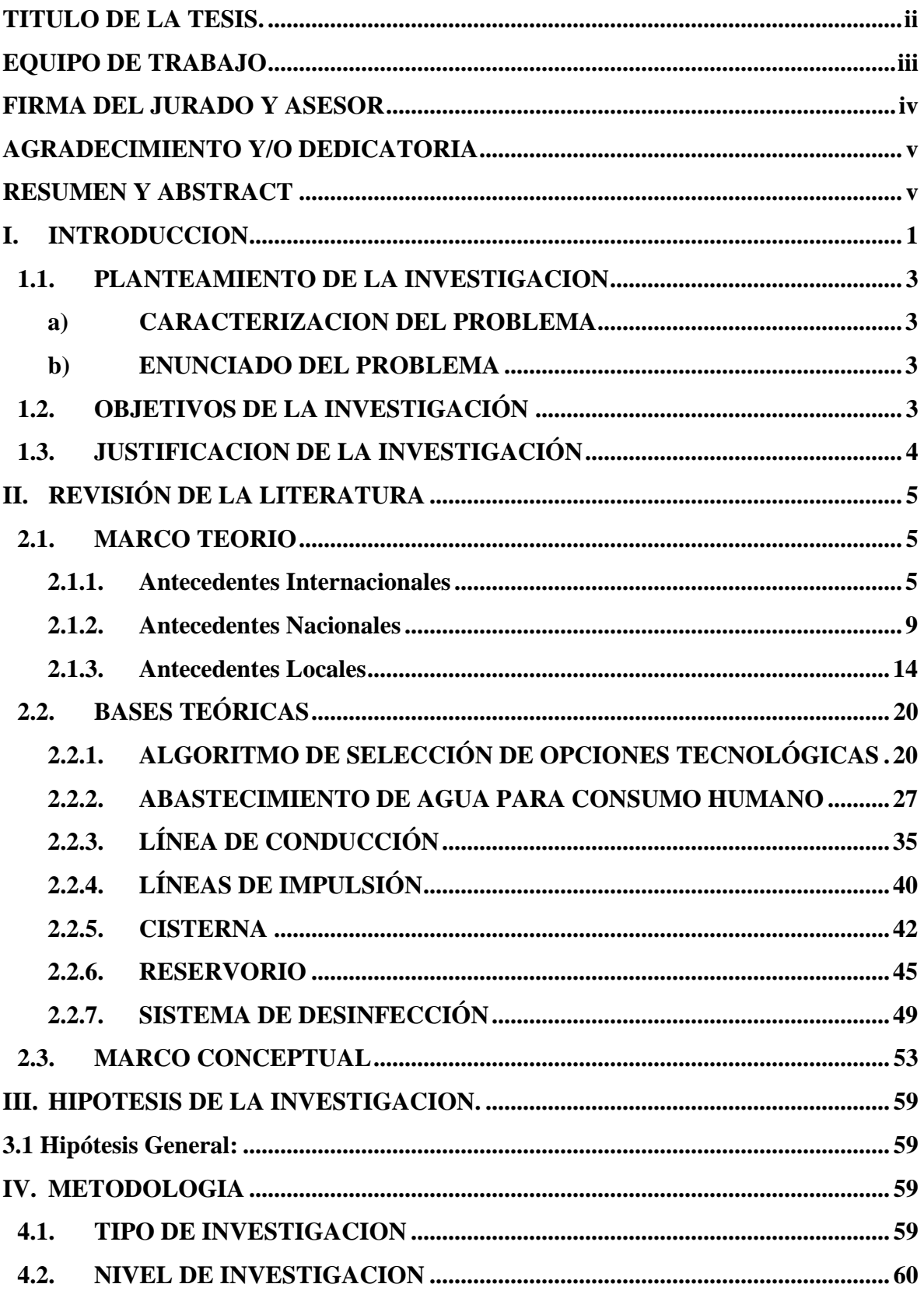

# Contenido

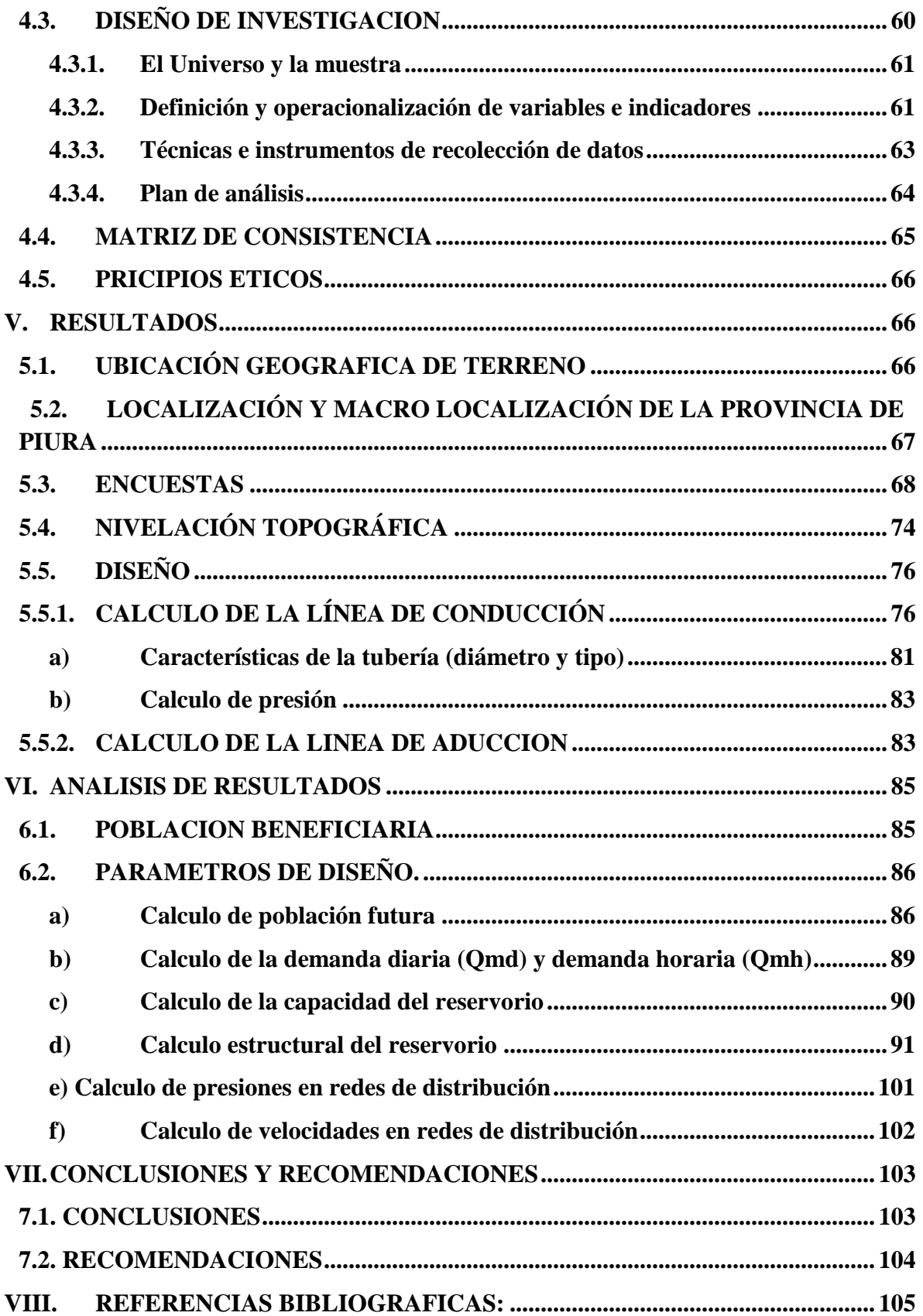

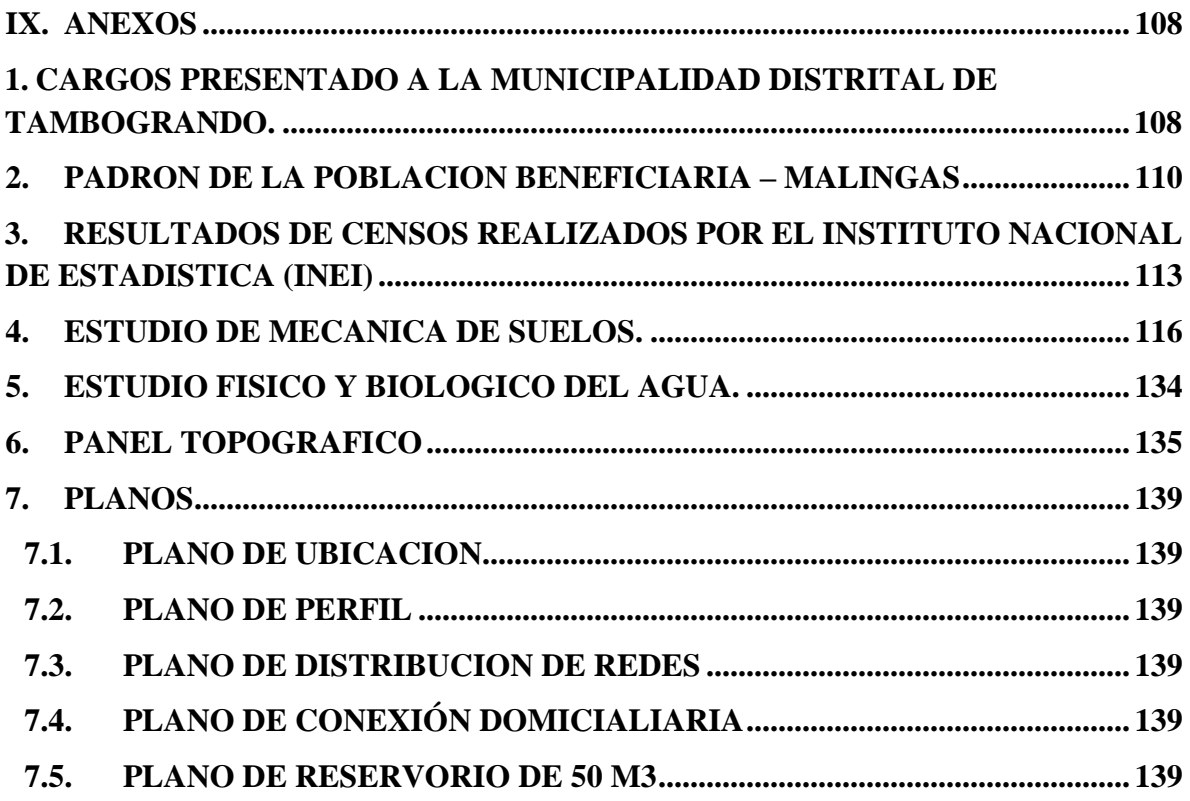

### **INDICE DE TABLAS E IMÁGENES**

### **INDICE DE TABLAS**

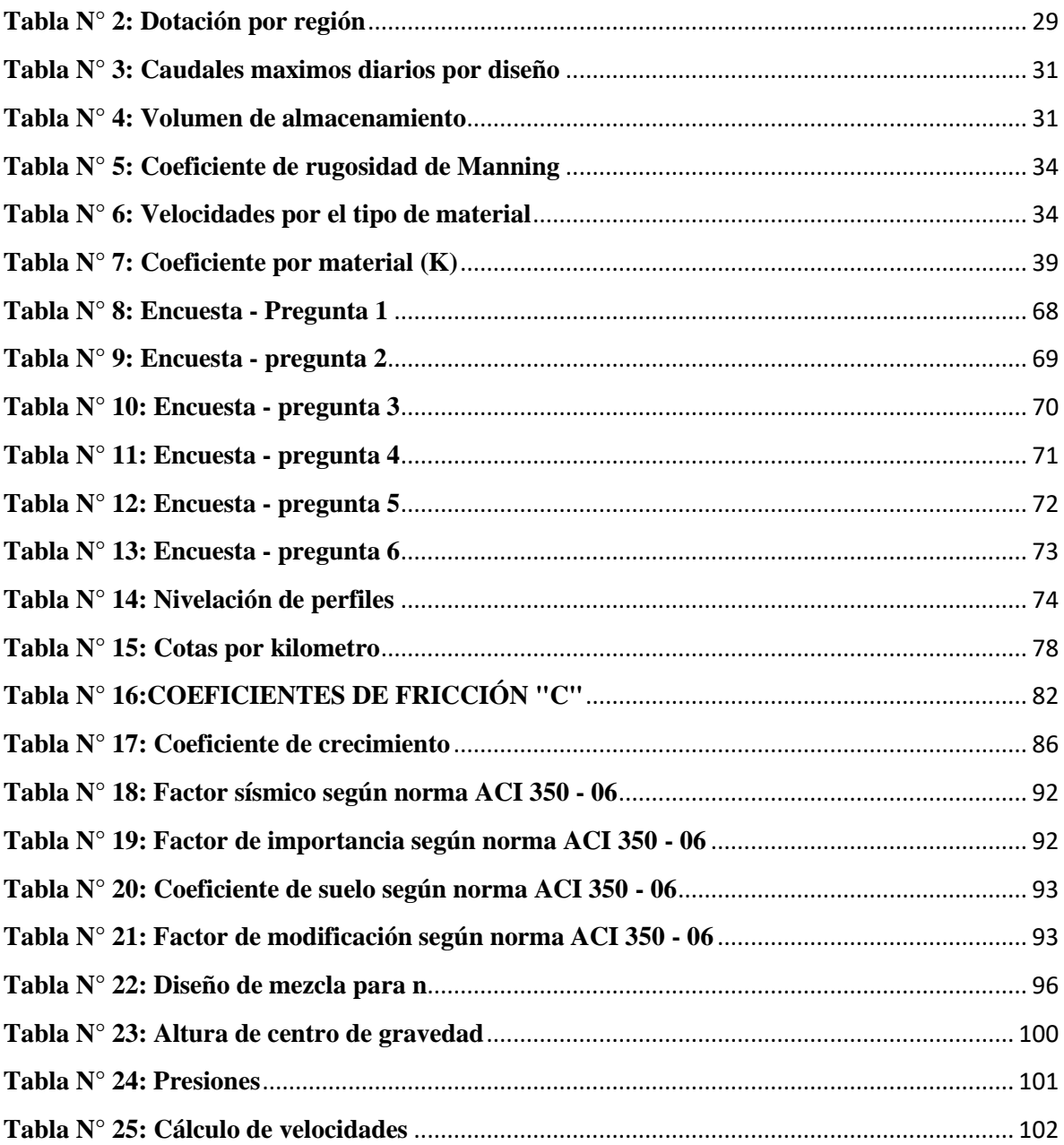

# **INDICE DE IMAGENES**

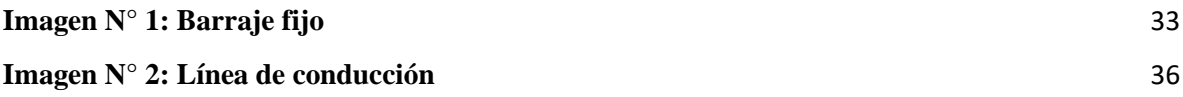

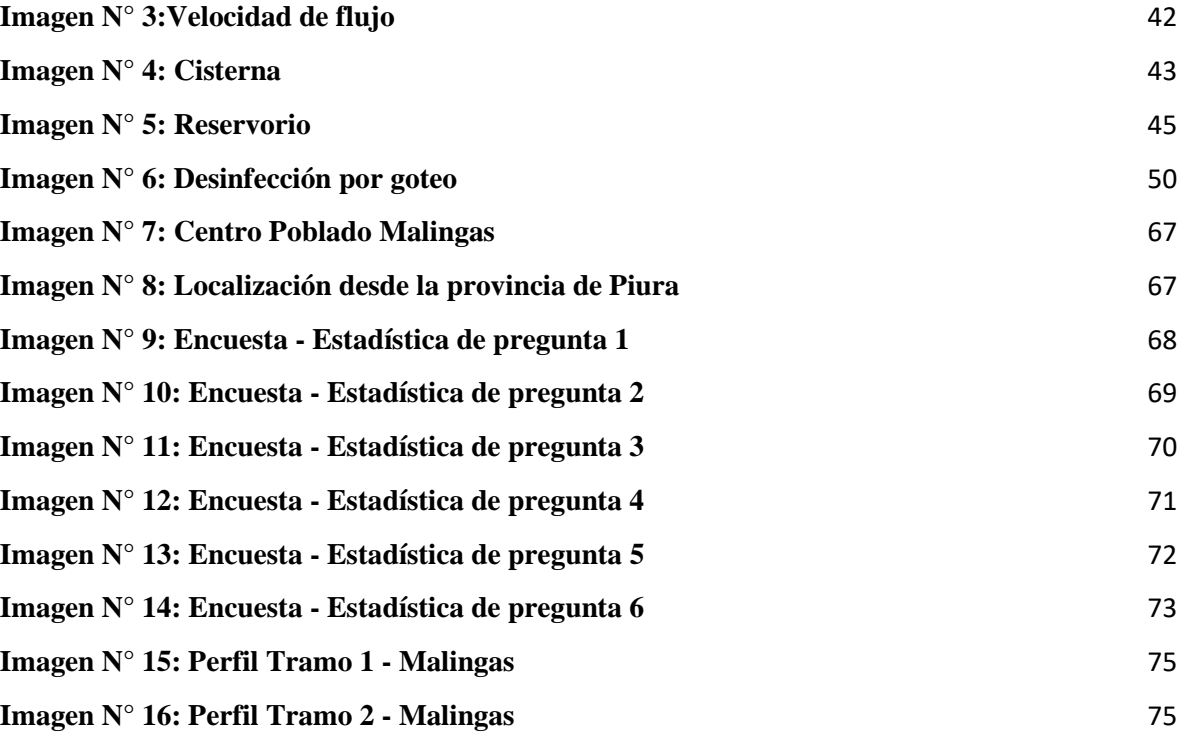

### <span id="page-12-0"></span>**I. INTRODUCCION**

En los últimos años la ingeniería hidráulica, es una de las ramas de la ingeniería más importantes en el mejoramiento desarrollo del diseño y crecimiento de un País.

Un sistema de agua potable es primordial para que una población en crecimiento tenga una mejor calidad de vida. Debido al incremento de las poblaciones rurales el suministro de agua potable es el elemento de vital importancia para el consumo humano, es por ello que la presente tesis se realiza con la única finalidad y objetivo de Mejorar el Sistema de Agua Potable en el Centro Poblado Malingas – Distrito de Tambogrande – Provincia de Piura; Diciembre 2019.

Por ello en el presente proyecto de Tesis es, dar solución a la problemática que tiene un sector en particular de la ciudad de Piura, distrito de Tambogrande, la cual alberga a los pobladores del centro poblado Malingas, en la actualidad los pobladores de este centro poblado se ven en la medida captar y consumir el agua del canal de regadío denominado "Colonización San Lorenzo", ya que la carencia de falta de agua potable los obliga a tomar esta medida para abastecerse de este recurso hídrico.

En la actualidad el Centro Poblado de Malingas se encuentra ubicado a treinta minutos del Distrito de Tambogrande, del Departamento de Piura, cuenta con un sistema de agua que bastece un 60% de su totalidad y el resto de poblacion carece de este recurso hídrico de vital para la vida.

Al presentar este proyecto de tesisla meta final es mejorar el estilo de vida del centro poblado, mejorar la salud de sus habitantes, ya que actualmente están expuestos a muchas enfermedades estomacales, por todos estos acontecimientos mencionados anteriormente nace como primera instancia la siguiente incógnita:

¿En qué manera influye el mejoramiento del sistema de Agua Potable a la población del centro poblado Malingas, distrito de Tambogrande, Provincia y Departamento de Piura? Tomando como **OBJETIVO GENERAL**; Mejorar el sistema de Agua Potable en centro poblado de Malingas, distrito de Tambogrande" – Provincia de Piura, Departamento de Piura. Cuyos **OBJETIVOS ESPECIFICOS** son:

- Determinar el número de familias la cual van a ser beneficiadas.
- Diseñar un reservorio circular apoyado.
- Determinar el dimensionamiento adecuado para las diferentes redes de agua potable.
- Diseñar las redes de distribución.

En la presente investigación se **Justifica,** al carecer de un diseño de sistema de agua potable en el centro poblado Malingas que conduzca mediante un dimensionamiento adecuado hacia cada una de sus viviendas y por la falta de agua potable existan diversos tipos de infecciones estomacales que afecten a los pobladores y niños de la zona. Se justifica porque nuestro proyecto de tesis se realizó en una zona tipo rural la cual es sustentada por el documento emitido por la Municipalidad Distrital de Tambogrande.

La **Metodología** es de carácter cuantitativo, descriptivo y no experimental donde se evaluará la información obtenida del centro poblado Malingas, del mismo los resultados de los estudios fisicoquímico de una muestra de agua que fue extraída del canal denominado "colonización San Lorenzo"

En esta investigación se tomaron datos de fuentes confiables de la Municipalidad Distrital de Tambogrande donde indican los pobladores empadronados en la zona, información que se corroboro con las encuestas realizadas en la visita de campo al centro poblado Malingas.

Al termino de todos los datos procesados se concluye que, al realizar el mejoramiento de agua potable, la población beneficiada para esta investigación de tesis será de 956 habitantes entre hombres, mujeres y niños, que para ello será apta para el consumo humano y perfectas condiciones de salubridad, lo que evitara que posteriormente sufran de enfermedades estomacales que pongan en riesgo la salud de los habitantes, también se puede encontrar el diseñó un reservorio con un sistema de desinfección clorado, una tubería de conducción, una tubería de aducción, y las diferentes redes de distribución para las diferentes viviendas del centro poblado seleccionado.

### <span id="page-14-0"></span>**1.1. PLANTEAMIENTO DE LA INVESTIGACION**

#### <span id="page-14-1"></span>**a) CARACTERIZACION DEL PROBLEMA**

El mayor problema que aqueja al centro poblado Malingas es no contar con un servicio de agua potable, por lo cual se viene generando al no obtener un sistema de agua potable adecuado para la zona. Actualmente los pobladores del centro poblado Malingas captan manualmente agua del canal de regadío, lo cual es un problema para salud integra de cada poblador.

#### <span id="page-14-2"></span>**b) ENUNCIADO DEL PROBLEMA**

¿En qué medida el Mejoramiento del sistema de agua potable en el Centro Poblado Malingas Distrito de Tambogrande, Provincia de Piura, Departamento de Piura. Nos permitirá disminuir la necesidad de carencia de este recurso hídrico y de esta manera mejorar la calidad de vida de la poblacion?

# <span id="page-14-3"></span>**1.2. OBJETIVOS DE LA INVESTIGACIÓN**

### **Objetivo general**

Presentar una propuesta de mejora del sistema de Agua Potable en centro poblado de Malingas, distrito de Tambogrande" – Provincia de Piura, Departamento de Piura.

### **Objetivos específicos**

- 1. Determinar el número de familias la cual van a ser beneficiadas.
- 2. Diseñar un reservorio circular apoyado.
- 3. Determinar el dimensionamiento adecuado para las diferentes redes de agua potable.
- 4. Diseñar las redes de distribución.

### **Beneficiarios.**

La Población beneficiada son 956 habitantes del centro poblado de Malingas, del Distrito de Tambogrande.

# <span id="page-15-0"></span>**1.3. JUSTIFICACION DE LA INVESTIGACIÓN**

La investigación se justifica gracias que los pobladores del centro poblado Malingas, en varios intentos fallidos y sin respuesta informan a las autoridades pertinentes como: EPS GRAU y Gobierno Regional de Piura, sobre el riesgo que se está generando al no tener el servicio adecuado de agua potable los cual es un peligro eminente para su salud y vida integra.

Por lo cual se justifica la ejecución del proyecto, desde un punto técnico, que permite mejorar el servicio de agua potable en el centro poblado Malingas, donde el presente proyecto de tesis se realizó en una zona de tipo rural.

Este proyecto de investigación se realizó como base de datos y toma de decisiones, teniendo en cuenta el mejoramiento del sistema de agua potable del centro poblado Malingas distrito de Tambogrande, provincia de Piura y departamento de Piura, según la necesidad de la población, este proyecto beneficiara en su totalidad a toda la población del centro poblado antes mencionado.

### <span id="page-16-1"></span><span id="page-16-0"></span>**II. REVISIÓN DE LA LITERATURA**

#### **2.1.MARCO TEORIO**

#### <span id="page-16-2"></span>**2.1.1. Antecedentes Internacionales**

# **a. C. DISEÑO DEL SISTEMA DE ABASTECIMIENTO DE AGUA POTABLE PARA LA ALDEA CAPTZÍN CHIQUITO, MUNICIPIO DE SAN MATEO IXTATÁN, HUEHUETENANGO. GUATEMALA (2011- 2031)**

Lam J.(1) **El objetivo:** De dicha investigación fue evaluar para Diseñar el sistema de abastecimiento de agua potable para la aldea Captzín Chiquito, municipio de San Mateo Ixtatán, Huehuetenango, como objetivos específicos se determinaron los siguientes: Implementar los conocimientos técnicos de ingeniería del estudiante epesista para investigar y conocer las necesidades de la población; Realizar una investigación de tipo monográfico y de la infraestructura de la aldea Captzín Chiquito del municipio de San Mateo Ixtatán, Huehuetenango; Elaborar un documento adecuado para la administración, operación y mantenimiento del sistema de agua potable.

**La metodología:** De esta tesis presenta una evaluación, diseño y los criterios para proyectar obras del sistema de agua potable, el tipo de explicación es aplicativa y se cuantifican para poder obtener los datos necesarios para el diseño del sistema de agua.

**Conclusiones:** Necesario el cambio del sistema de agua potable para la aldea Captzín Chiquito, se logró el diseñó por gravedad, aprovechando la topografía que presenta el lugar, para una población de 850 habitantes distribuidas en 150 viviendas. Además, el sistema de distribución, debido a la dispersión de las viviendas, funcionará por medio de ramales abiertos.

# **b. "Diseño del sistema de agua potable para Augusto Valencia, Cantón Vinces, Provincia de los Ríos, Quito, Ecuador-2016"**

(Lárraga, B.) (2) En el proyecto de investigación de Lárraga, él ha tomado como **objetivo**  general elaborar un estudio completo para el diseño del sistema de agua potable de la localidad de Augusto Valencia, y como objetivos específicos los siguientes:

- Establecer de manera aproximada el número de personas que serán atendidas con este nuevo sistema de agua potable.

- Determinar la solución apropiada de abastecimiento de agua potable, para las condiciones predominantes en la zona de estudio.

- Aprovechar de la mejor manera los recursos existentes en este predio como es el caso de las aguas subterráneas, lo que es apropiado por el bajo número de habitantes a servir. Se puede decir que esta es una potente alternativa para la dotación ya que adicionalmente estas aguas necesitan un menor grado de tratamiento y también se evitarían grandes inversiones como la de la conducción en caso de usarse aguas superficiales.

- Elaborar un estudio técnico en base a un análisis físico, químico y bacteriológico de las aguas que van a ser usadas, para de este modo determinar el tratamiento apropiado que se debe aplicar y de ser necesario, dimensionar la planta de tratamiento con sus procesos específicos, para garantizar la calidad del agua entregada, la que deberá cumplir las normas o requisitos establecidos para su potabilización.

- Conservar y evitar el deterioro del recurso agua subterránea.

**La metodología** usada en su proyecto de investigación es de tipo descriptivo no experimental, puesto que visito la zona de estudio para determinar y conocer las necesidades de la cooperativa.

**Las conclusiones** del estudio para los diseños del sistema de agua potable para la cooperativa Augusto Valencia se ejecutó como una alternativa de abastecimiento para esta localidad debido a que anteriormente extraían el agua de un pozo que en su momento comenzó a tener fallas en su funcionamiento por lo que se conectaron a una tubería que viene desde la ciudad de Vinces, pero actualmente el agua les llega sucia y contaminada además de tener constantes cortes en el suministro.

En este estudio se han aprovechado de la mejor manera los recursos existentes en esta zona como es el caso de las aguas subterráneas que existen bajo este predio, lo que es apropiado por el bajo número de habitantes a servir. Con esto se ha evitado la construcción de una larga y costosa tubería de conducción para trasladar el agua desde el rio Vinces, además de una completa planta de tratamiento.

El sistema hidrológico presente en la zona, en especial el constituido por rio Vinces que es muy activo especialmente en el invierno, produce una recarga constante y aceptable para los acuíferos existentes, además se presentan pequeños cursos intermitentes de agua de invierno y muchos empozamientos, constituyendo entornos que garantizan que el pozo que se construirá en la localidad de Augusto Valencia entregará el caudal requerido para cubrir las necesidades de esta población.

Con este nuevo sistema de abastecimiento de agua potable se entregará a todas las viviendas de la zona en estudio el líquido con el caudal y las presiones recomendadas por las normas y durante todo el día, lo que provocará una transformación socioeconómica, mejorando las condiciones de salud y produciendo un cambio en el nivel de vida de las familias de esta zona.

# **c. "Diseño del sistema de agua potable para la comunidad Llangahua Parroquia Pilahuín Cantón Ambato Provincia De Tungurahua, Quito, Ecuador, Enero-2010"**

(Arandy, D.) (3) **El objetivo** general de la investigación fue la realización de un estudio y diseño completo del sistema de abastecimiento de agua potable que comprende la captación, línea de conducción, redes de distribución, tanques de alimentación, tanques rompe presiones, conexiones domiciliarias y colocación de válvulas de aire y purga, cumpliendo con los requerimientos de salubridad con los presentes y futuros habitantes del sector Loma Gorda.

Este trabajo cumplió con todas las especificaciones y normas técnicas nacionales y extranjeras, en especial en aquellas partes que no existen en el país todavía, pero que son de uso común y generalizado en nuestro medio y con condiciones óptimas para el consumo y utilización doméstica.

Los objetivos específicos fueron:

- Conocer las posibles fuentes de agua para alimentar a la población Loma Gorda.

- Estudio y reconocimiento del área donde se va a ejecutar el proyecto.

- Conocer características topográficas con planimetrías en base al levantamiento topográfico para ver la mejor opción de conducción.

- Encontrar un diseño óptimo de la tubería de conducción y distribución.

- Diseñar el sistema de tratamiento más apropiado para alcanzar la calidad esperad del agua.

- Concientización a la población sobre las ventajas del sistema para su correcta utilización.
- Evaluación del impacto ambiental.
- Cálculo y análisis del presupuesto para la ejecución del proyecto.
- Cronograma.

**La metodología** que utilizo el autor en su proyecto se basó en la aplicación de normas parámetros y exigencias actuales, con el fin de satisfacer todas las necesidades con respecto los sistemas de: captación, conducción y distribución.

**Las conclusiones** a las que llego fueron las siguientes:

En el diseño para la dotación de agua potable del sector Loma Gorda da paso a resolver en gran parte de los problemas de sanidad que la comunidad ha soportado durante mucho tiempo.

La dotación de líquido vital en la comunidad incrementara considerablemente el estado y desempeño de los comuneros, principalmente los niños que eran los más afectados en su salud, consecuentemente en sus desempeños cotidianos.

El estudio está basado en normas, parámetros y exigencias actuales, con el fin de satisfacer todas las necesidades con respecto los sistemas de: captación, conducción y distribución.

Las vertientes que alimentan al sector de Loma Gorda y Escaleras son aprovechadas correctamente sin afectar considerablemente a los beneficiarios de estas vertientes, con lo que se trabajó son con los sobrantes de estas.

El análisis ambiental recoge un sinnúmero de beneficios que llegaran a tener los habitantes del sector Loma Gorda. Especialmente en salud, actividades económicas y laborales.

La puesta en marcha de este proyecto disminuirá el índice de morbilidad.

Los recursos hídricos y la topografía, colaboraron para realizar un diseño óptimo, ofreciendo un producto de calidad y confiable.

### <span id="page-20-0"></span>**2.1.2. Antecedentes Nacionales**

**a. "Diseño del mejoramiento y ampliación del sistema de agua potable y saneamiento rural con biodigestores en el sector Higospamba Bajo, Centro Poblado Sunchubamba, Cospán, Cajamarca, Trujillo, Perú-2017"**

(Quiliche, W.) (4) **El objetivo** general de la investigación es determinar los criterios técnicos para el diseño del mejoramiento y ampliación del sistema de Agua Potable y Saneamiento Rural con Biodigestores, en el sector Higospamba Bajo del Centro Poblado Sunchubamba, distrito Cospán, provincia Cajamarca y Departamento Cajamarca.

Los objetivos específicos son los siguientes:

Realizar el levantamiento topográfico a fin de determinar las pendientes, curvas de nivel para el trazado y perfil longitudinal en las instalaciones de tuberías.

Realizar los estudios de mecánicas de suelos a fin de determinar las propiedades físicas y mecánicas del terreno.

- Realizar el estudio de Agua.
- Realizar el diseño del sistema de la red de abastecimiento de agua potable.
- Realizar el diseño del sistema de saneamiento rural con biodigestores (UBS).
- Realizar el estudio de Impacto Ambiental que ocasionara la ejecución de este proyecto.

- Realizar el análisis de costos y presupuestos.

**La metodología** utilizada en el siguiente proyecto tiene un diseño de investigación no experimental, transversal, descriptivo simple cuyo esquema a utilizar será el siguiente.

G  $_{\odot}$   $_{\odot}$ 

Donde:

G: Lugar donde se realizarán los estudios del proyecto y la cantidad de población beneficiaria.

O: Datos obtenidos de la mencionada muestra.

**Las conclusiones** a las que se ha llegado son:

Luego de haber realizado la topografía del Sector Higospamba Bajo, concluimos que la zona cuenta con pendientes que oscilan entre 1% y 20%. Según la topografía existente, hace posible la implementación de un sistema de agua potable por gravedad.

El estudio de mecánica de suelos, aplicado en la zona de estudio, muestra que el suelo está conformado por arenas y arcillas limosas. Según clasificación SUCS, tenemos: grava arcillosa con arena (GC), arena limo – arcillosa con grava (SM - SC), arena arcillosa con grava (SC), arcilla ligera arenosa con grava (CL); lo cual nos muestra que el tipo de suelo predominante son las arenas limosas (SM) los cuál nos indica que debemos tener un proceso de compactación durante la ejecución del proyecto, propiciando un sistema de protección de la tubería instalada con una cama de arena de espesor de 20 cm.

El diseño de la red de agua potable ha sido diseñado con velocidades comprendidas entre 0.60 y 3.50 m/s con una presión máxima de 10 m de columna de agua, las conexiones domiciliarias son de ½". Así también se diseñó las líneas de conducción con tubería de 1 ½" de la captación al reservorio. Se proyectó un nuevo reservorio apoyado de concreto armado de 10 m3.

Se implementó un sistema de Unidades Básicas de Saneamiento rural con biodigestores y zanja de infiltración, en este caso el uso del Biodigestor, con una capacidad de 600 lts. Cada vivienda contará con una UBS, con un total de 68 beneficiarios.

El estudio es ambientalmente factible y generará impactos positivos a los usuarios y también al desarrollo de la región. Se planean medidas de mitigación para los impactos negativos, implementándose medidas ambientales de carácter preventivo y un programa de vigilancia y supervisión durante la ejecución de las otras de mantenimiento.

# **b. "Diseño de un sistema de agua potable para la comunidad nativa de Tsoroja, analizando la incidencia de costos siendo una comunidad de difícil acceso, Distrito de Río Tambo, Provincia de Satipo, Departamento de Junín, Lima, Perú, Abril-2010"**

(Meza, J.) (5) **El Objetivo** del presente trabajo es presentar el diseño de un sistema de abastecimiento de agua para consumo humano en una comunidad nativa de la selva del Perú. Esta comunidad no cuenta con los servicios básicos, siendo una comunidad que sufre extrema pobreza. El difícil acceso a la comunidad debido a la falta de vías de comunicación, eleva la inversión que se requiere para infraestructura en la zona. Para fines del diseño, se analizó diferentes alternativas, aquí se presenta los resultados de dos de ellas, incluido el análisis de costos, que toma en cuenta la condición de difícil acceso físico.

**La metodología** utilizada en este proyecto es deductivo, descriptivo, estadístico y de corte transversal.

**Las conclusiones** a las que se llegó son las siguientes:

Realizado el diseño de todos los muros, se pudo comprobar que en ninguno de los casos se sobrepasó la capacidad portante del suelo asumida, de  $1 \text{kg/cm2} = 10 \text{ Ton/m2}$ , que según la tabla 12.1 del texto, "Diseño de Estructuras de Concreto Armado", corresponde a arcillas inorgánicas plásticas, arenas diatomíceas o sienos elásticos y mediante las calicatas explorativas se comprobó que el suelo correspondiente a la comunidad nativa de Tsoroja es de un tipo aluvial conglomerado cuya capacidad admisible es superior a la asumida.

Para tener una idea del orden de magnitud se puede hacer el siguiente ejemplo:

Suponiendo que se tiene una persona cuyo peso es de 0.1Ton y cuyo pie mida en promedio 0.05 x 0.3m, entonces si esta persona se sostiene en un solo pie sobre la zona en la cual se construirá la cámara de captación o el reservorio, produciría un esfuerzo sobre el suelo de:

σpersona =0.1/ (0.05 x 0.3) = 6.66Ton/m2 (Mayor que la presión ejercida sobre el suelo por cualquiera de los muros diseñados).

Del mismo modo ocurre con el reservorio del sistema convencional, en el que la presión ejercida sobre el suelo (estando lleno) es de 2.54Ton/m2.

Pudiendo inferirse que incluso la persona genera mayor esfuerzo que las estructuras proyectadas sobre el suelo, no sufriendo ningún tipo de falla; lo que hace concluir que el asumir 1kg/cm2 es un valor conservador pero adecuado.

Es por ello que en diseños pequeños de envergadura similar al del presente trabajo; de presupuesto escaso para poblaciones rurales, el asumir 1kg/cm2 se ha hecho usual por los ingenieros dedicados a la consultoría.

El presente trabajo de tesis presenta el diseño de un sistema de abastecimiento de agua para consumo humano en una comunidad rural de la selva del Perú, que se encuentra aislada geográficamente debido a la falta de vías de transporte adecuado. El diseño cumple con los requisitos que señala la Norma Técnica peruana, así como toma en cuenta recomendaciones contenidas en guías para el saneamiento en poblaciones rurales. En base al análisis de costos de dos alternativas de diseño, "sistema convencional" y "sistema optimizado", se puede concluir que la condición de difícil acceso geográfico en la que se encuentran comunidades nativas en la selva del Perú, incide más que duplicando el costo de los sistemas de agua potable.

El diseño hidráulico y el análisis de costos aportan a la evaluación de la factibilidad técnicoeconómica de sistemas de agua potable en el ámbito rural y al objetivo de reducir la brecha en infraestructura en el país.

Es recomendable la ejecución de obra entre los meses de abril a noviembre, época en la cual la frecuencia de lluvias es menor. Así mismo es pertinente indicar que el avance físico estará de acuerdo a la disponibilidad de la mano de obra, factores climatológicos y remesas oportunas de dinero para la adquisición de los materiales.

# **c. "Diseño del sistema de agua potable de los Centros Poblados de Miraflores y Pucallpa, Distrito de Huimbayoc, San Martin, Tarapoto, Perú-2017"**

(Córdova, P.; López, G.) (6**) El objetivo** general de la investigación es diseñar el Sistema de Agua Potable de las Localidades de Miraflores y Pucallpa Distrito de Huimbayoc con las normas Técnicas actuales.

Los objetivos específicos de la investigación serán:

Obtener información de los pobladores, mediante censos y encuestas.

Realizar los estudios básicos de ingeniería: Topografía y mecánica de suelos.

Determinar los parámetros de diseño. Realizar el diseño hidráulico que conforman el sistema de abastecimiento de agua.

Presentar los planos respectivos del proyecto de tesis.

Para el desarrollo de la investigación se diseñó la **metodología** Aplicativa expuesta en el siguiente esquema, en el cual se detalla las variables y las acciones que se deben efectuar para lograr los objetivos indicados.

X: Situación problemática debido al Índice de las enfermedades gastrointestinales, parasitarias y dérmicas

A1: Adquisición, revisión y análisis de información.

A2: Ordenamiento temático de la información de agua potable para las zonas urbanas y rurales B: Ubicación del lugar de estudio dentro de la zona delimitada.

C1: Estudio topográfico de la zona delimitada

C2: Realización del inventario de las personas beneficiadas

C3: Estudio de la demanda de población futura a 20 años

D: Diseño del sistema general.

E: Estudio de análisis e interpretación de resultados

Y: Diseño del sistema de Agua Potable y Saneamiento Básico con la aplicación de Bio-Digestores, que permite resolver la situación problemática.

### **Conclusiones**

No existen riesgos de desprendimientos de piedras por la vibración de las ondas sísmicas que pueden ocasionar daños a la tubería, debido a que no existen taludes naturales o laderas de terrazas.

La ribera del brazo derecho del río Huallaga, cercana a la ubicación de algunos componentes del Proyecto, no afectará la infraestructura hidráulica para el tratamiento del agua potable, debido que el mismo se encontrará a +25m. Encima de dicho nivel.

La presencia de vegetación constituida por hierbas, árboles y arbustos a lo largo de todo el emplazamiento de las obras, dificulta la erosión por las precipitaciones fluviales, creando por este motivo estabilidad a la zona, ya que en estas condiciones es difícil que se produzcan erosiones, movimientos de masa gravitacionales como: deslizamiento, derrumbes, etc.

### <span id="page-25-0"></span>**2.1.3. Antecedentes Locales**

# **a. "DISEÑO DE LA RED DE DISTRIBUCIÓN DE AGUA POTABLE EN EL CASERIO SESTEADERO DE TUNAL, DISTRITO TAMBOGRANDE – PIURA, JULIO 2019."**

(Diaz L.) (7) **El objetivo** general de la investigación es Diseñar el sistema de agua potable en el caserío Sesteadero de Tunal, para que el caserío obtenga un servicio que brinde confort a sus habitantes.

### Objetivos Específicos:

- 1. Realizar el diseño hidráulico de redes de agua potable en el caserío Sesteadero de Tunal.
- 2. Dimensionar y diseñar el reservorio de acuerdo al estudio de mecánica de suelos.
- 3. Realizar el estudio y análisis topográfico del caserío Sesteadero de Tunal.
- 4. Determinar la población futura de diseño del caserío Sesteadero de Tunal.
- 5. Calcular los metrados y costos del proyecto.

### **Metodología**

El tipo de investigación es transversal, prospectivo. Es transversal debido a que este estudio realiza en un periodo de tiempo y prospectivo porque los datos son reales y se puede dar fe de las mediciones obtenidas.

El nivel de investigación es cuantitativo porque predominan los datos y el análisis de los mismos.

El diseño de la investigación es no experimental yaqué los datos obtenidos son tal como está del lugar en estudio para analizarlos posteriormente.

Para cumplir con los objetivos de la investigación primero se identificó el manantial, luego realizo el levantamiento topográfico Y se evaluó la cantidad de viviendas que se beneficiaran, para la satisfacer la demanda se realizó el modelamiento y se utilizó el software wáter Cad y AutoCAD y de estar forma se da solución a los problemas de la demanda de agua cumpliendo con los objetivos previstos.

El diseño método de investigación fue el siguiente:

M O A E R

 $M =$  muestra

- $Q =$ Observación
- $A =$ Análisis
- $E = E$ valuación
- $R = Resultado$

#### **Conclusiones**

El diseño hidráulico de redes de agua potable para el caserío Sesteadero de Tunal, se obtuvo los siguientes datos.

Se concluye que los diámetros interiores de las tuberías a emplear son de 43.4 mm (1 1/2"), 22.9 mm (3/4"), PVC tipo SAP Clase 10.

El total de metros de tubería a emplear son 1870 metros, los cuales 950 metros corresponden a tuberías con un diámetro de 43.4 mm (1 ½ ") y 920 metros con Ø 22.90 m (3/4").

La velocidad mínima es 0.39 m/s y la máxima es 2.65m/seg cumpliendo con el reglamento

 $\Box$  La presión mínima es 17.13 m.c.a. a y la máxima 47.57 m.c.a estando dentro de los valores permitidos

El reservorio tiene las siguientes dimensiones interiores, ancho 2.1m, longitud 2.1m, altura de 2.6m y para el diseño se verifico que cumpla para una capacidad portante de 1.10Kg/cm2 a una profundidad de 1.5 metros según el EMS.

Se realizó los estudios topográficos correspondientes en el caserío Sesteadero de Tunal, los cuales nos arrojó valores entre 186.00 a 386.00 msnm, considerando de esta manera la zona como un área parcialmente inclinada.

Los cálculos matemáticos según el método aritmético se obtuvo una población para el 2039 es de 302 habitantes

# **b. "Diseño y análisis del sistema de agua potable del Centro Poblado de Tejedores y los Caseríos de Santa Rosa de Yaranche, Las Palmeras de Yaranche y Bello Horizonte - Zona de Tejedores del Distrito de Tambogrande – Piura – Perú - marzo 2019"**

(Gavidia, J.) (8) Para el desarrollo de la investigación se ha planteado como **objetivo** general: Diseñar y analizar el sistema de agua potable del centro poblado de Tejedores y Los Caseríos de Santa Rosa de Yaranche, Las Palmeras de Yaranche, y Bello Horizonte.

De este mismo se tiene como objetivos específicos:

Diseñar el sistema de agua potable del centro poblado de Tejedores y Los Caseríos de Santa Rosa de Yaranche, Las Palmeras de Yaranche, y Bello Horizonte.

Diseñar y calcular todos los elementos estructurales del sistema de agua potable del centro poblado de Tejedores y Los Caseríos de Santa Rosa de Yaranche, Las Palmeras de Yaranche, y Bello Horizonte.

Plantear y mostrar los cálculos correspondientes al diseño de abastecimiento de agua potable de acuerdo a la normatividad vigente en zonas rurales (resolución ministerial N° 192 - 2018 - vivienda).

**La metodología** de la investigación será:

El tipo de investigación propuesta es el que corresponde a un estudio exploratorio y correlacional.

El nivel de investigación de la tesis será el cuantitativo y cualitativo.

El diseño del estudio se ampliará a un tipo experimental – correlacional, donde presentamos de corroborar las particularidades de la complicación en indagación, y elementalmente indagar, revelar y dar alternativas de solución a las causas y componentes que se forjan en el espacio de la zona de estudio será cualitativo.

### **Conclusiones**

1. Se estima una población futura de diseño de 2111 habitantes, al año 2039.

2. Para Tejedores y los centros poblados en estudio, se ha adoptado una dotación de 90 lt/hab/día, pues para zonas rurales de la costa este un criterio de diseño razonable. En relación a las variaciones de demanda de suministro de agua potable, es necesario utilizar los consiguientes factores o coeficiente de variación diaria y horaria:

2.1. Coeficiente de variación diaria (K1) = 1.3.

2.2. Coeficiente de variación horaria (K2) = 2.0.

Con estos coeficientes, se han estimado que los caudales para el diseño de suministro de agua tratada son:

2.3. Caudal máximo diario: 2.86 lt/s. 2.4. Caudal máximo horario: 4.40 lt/s.

3. El caudal de captación de 3.8 lt/s (0.0038 m3 /s); es 1000 veces menor al caudal que discurre en la fuente de captación (canal Tambogrande) (3.0 – 4.0 m3 /s) por esto se considera que está asegurado el abastecimiento en épocas de conducción sin tener inconvenientes con el caudal empleado en la agricultura.

4. Se estima que el caudal requerido es 2.9 lt/s. el canal Tambogrande satisface dicha demanda, captando así 3.8 lt/s durante los días (15 en promedio) que discurre agua por el canal, de esta manera se procesaran en dos fases:

4.1. Durante las horas de purificación de 2.4 lt/seg, desde las 4.00 am hasta 8.00 pm se almacenan = 1.4 lts/s x 60 x 60 x 24 hr.x 15 días = 1,814 m3. 105

4.2. Durante las horas que no habrá tratamiento desde las 8.00 pm hasta las 4.00 am, se almacenan = 3.8lt/s x 60 x 60 x 6 hr.x 15 días = 1,200.00 m3.

6. El sistema de distribución proyectadas, están compuestos por tuberías de PVC Ø 2", 1 1/2", 1", 3/4". Asimismo es necesario instalar accesorios de PVC y válvulas de la red de F° G°, las cuales se instalaran en su respectiva caja.

# **c. "DISEÑO DEL SERVICIO DE AGUA POTABLE EN EL CASERÍO CARRIZO DE LA ZONA DE MALINGAS DEL DISTRITO DE TAMBOGRANDE, PROVINCIA DE PIURA, DEPARTAMENTO DE PIURA-MAYO 2019"**

(Carhuapoma, J.) (9) **El objetivo** del presente trabajo de tesis es Diseñar el servicio de agua potable en el caserío Carrizo, mejorando la calidad del agua que abastece a la población y por ende el estilo de vida y salud de todas las familias.

La autora de esta tesis, desarrolla una **metodología** para el diseño de sistemas de servicio de agua potable mediante la recopilación de antecedentes preliminares, etapa en la cual se procederá a realizar la búsqueda de información, observación, toma de datos aplicación de encuestas y fotografías para la evaluación y validación de los ya existentes. De forma que dicha información sea necesaria para cumplir con los objetivos establecidos en el proyecto.

### **Conclusiones**

1. Se diseñó el servicio de agua potable en el caserío Carrizo mediante el cual se está abasteciendo a 201 habitantes.

2. Se colocó una cámara rompe presión tipo 6 en la línea de conducción en la cota 245.45 m.s.n.m.

3. Se diseñó un reservorio apoyado circular con un volumen de 10m3, ubicado a 222.30 m.s.n.m.

4. Se diseñó la línea de conducción de 1187,72 m con tubería clase 10, diámetro de tubería de 1" y una línea de aducción de 682,48m con un diámetro de tubería de 1" clase 10.

5. Según su diámetro se obtuvieron las siguientes longitudes de tubería:

. Tubería de ¾" = 1464,35m ubicada en los ramales de la red de distribución.

. Tubería de 1" = 2843,49m ubicada en la red principal de distribución, línea de conducción y línea de aducción.

6. Se obtuvieron los siguientes valores finales de diseño:

 $-$  Qmd= 0.396 lt/sg.

 $-$  Qmh= 0.61 lt/sg.

- Qprom.= 0.305 lt/sg. (con el 30% de pérdidas)

 $-$  Vmax. $= 0.90$  m/sg. (en la tubería T-1)

 $-$  Vmin. $= 0.24$  m/sg. (en la tubería T-5)

- Pmax.= 22.69 m.c.a. (en el nodo 6)

- Pmax.= 6.72 m.c.a. (en el nodo 1)

7. Se realizó el estudio Físicos - Químico y microbiológico de agua en la Dirección Regional de Salud, los cuales arrojaron los siguientes resultados:

Análisis físicos – químicos:

. Color  $UCV = 0$  Máx.15

. pH =  $8.41$  6.5 –  $8.5$ 

. Conductividad = 519 us/cm Máx. 1500

. Sólidos totales disueltos = 261 mg/l Máx. 1000

. Turbiedad  $= 0.25$  UNT Máx. 5

Análisis microbiológicos

. Recuento de coliformes =  $< 1.8$  NMP/100ml  $\leq 50$ 

. Determinación de coliformes

 $Termotolerantes = < 1.8 NMP/100ml < 20$ 

8. Se diseñó una planta de tratamiento la cual se ha ubicado en la cota 290m.s.n.m ya que la fuente de la cual se abastece la población, es una fuente superficial, la cual consta de un sedimentador, prefiltro, filtro lento y sistema de aireación.

# <span id="page-31-0"></span>**2.2. BASES TEÓRICAS**

La base para el diseño del mejoramiento de agua potable de esta presente investigación se ha tomado de: "Norma Técnica de Diseño: Opciones tecnológicas para sistemas de saneamiento en el ámbito rural" (10) mediante Resolución Ministerial Nª192-2018-Vivienda.

# <span id="page-31-1"></span>**2.2.1. ALGORITMO DE SELECCIÓN DE OPCIONES TECNOLÓGICAS**

### **1. Abastecimiento de agua para consumo humano**

# **1.1. Criterios de Selección**

En base a la evaluación de ciertas condiciones técnicas de la zona del proyecto, se selecciona la opción tecnología más adecuada para el sistema de abastecimiento de agua para consumo humano, entre los criterios evaluados, se tienen los siguientes:

- Tipo de fuente
- Ubicación de la fuente
- Nivel freático
- Frecuencia e intensidad de lluvias
- Disponibilidad de agua
- Zona de vivienda inundable
- Calidad del agua

La calidad del agua, es un criterio en el cual se considera que las aguas subterráneas únicamente requieren simple desinfección y las aguas superficiales filtración lenta antecedida de pre-filtración con grava. Los proyectos deben considerar un estudio de calidad de agua, que permita identificar qué otros parámetros de calidad deben ser removidos, para que el agua tratada sea apta para consumo humano.

**a**. **Tipo de fuente**, existen tres (03) tipos de fuentes de agua, para el consumo de las familias.

Grupo Nº 1: Fuente Superficial: laguna o lago, río, canal, quebrada.

Grupo Nº 2: Fuente Subterránea: Manantial (ladera, fondo y Bofedal), Pozos y

### **Galerías Filtrantes**

Grupo Nº 3: Fuente Pluvial: lluvia, neblina.

**b. Ubicación de la fuente**, este determina si el funcionamiento del sistema se debe realizar por gravedad o bombeo. Aquellas fuentes de agua, que se ubiquen en una cota superior a la localidad, el abastecimiento de agua se realizará por gravedad y aquellas que se encuentren en una cota inferior a la localidad, se realizará por bombeo.

**c. Nivel freático,** la profundidad del nivel freático permite la determinación de la opción tecnológica de agua para consumo humano, para el caso de la fuente subterránea.

Aquella napa que se encuentre más próxima a la superficie, permite captar el agua por manantiales, mientras que aquellas con napa freática más profunda, requieren otras soluciones (galerías filtrantes, pozo profundo o pozo manual).

**d. Frecuencia e intensidad de lluvias,** se refiere únicamente a una fuente pluvial, donde la zona de intervención presenta un registro pluviométrico de los últimos 10 años, que permita a cada vivienda contar con la cantidad de agua para el consumo, o para complementar el ya obtenido por otra fuente.

**e. Disponibilidad de agua,** se refiere a que la fuente (superficial, subterránea o pluvial) seleccionada otorga una cantidad de agua suficiente para el consumo humano y servicios en la vivienda.

**f. Zona de vivienda inundable,** se refiere a si la zona de intervención es vulnerable a ser inundada de manera permanente o por un tiempo limitado, por lluvias intensas, o por el desborde natural de un cuerpo de agua.

### **1.2. Descripción**

La forma de uso del algoritmo de selección de opciones tecnológicas para abastecimiento de agua para consumo humano, se basa en la evaluación técnica, en determinado orden, de los criterios descritos anteriormente que permiten obtener una solución ideal para la zona de intervención evaluada.

**a. Tipo de fuente**, se inicia determinando el tipo de fuente disponible en la zona de intervención. En caso existan varias opciones, se consideran todas, las cuales se descartan en función al desarrollo del algoritmo de selección. Para el caso de agua subterránea, se debe evaluar adicionalmente el punto de captación para el adecuado diseño de un manantial de ladera, de fondo, pozo profundo, pozo manual y/o galerías filtrantes.

**b. Ubicación de la fuente,** se debe considerar "SI", cuando la ubicación de la fuente permite un abastecimiento por gravedad; en caso contrario, el "NO" se refiere a un sistema por bombeo.

**c. Nivel freático,** se considera "SI" cuando la profundidad del nivel freático es menor o igual a cuatro (4) metros; en caso contrario, el "NO" significa que la profundidad del nivel freático es mayor a 4m.

**d. Frecuencia e intensidad de lluvias,** el "SI" se refiere a que la zona de intervención presenta un registro pluviométrico de 600 mm anual como mínimo; en caso contrario, el "NO", significa que el registro pluvial es menor o igual a 600 mm, por lo que la fuente de agua pluvial, no puede ser seleccionada como una fuente alternativa para la alternativa de captación de agua de lluvia.

**e. Disponibilidad de agua**, el "SI" se refiere a que el caudal de la fuente es mayor o igual que la demanda de agua de la población; en caso contrario, el "NO" se refiere a que la fuente no rinde la cantidad necesaria de agua y se debe optarse por otras fuentes de agua complementarias.

**f. Zona inundable,** el "SI" se refiere a que la zona de intervención es vulnerable a ser inundada de manera permanente o por un tiempo limitado, por lluvias intensas o por el desborde de un cuerpo de agua; en caso contrario, el "NO" se refiere a que la zona no es inundable.

### **1.3. Opciones Tecnológicas de Abastecimiento de Agua para Consumo Humano**

Considerando los criterios de selección descritos en el ítem 1.1 se ha identificado siete (07) alternativas disponibles para sistemas de agua potable para el consumo humano, de diversas fuentes de agua. De dichas alternativas, tres (03) corresponden a sistemas por gravedad, tres (03) a sistemas por bombeo y uno (01) a sistema de captación pluvial.

### **1.3.1. Sistemas por gravedad**

### **a. Con tratamiento**

SA-01: Captación por gravedad, línea de conducción, planta de tratamiento de agua potable, reservorio, desinfección, línea de aducción, red de distribución.

### **b. Sin tratamiento**

SA-03: Captación de manantial (ladera o fondo), línea de conducción, reservorio, desinfección, línea de aducción, red de distribución.

SA-04: Captación (galería filtrante, pozo profundo, pozo manual), estación de bombeo, reservorio, desinfección, línea de aducción, red de distribución.

### **1.3.2. Sistemas por bombeo**

### **a. Con tratamiento**

SA-02: Captación por bombeo, línea de impulsión, planta de tratamiento de agua potable, reservorio, desinfección, línea de aducción, red de distribución.

### **b. Sin tratamiento**

SA-05: Captación de manantial (ladera o fondo), estación de bombeo, línea de impulsión, reservorio, desinfección, línea de aducción, red de distribución.

SA-06: Captación (galería filtrante, pozo profundo, pozo manual), estación de bombeo, línea de impulsión, reservorio, desinfección, línea de aducción, red de distribución (PEAD).

# **1.3.3. Sistemas pluviales**

SA-07: Captación de lluvia en techo, reservorio, desinfección.

# **1.4. Innovaciones tecnológicas**

Pueden ser consideradas nuevas opciones tecnológicas no contempladas en las opciones tecnológicas descritas anteriormente, siempre y cuando el ingeniero proyectista presente un informe técnico con la debida justificación técnica, económica y social para ser aprobado por la Dirección de Saneamiento.

Dicho informe debe incluir las pruebas de monitoreo de la eficiencia de captación, almacenamiento o distribución respaldadas por evaluaciones emitidas por entidades de prestigio, como pueden ser laboratorios o empresas certificadoras. De igual manera, debe incluir un análisis costo-beneficio del proyecto, ya que las nuevas opciones presentadas deben minimizar los costos de operación y mantenimiento del sistema.

En caso se incluyan nuevas tecnologías de tratamiento o desinfección, estas deben tener documentación técnica completa y validada por la Dirección de Saneamiento del Ministerio de Vivienda, Construcción y Saneamiento; los análisis de laboratorio que demuestren la eficiencia de tratamiento, deben ser respaldados por laboratorios del INACAL.

# **2. Disposición Sanitaria de Excretas**

# **2.1. Criterios de Selección**

**a. Disponibilidad de agua para consumo,** este criterio se refiere a la dotación de agua que debe considerarse según la forma seleccionada para la disposición sanitaria de excretas, siendo esta de 30 l/hab.d (agua de lluvia), entre 50 y 70 l/hab.d (opción tecnológica con disposición sanitaria de excretas sin arrastre hidráulico), entre 80 y 100 l/hab.d (opción tecnológica con disposición sanitaria de excretas con arrastre hidráulico), asimismo incluye la posibilidad de que la familia posea un pozo de agua dentro de su propiedad adicional a la forma de abastecimiento determinada por el proyecto de saneamiento rural. Las dotaciones a evaluar se clasifican en dos (02) grupos:
**a.1. 1er Grupo: familias que se abastecen de agua**, en la que la dotación se encuentra dentro de los 50 a los 70 l/hab.d ya que la opción tecnológica de disposición sanitaria de excretas no contempla el arrastre hidráulico.

**a.2. 2do Grupo: familias que se abastecen de agua,** en la que la dotación es mayor de 80 l/hab.d, pero no sobrepasa los 100 l/hab.d ya que la opción tecnológica de disposición sanitaria de excretas contempla el arrastre hidráulico.

**b. Nivel Freático,** el tipo de opción tecnológica para la disposición sanitaria de excretas depende de la profundidad a la que se encuentra el nivel del agua subterránea con respecto al nivel del suelo, para aquellas zonas donde esta distancia sea mayor a cuatro (04) metros, puede considerarse soluciones de arrastre hidráulico, caso contrario si la distancia es menor a cuatro (04) metros, la opción tecnológica de disposición sanitaria de excretas será del tipo seca.

**c. Pozo de agua para consumo humano,** la zona seleccionada para la infiltración de la parte líquida de las aguas residuales tratadas o de las aguas grises, debe ubicarse a una distancia igual o mayor de 25 metros de un pozo utilizado para el abastecimiento de agua, además de ello, el pozo siempre debe ubicarse por encima de la zona de infiltración; de seleccionarse una zona a menos de 25 metros de un pozo de agua, la opción tecnológica de disposición sanitaria de excretas debe ser del tipo seca.

**d. Zona inundable,** es cuando ocurre un desborde de un cuerpo receptor o cuando la intensidad de lluvia inunda la zona de intervención por un tiempo prolongado menor a un año, o de manera permanente, en dicho caso la opción tecnológica de agua y disposición sanitaria de excretas que se seleccione debe ser posible de operar y mantener en dicho escenario.

**e. Disponibilidad de terreno,** esta condición determina si la opción tecnológica de disposición de excretas a seleccionar será del tipo familiar o multifamiliar o en todo caso, considere que varios sistemas familiares compartan un sistema complementario de infiltración; en ningún caso se permite que un conjunto de sistemas familiares descargue en una planta de tratamiento de algún tipo, dichos sistemas familiares ya deben incluir el tratamiento de las aguas residuales de forma individual.

**f. Suelo expansivo,** se entiende como el tipo de suelo con bajo grado de saturación que en presencia de humedad aumenta considerablemente su volumen y lo recupera en ausencia de ésta, lo que puede ocasionar serios daños a estructuras enterradas en este tipo de suelo, es por ello que es necesaria la evaluación general de cada una de los terrenos circundantes a las viviendas seleccionadas, porque puede darse que un solo proyecto incluya varias opciones tecnológicas de disposición sanitaria de excretas diferentes. La evaluación de este tipo de suelo, será en base a la Norma E.050, inclusive de ser poco profundo se puede reemplazar.

**g. Facilidad de excavación,** se entiende como que el tipo de suelo de la zona seleccionada para la instalación de la opción tecnológica de disposición de excretas es rocoso, semirocoso o natural, clasificándolo en un suelo difícil o fácil de excavar. Si un tipo de suelo necesita varios tipos de herramienta o incluso procedimientos alternativos para romper roca, debe seleccionarse una opción tecnológica de disposición de excretas del tipo seca.

**h. Suelo fisurado,** se entiende como el tipo de suelo que contiene grietas profundas, las cuales permiten una rápida infiltración del efluente tratado o aún sin tratamiento de la opción tecnológica de disposición sanitaria de excretas con arrastre hidráulico en el subsuelo, lo que pondría en riesgo la calidad de las aguas subterráneas que vayan a ser consumidas directamente.

**i. Suelo permeable,** se entiende como el tipo de suelo que permite la infiltración de líquidos, en este caso, el efluente de las opciones tecnológicas de disposición sanitaria de excretas con o sin tratamiento, dicha permeabilidad será medida por el tiempo en que se demora bajar 1 centímetro (cm) según el test de percolación que se implemente, si el tiempo de percolación es superior a 12 minutos por centímetro, se debe elegir una opción tecnológica de disposición sanitaria de excretas del tipo seco, el procedimiento a seguir para el test de percolación se encuentra definido en la Norma IS.020 Tanques Sépticos.

# **2.2.2. ABASTECIMIENTO DE AGUA PARA CONSUMO HUMANO**

# **2. CRITERIOS DE DISEÑO PARA SISTEMAS DE AGUA PARA CONSUMO HUMANO**

# **2.1. Parámetros de diseño**

#### **a. Período de diseño**

El período de diseño se determina considerando los siguientes factores:

Vida útil de las estructuras y equipos.

Vulnerabilidad de la infraestructura sanitaria

#### **Crecimiento poblacional.**

# **Economía de escala**

Como año cero del proyecto se considera la fecha de inicio de la recolección de información e inicio del proyecto, los períodos de diseño máximos para los sistemas de saneamiento deben ser los siguientes:

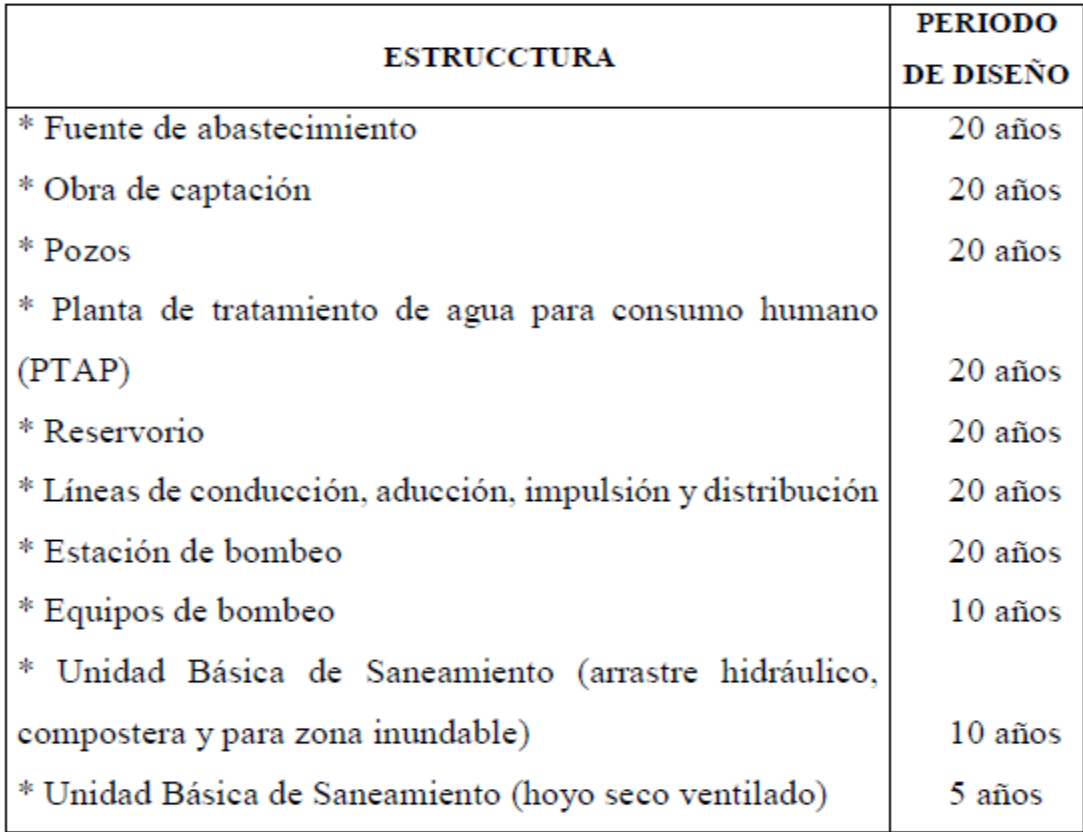

# **Tabla N° 1: Periodo de diseño**

# **Fuente: Resolución Ministerial Nª192-2018-Vivienda.**

# **b. Población de diseño**

Para estimar la población futura o de diseño, se debe aplicar el método aritmético, según la siguiente formula:

$$
P_{d} = P_{i} * (1 + \frac{r * t}{100})
$$

# **Donde:**

Pi: Población inicial (habitantes)

Pd: Población futura o de diseño (habitantes)

r: Tasa de crecimiento anual (%)

t: Período de diseño (años)

Es importante indicar:

La tasa de crecimiento anual debe corresponder a los períodos intercensales, de la localidad específica.

En caso de no existir, se debe adoptar la tasa de otra población con características similares, o en su defecto, la tasa de crecimiento distrital rural.

En caso, la tasa de crecimiento anual presente un valor negativo, se debe adoptar una población de diseño, similar a la actual  $(r = 0)$ , caso contrario, se debe solicitar opinión al INEI.

Para fines de estimación de la proyección poblacional, es necesario que se considere todos los datos censales del INEI; además, de contar con un padrón de usuarios de la localidad. Este documento debe estar debidamente legalizado, para su validez.

# **c. Dotación**

La dotación es la cantidad de agua que satisface las necesidades diarias de consumo de cada integrante de una vivienda, su selección depende del tipo de opción tecnológica para la disposición sanitaria de excretas sea seleccionada y aprobada bajo los criterios establecidos en el Capítulo IV del presente documento, las dotaciones de agua según la opción tecnológica para la disposición sanitaria de excretas y la región en la cual se implemente son:

**Tabla N° 2: Dotación por región**

| <b>REGIÓN</b> | DOTACIÓN SEGÚN TIPO DE OPCION TECNOLÓGICA (I/hab.d)                            |                                                             |  |  |  |  |
|---------------|--------------------------------------------------------------------------------|-------------------------------------------------------------|--|--|--|--|
|               | <b>SIN ARRASTRE HIDRAULICO</b><br>(COMPOSTERA Y HOYO SECO<br><b>VENTILADO)</b> | <b>CON ARRASTRE HIDRAULICO</b><br>(TANQUE SÉPTICO MEJORADO) |  |  |  |  |
| <b>COSTA</b>  | 60                                                                             | 90                                                          |  |  |  |  |
| <b>SIERRA</b> | 50                                                                             | 80                                                          |  |  |  |  |
| <b>SELVA</b>  |                                                                                |                                                             |  |  |  |  |

Fuente: Resolución Ministerial Nª192-2018-Vivienda.

Dotación de agua para viviendas con fuente de agua de origen pluvial

Se asume una dotación de 30 l/hab.d. Esta dotación se destina en prioridad para el consumo de agua de bebida y preparación de alimentos, sin embargo, también se debe incluir un área de aseo personal y en todos los casos la opción tecnológica para la disposición sanitaria de excretas debe ser del tipo seco.

### **d. Variaciones de consumo**

#### **d.1. Consumo máximo diario (Qmd)**

Se debe considerar un valor de 1,3 del consumo promedio diario anual, Qp de este modo:

$$
Q_p = \frac{\text{Dot} \times P_d}{86400}
$$
  

$$
Q_{md} = 1.3 \times Q_p
$$

#### **Donde:**

Qp: Caudal promedio diario anual en l/s

Qmd: Caudal máximo diario en l/s

Dot: Dotación en l/hab.d

Pd: Población de diseño en habitantes (hab)

d.2. Consumo máximo horario (Qmh)

Se debe considerar un valor de 2,0 del consumo promedio diario anual, Qp de este modo:

$$
Q_p = \frac{\text{Dot} \times P_d}{86400}
$$
  

$$
Q_{mh} = 2 \times Q_p
$$

#### **Donde:**

Qp: Caudal promedio diario anual en l/s

Qmh: Caudal máximo horario en l/s

Dot: Dotación en l/hab.d

Pd: Población de diseño en habitantes (hab)

Para que el proyectista utilice adecuadamente los componentes desarrollados para expediente técnico acerca de los componentes hidráulicos de abastecimiento de agua para consumo humano, deben seguir los siguientes pasos:

# **Realizar el cálculo del caudal máximo diario (Qmd)**

Determinar el Qmd de diseño según el Qmd real

Para que el proyectista utilice adecuadamente los componentes desarrollados para expediente técnico acerca de los componentes hidráulicos de abastecimiento de agua para consumo humano, deben seguir los siguientes pasos:

Realizar el cálculo del caudal máximo diario (Qmd)

Determinar el Qmd de diseño según el Qmd real

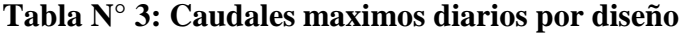

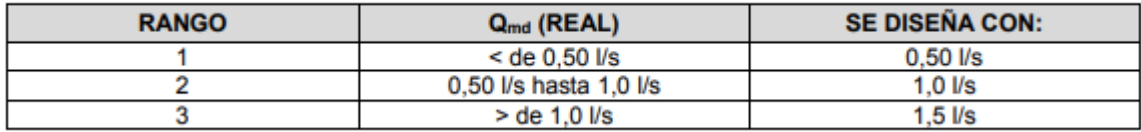

# **Fuente: Resolución Ministerial Nª192-2018-Vivienda.**

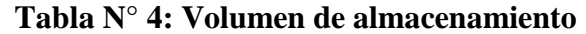

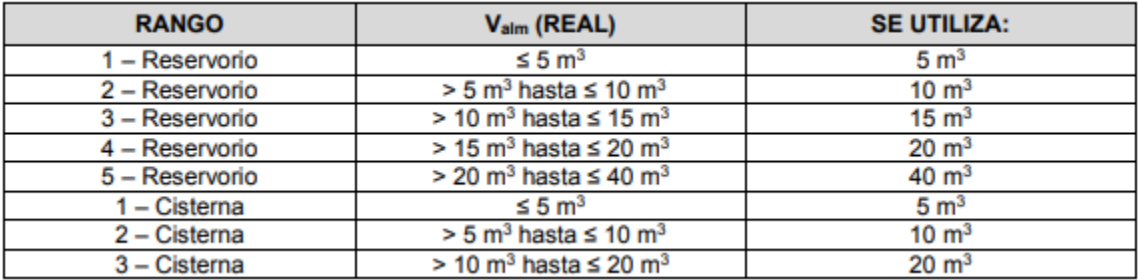

# **Fuente: Resolución Ministerial Nª192-2018-Vivienda.**

# **COMPONENTES DEL SISTEMA DE ABASTECIMIENTO DE AGUA PARA CONSUMO HUMANO**

# **BARRAJE FIJO SIN CANAL DE DERIVACIÓN**

Las bocatomas de barraje fijo son aquellas que tienen una presa sólida, para elevar el tirante frente a las compuertas de captación, tanto en épocas de avenida y en estiaje.

Esta alternativa es posible cuando el régimen del río es uniforme y la capacidad de captación de la tomar es menor que la descarga promedio del río, por lo que no es necesario ninguna regulación, ya que el exceso de agua pasará encima de la presa.

Ancho del encauzamiento

Caudal de diseño:

```
Q : Caudal (m3/s)
```
- a : 0.75 Parámetro que caracteriza al cauce de la quebrada (zona de planicie)
- Br : Ancho de la quebrada (m)
- S : Pendiente de la quebrada (m/m)

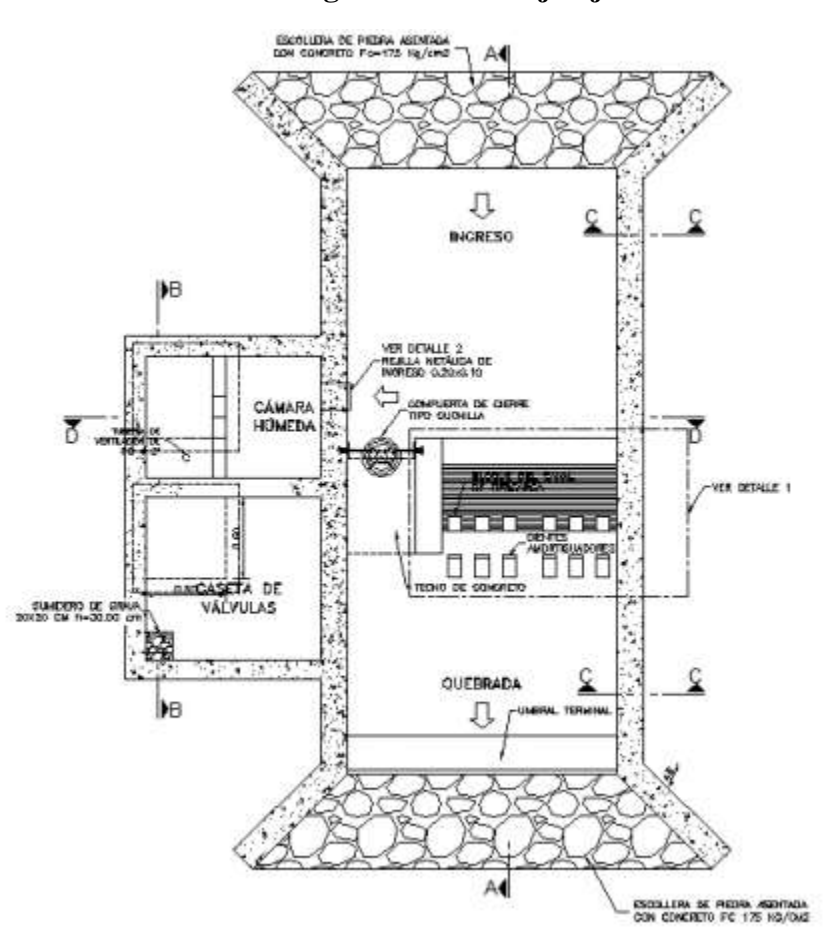

**Imagen N° 1: Barraje fijo**

**Fuente: Resolución Ministerial Nª192-2018-Vivienda.**

Componentes Principales

Los componentes principales para el diseño del canal de derivación son:

Canal, el dimensionamiento se debe realizar con la fórmula de diseño de canales expuesta en el literal b) de este mismo ítem. De forma general, se puede expresar como:

$$
A_c = \frac{Q_{md}}{v}
$$

# **Donde:**

Ac : Área efectiva del flujo del agua en m2

Qmd : Caudal máximo diario en l/s

V : Velocidad de flujo en m/s (no debe ser < 0,6 m/s)

Para la comprobación hidráulica se aplica la fórmula de Manning-Strickler:

$$
v = \frac{1}{n} * R_h^{2/3} * i^{1/2}
$$

# **Donde:**

Rh : Radio hidráulico (m), es la relación entre área de escurrimiento y el perímetro mojado.

I : Pendiente del canal en el tramo en m/m

n : Coeficiente de rugosidad de Manning

| <b>MATERIAL</b>       |                 |  |  |  |  |
|-----------------------|-----------------|--|--|--|--|
| Concreto              | 0.015           |  |  |  |  |
| Ladrillo              | 0.015           |  |  |  |  |
| Mampostería de piedra | 0.020           |  |  |  |  |
| Tierra                | $0.025 - 0.040$ |  |  |  |  |

**Tabla N° 5: Coeficiente de rugosidad de Manning**

# **Fuente: Resolución Ministerial Nª192-2018-Vivienda.**

La velocidad mínima debe ser de 0,60 m/s. Las velocidades máximas según el tipo de material se presentan en la siguiente tabla.

| <b>MATERIAL</b>          | $v$ (m/s) |  |  |  |  |
|--------------------------|-----------|--|--|--|--|
| Concreto de:             |           |  |  |  |  |
| 140 $kg/cm2$             | 2.0       |  |  |  |  |
| $210$ kg/cm <sup>2</sup> | 3.3       |  |  |  |  |
| 250 kg/cm <sup>2</sup>   | 4,0       |  |  |  |  |
| 280 kg/cm <sup>2</sup>   | 4.3       |  |  |  |  |
| $315$ kg/cm <sup>2</sup> | 5.0       |  |  |  |  |
| Ladrillo                 | $2 - 3$   |  |  |  |  |
| Mampostería de piedra    | $3 - 5$   |  |  |  |  |
| Tierra                   | $\leq 1$  |  |  |  |  |

**Tabla N° 6: Velocidades por el tipo de material**

#### **Fuente: Resolución Ministerial Nª192-2018-Vivienda.**

Dimensionamiento del canal de derivación

Por relación de áreas

El área hidráulica del canal desarenador tiene una relación de 1/10 del área obstruida por el aliviadero.

$$
A_1 = \frac{A_2}{10}
$$

Donde:

N de pilares : 1

A1 : Área del barraje móvil

A2 : Área del barraje fijo

Numero de componente: 1.00

# **2.2.3. LÍNEA DE CONDUCCIÓN**

Es la estructura que permite conducir el agua desde la captación hasta la siguiente estructura, que puede ser un reservorio o planta de tratamiento de agua potable. Este componente se diseña con el caudal máximo diario de agua; y debe considerar: anclajes, válvulas de purga, válvulas de aire, cámaras rompe presión, cruces aéreos, sifones. El material a emplear debe ser PVC; sin embargo, bajo condiciones expuestas, es necesario que la tubería sea de otro material resistente.

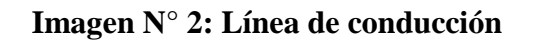

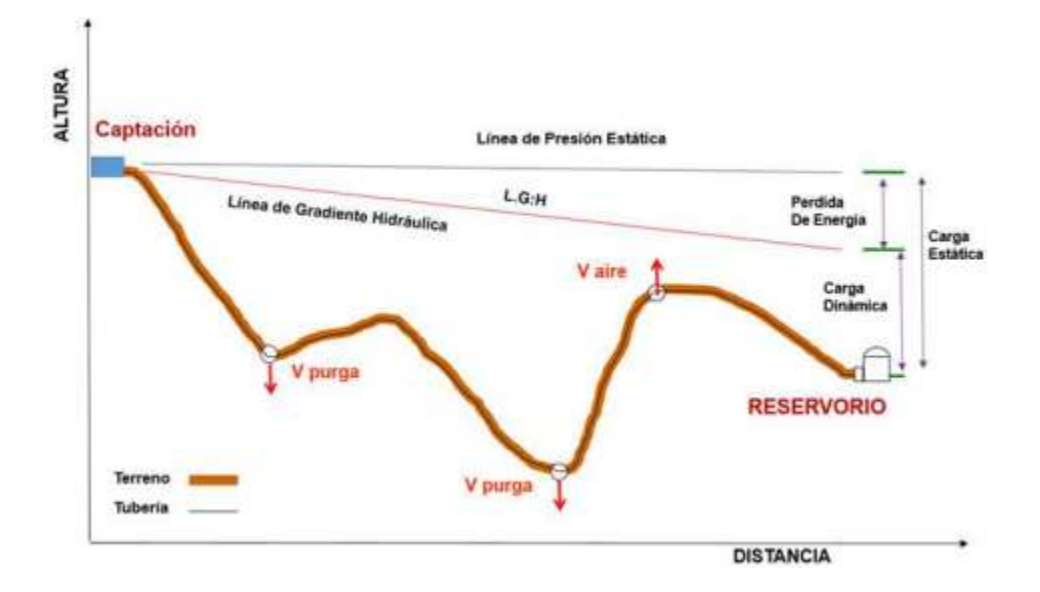

**Fuente: Resolución Ministerial Nª192-2018-Vivienda.**

# **Caudales de Diseño**

La Línea de Conducción debe tener la capacidad para conducir como mínimo, el caudal máximo diario (Qmd), si el suministro fuera discontinuo, se debe diseñar para el caudal máximo horario (Qmh).

La Línea de Aducción debe tener la capacidad para conducir como mínimo, el caudal máximo horario (Qmh).

# **Velocidades admisibles**

Para la línea de conducción se debe cumplir lo siguiente:

La velocidad mínima no debe ser inferior a 0,60 m/s.

La velocidad máxima admisible debe ser de 3 m/s, pudiendo alcanzar los 5 m/s si se justifica razonadamente.

### **Criterios de Diseño**

Para las tuberías que trabajan sin presión o como canal, se aplicará la fórmula de Manning, con los coeficientes de rugosidad en función del material de la tubería.

$$
v = \frac{1}{n} * R_h^{2/3} * i^{1/2}
$$

### **Donde:**

V : velocidad del fluido en m/s

- n : coeficiente de rugosidad en función del tipo de material
- Hierro fundido dúctil 0,015
- Cloruro de polivinilo (PVC) 0,010
- Polietileno de Alta Densidad (PEAD) 0,010
- Rh : radio hidráulico
- I : pendiente en tanto por uno
- Cálculo de diámetro de la tubería:

Para tuberías de diámetro superior a 50 mm, Hazen-Williams:

$$
H_f = 10{,}674 * [Q^{1.852}/(C^{1.852} * D^{4.86})] * L
$$

#### **Donde:**

- Hf : pérdida de carga continua, en m.
- Q : Caudal en l/min
- D : diámetro interior en mm

Salvo casos fortuitos debe cumplirse lo siguiente:

La velocidad mínima no será menor de 0,60 m/s.

# **La velocidad máxima admisible será de 3 m/s, pudiendo alcanzar los 5 m/s si se justifica razonadamente.**

Cálculo de la línea de gradiente hidráulica (LGH), ecuación de Bernoulli

$$
Z_1 + {P_1 \choose \gamma} + {V_1^2 \choose 2 * g} = Z_2 + {P_2 \choose \gamma} + {V_2^2 \choose 2 * g} + H_f
$$

#### **Donde:**

Z : cota altimétrica respecto a un nivel de referencia en m

P⁄γ : Altura de carga de presión, en m, P es la presión y γ el peso específico del fluido

V : Velocidad del fluido en m/s

Hf : Pérdida de carga, incluyendo tanto las pérdidas lineales (o longitudinales) como las locales.

Si como es habitual, V1=V2 y P1 está a la presión atmosférica, la expresión se reduce a:

$$
P_2/_{\gamma}=Z_1-Z_2-H_f
$$

La presión estática máxima de la tubería no debe ser mayor al 75% de la presión de trabajo especificada por el fabricante, debiendo ser compatibles con las presiones de servicio de los accesorios y válvulas a utilizarse.

Se deben calcular las pérdidas de carga localizadas ∆Hi en las piezas especiales y en las válvulas, las cuales se evaluarán mediante la siguiente expresión:

$$
\Delta H_i = K_i \frac{V^2}{2g}
$$

# **Donde:**

∆Hi

: Pérdida de carga localizada en las piezas especiales y en las válvulas, en m.

Ki: Coeficiente que depende del tipo de pieza especial o válvula (ver Tabla N° 03.14)

V : Máxima velocidad de paso del agua a través de la pieza especial o de la válvula en m/s

g : aceleración de la gravedad (9,81 m/s2)

| <b>ELEMENTO</b>                                  | <b>COEFICIENTE ki</b>                   |                                          |                                                                                             |              |                 |                  |                             |            |            |
|--------------------------------------------------|-----------------------------------------|------------------------------------------|---------------------------------------------------------------------------------------------|--------------|-----------------|------------------|-----------------------------|------------|------------|
| Ensanchamiento gradual                           | 5°<br>α                                 |                                          | 10 <sup>o</sup>                                                                             | $20^{\circ}$ | 30 <sup>o</sup> |                  | $40^\circ$                  |            | $90^\circ$ |
|                                                  | ki                                      | 0, 16                                    | 0,85<br>0,40                                                                                |              | 1,15            |                  | 1,15                        |            | 1,00       |
| Codos circulares                                 | <b>R/DN</b>                             | 0,1                                      | 0,3                                                                                         | 0,5          | 0,6             | 0,7              | 0.8                         | 0,9        | 1,0        |
| DN<br>仪                                          | Kgo <sup>®</sup><br>$\overline{\omega}$ | 0.09                                     | 0,11<br>0,20<br>0,31<br>0,47<br>1,00<br>0.69<br>$k_i = K_{90^\circ} \times \alpha/90^\circ$ |              |                 |                  |                             |            | 1,14       |
| Codos segmentados<br>$\overline{\mathsf{v}}_{+}$ | $\alpha$                                | $20^{\circ}$                             | $40^\circ$                                                                                  |              |                 | $60^\circ$       |                             | $80^\circ$ | $90^\circ$ |
|                                                  | ki                                      | 0,05                                     | 0,20                                                                                        |              | 0,50            |                  | 0.90.                       |            | 1,15       |
| Disminución de sección                           | $S_2/S_1$                               |                                          | 0,1<br>0,2                                                                                  |              |                 | 0.4              |                             | 0,6        |            |
| š,<br>s.                                         | ki                                      |                                          | 0,5                                                                                         | 0.43<br>0.32 |                 |                  | 0,25                        |            | 0,14       |
| Otras                                            |                                         | Entrada a depósito<br>Salida de depósito |                                                                                             |              |                 |                  | $k_i = 1.0$<br>$k_i = 0, 5$ |            |            |
| Válvulas de compuerta                            | x/D                                     | 1/8                                      | 2/8                                                                                         | 3/8          | 4/8             | 5/8              | 6/8                         | 7/8        | 8/8        |
|                                                  | ki                                      | 97                                       | 17                                                                                          | 5,5          | 2,1             | 0.8              | 0,3                         | 0,07       | 0,02       |
| Válvulas mariposa<br>α                           | $\alpha$                                | 10 <sup>o</sup>                          | $20^{\circ}$                                                                                | $30^\circ$   |                 | $40^\circ$       | 50°                         | 60°        | $70^\circ$ |
|                                                  | ki                                      | 0.5                                      | 1,5                                                                                         | 3,5          |                 | 10 <sup>10</sup> | 30                          | 100        | 500        |
| Válvulas de globo                                |                                         | Totalmente<br>abierta                    |                                                                                             |              |                 |                  |                             |            |            |
|                                                  | ki                                      | 3                                        |                                                                                             |              |                 |                  |                             |            |            |

**Tabla N° 7: Coeficiente por material (K)**

**Fuente: Resolución Ministerial Nª192-2018-Vivienda.**

# **2.2.4. LÍNEAS DE IMPULSIÓN**

La línea de impulsión se utiliza para conducir agua desde una menor cota hasta una cota ubicada en una zona más alta. La única forma de elevar el agua es a través de equipos de bombeo, generalmente del tipo centrífugo en sistemas de abastecimiento de agua.

La línea de impulsión es el tramo de tubería desde la captación hasta el reservorio o PTAP.

Antes de realizar el cálculo de las dimensiones y parámetros del diseño de la línea de impulsión y de la selección del sistema de bombeo, se debe realizar actividades de recolección de información. Una inspección visual de la zona y reconocimiento de las instalaciones, con el propósito de determinar las condiciones para satisfacer la demanda futura de la población y con una garantía de funcionamiento a bajo costo de mantenimiento.

#### **De la línea de impulsión**

Para las líneas de impulsión se tiene como base criterios y parámetros, cuyo origen depende de las condiciones a las que se someterá la tubería, como su entorno y forma de instalación. Para ello se requiere datos como caudal, longitud y desnivel entre el punto de carga y descarga.

#### **Material de la tubería**

El material de la tubería es escogido por factores económicos, así como de disponibilidad de accesorios y características de resistencia ante esfuerzos que se producirán en el momento de su operación.

#### - **PVC, clase 10 o clase 15 (Normas ISO 4422).**

**- FFD, clase k-9 (Normas ISO 2531).**

# **- Accesorios de FFD k-9 en todos los casos, para presiones de servicio mayores a 10 bar (Normas ISO 2531).**

Se evaluará el material de tubería a utilizar cuando la corrosividad sea especialmente agresivo, es decir para cuando el contenido de sales solubles, ion sulfatos y ion cloruros del terreno sean superiores a 1000 ppm y el pH del subsuelo este fuera de los limites comprendidos entre 6 y 8. En el presente caso será de PVC.

La elección de la dimensión del diámetro depende también de la velocidad en el conducto, en donde velocidades muy bajas permiten sedimentación de partículas y velocidades altas producen vibraciones en la tubería, así como pérdidas de carga importantes, lo que repercute en un costo elevado de operación.

Las velocidades recomendables son:

#### **- Líneas de Impulsión de 0.6 m/s a 2.0 m/s.**

#### *Criterios de diseño de la Línea de Impulsión*

Para el cálculo del caudal de bombeo (l/s)

$$
Q_{\rm b} = Q_{\rm md} \times \frac{24}{N}
$$

#### **Donde:**

Qmd : caudal máximo diario (l/s)

N : número de horas de bombeo al día

Para el cálculo del diámetro de la tubería de impulsión (m)

$$
D = 0.96 * \left(\frac{N}{24}\right)^{1/4} * (Q_b^{0.45})
$$

#### **Donde:**

- D : Diámetro interior aproximado (m).
- N : Número de horas de bombeo al día.

Qb : Caudal de bombeo obtenido de la demanda horaria por persona, del análisis poblacional y del número de horas de bombeo por día en (m3/s).

Velocidad Media de Flujo

$$
V = 4 * \frac{Qb}{(pi * Dc^2)}
$$

**Dónde:**

V : Velocidad media del agua a través de la tubería (m/s).

Dc : Diámetro interior comercial de la sección transversal de la tubería (m).

Qb : Caudal de bombeo igual al caudal de diseño (m3/s).

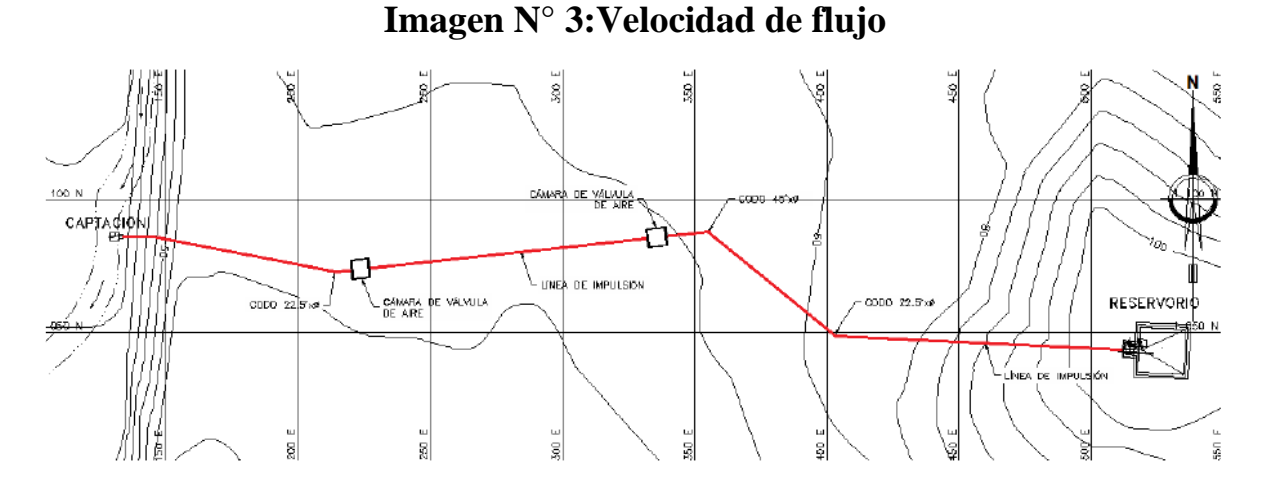

**Fuente: Resolución Ministerial Nª192-2018-Vivienda**.

#### **2.2.5. CISTERNA**

Para las dimensiones internas de la cisterna, se ha considerado la forma rectangular, además de presentar el ingreso lo más alejado posible de la succión con el fin de que no ingrese aire al sistema de bombeo, optimizándose además la longitud del encofrado. Para la selección de la bomba se ha tenido en cuenta, los niveles máximos de agua y parada de bombas, para el caso de la zona rural, lo más recomendable es el uso de bombas de eje horizontal en succión positiva por su facilidad de operación y mantenimiento, además de su bajo costo de operación y mantenimiento es una ventaja adicional. Con esta disposición se tendrá menos problemas con la succión al no ser necesario el cebar la bomba y no requerir válvula de retención en la succión (válvula de pie). El número de bombas serán dos, uno estará en funcionamiento y otro en reserva cumpliendo con una seguridad al 100%.

El nivel de sumergencia recomendable es de 0,35 m, para impedir el ingreso de aire y las condiciones hidráulicas de instalación.

**Imagen N° 4: Cisterna**

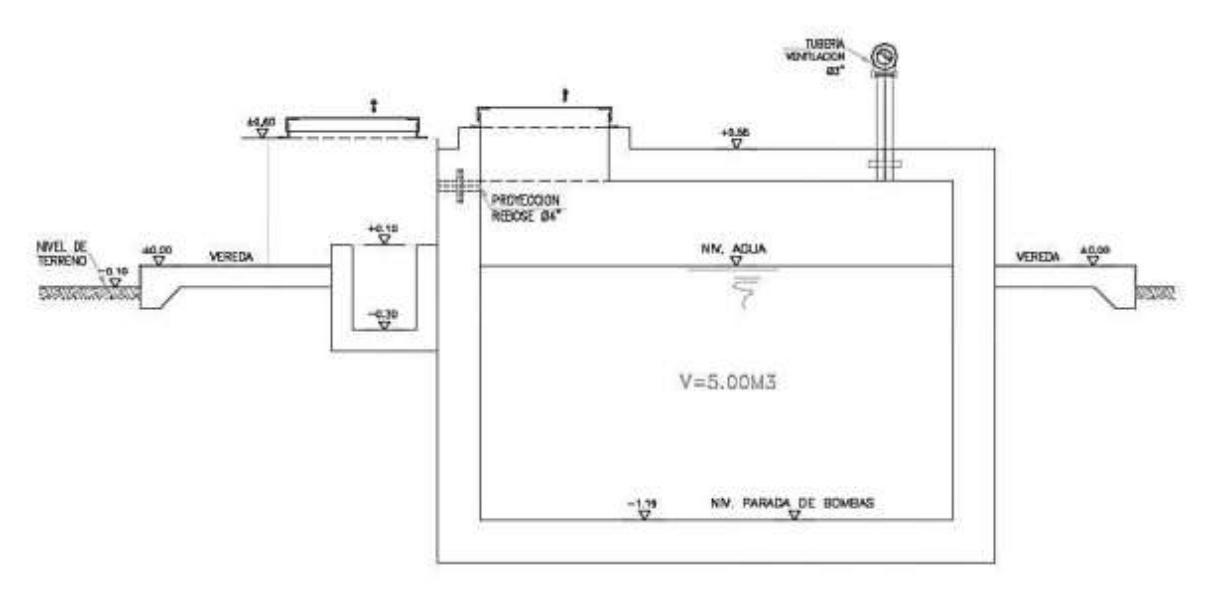

#### **Fuente: Resolución Ministerial Nª192-2018-Vivienda.**

Equipo de bombeo de agua para consumo humano, para su selección se debe considerar la altura dinámica total y el caudal de bombeo requerido, además que la energía disponible en la zona rural es en su mayoría del tipo monofásico. Las características son:

#### **Línea de impulsión**

Debe ser de F°G°, para su selección debe considerarse la energía disponible del tipo monofásica en la zona, y no tener elevadas pérdidas de carga en la línea que puede ser asumida por una línea de impulsión de mayor diámetro posible.

Línea de succión

Debe ser de F°G°, para su selección se ha considerado un diámetro mayor al diámetro de **succión de la bomba.**

**Línea de entrada,** el ingreso de agua es por gravedad y estará definida por la línea de conducción, debe estimarse teniendo en cuenta una velocidad no menor de 0,6 m/s y una gradiente entre 0,5% y 30%. Debe considerarse una válvula de interrupción, una válvula flotadora, la tubería y accesorios deben ser de fierro galvanizado para facilitar su desinstalación y mayor durabilidad.

**Línea de rebose,** según el Reglamento Nacional de Edificaciones - Norma IS.010, se considera una descarga libre y directa a una cajuela de concreto con una brecha libre de 0,15 m para facilitar la inspección de perdida de agua y revisión de la válvula flotadora, la tubería y accesorios son de F°G° para facilitar su desinstalación y mayor durabilidad. La descarga de esta línea será al sistema pluvial de la zona.

**Línea de limpia,** se debe considerar una tubería con descarga al pozo de la bomba sumidero, a través de una válvula de compuerta, para que se asegure que no haya filtración o fuga de esta línea, considerar el uso de un tapón en su parte final, para que sea operada de forma manual. La descarga de esta línea será a un pozo percolador.

**La cisterna proyectada**, considera dos ambientes una donde se almacena el volumen útil de agua para consumo humano y otro ambiente de caseta de bombeo que albergará al sistema de bombeo y tableros eléctricos. La cisterna debe ser tarrajeada interna y externamente, y pintado externamente con pintura látex.

Debe incluirse una vereda perimetral con escalera de concreto hacia el techo de la cisterna.

Para el acceso interno a la cisterna se debe considerar una escalera de peldaños anclados al muro del recinto de material inoxidable, tipo marinera de F°G°.

44

#### **2.2.6. RESERVORIO**

El reservorio debe ubicarse lo más próximo a la población y en una cota topográfica que garantice la presión mínima en el punto más desfavorable del sistema.

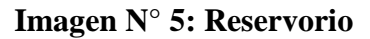

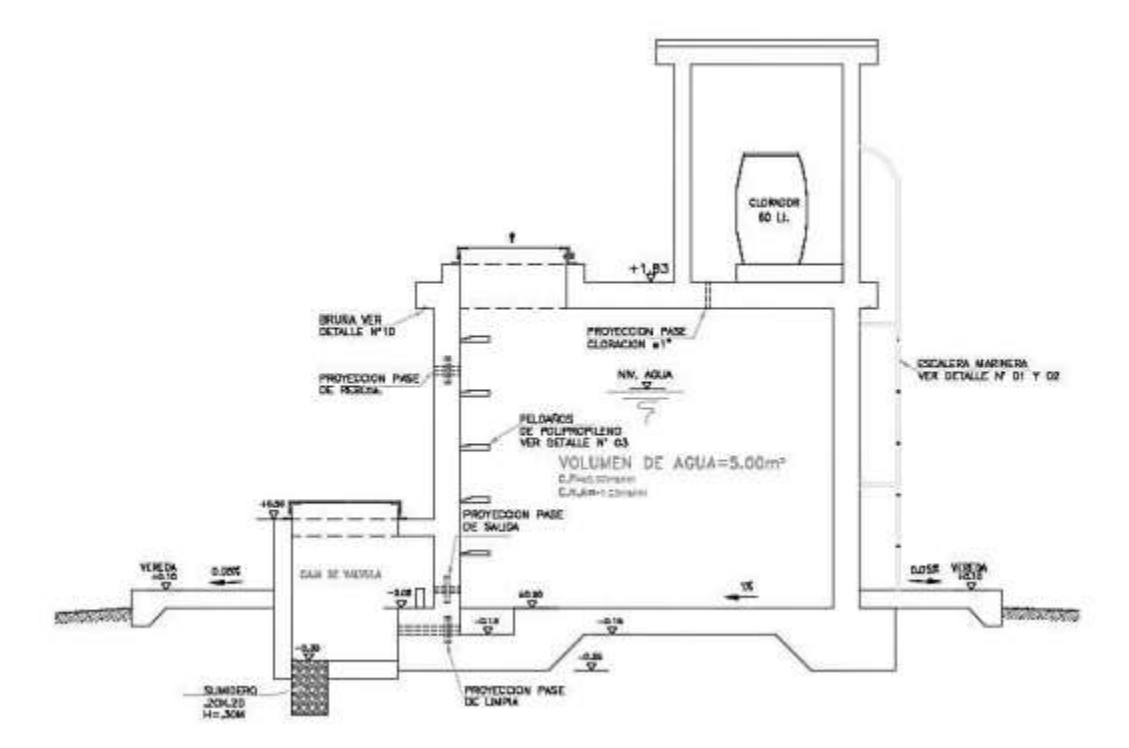

**Fuente: Resolución Ministerial Nª192-2018-Vivienda.**

# **Aspectos generales**

El reservorio se debe diseñar para que funcione exclusivamente como reservorio de cabecera. El reservorio se debe ubicar lo más próximo a la población, en la medida de lo posible, y se debe ubicar en una cota topográfica que garantice la presión mínima en el punto más desfavorable del sistema.

Debe ser construido de tal manera que se garantice la calidad sanitaria del agua y la total estanqueidad. El material por utilizar es el concreto, su diseño se basa en un criterio de estandarización, por lo que el volumen final a construir será múltiplo de 5 m3. El reservorio debe ser cubierto, de tipo enterrado, semi enterrado, apoyado o elevado. Se debe proteger el perímetro mediante cerco perimetral. El reservorio debe disponer de una tapa sanitaria para acceso de personal y herramientas.

#### **Criterios de diseño**

El volumen de almacenamiento debe ser del 25% de la demanda diaria promedio anual (Qp), siempre que el suministro de agua de la fuente sea continuo. Si el suministro es discontinuo, la capacidad debe ser como mínimo del 30% de Qp.

Se deben aplicar los siguientes criterios:

Disponer de una tubería de entrada, una tubería de salida una tubería de rebose, así como una tubería de limpia. Todas ellas deben ser independientes y estar provistas de los dispositivos de interrupción necesarios.

La tubería de entrada debe disponer de un mecanismo de regulación del llenado, generalmente una válvula de flotador.

La tubería de salida debe disponer de una canastilla y el punto de toma se debe situar 10 cm por encima de la solera para evitar la entrada de sedimentos.

La embocadura de las tuberías de entrada y salida deben estar en posición opuesta para forzar la circulación del agua dentro del mismo.

El diámetro de la tubería de limpia debe permitir el vaciado en 2 horas.

Disponer de una tubería de rebose, conectada a la tubería de limpia, para la libre descarga del exceso de caudal en cualquier momento. Tener capacidad para evacuar el máximo caudal entrante.

Se debe instalar una tubería o bypass, con dispositivo de interrupción, que conecte las tuberías de entrada y salida, pero en el diseño debe preverse sistemas de reducción de presión antes o después del reservorio con el fin de evitar sobre presiones en la distribución. No se debe conectar el bypass por períodos largos de tiempo, dado que el agua que se suministra no está clorada.

La losa de fondo del reservorio se debe situar a cota superior a la tubería de limpia y siempre con una pendiente mínima del 1% hacia esta o punto dispuesto.

Los materiales de construcción e impermeabilización interior deben cumplir los requerimientos de productos en contacto con el agua para consumo humano. Deben contar con certificación NSF 61 o similar en país de origen.

Se debe garantizar la absoluta estanqueidad del reservorio.

El reservorio se debe proyectar cerrado. Los accesos al interior del reservorio y a la cámara de válvulas deben disponer de puertas o tapas con cerradura.

Las tuberías de ventilación del reservorio deben ser de dimensiones reducidas para impedir el acceso a hombres y animales y se debe proteger mediante rejillas que dificulten la introducción de sustancias en el interior del reservorio.

Para que la renovación del aire sea lo más completa posible, conviene que la distancia del nivel máximo de agua a la parte inferior de la cubierta sea la menor posible, pero no inferior a 30 cm a efectos de la concentración de cloro.

Se debe proteger el perímetro del reservorio mediante cerramiento de fábrica o de valla metálica hasta una altura mínima de 2,20 m, con puerta de acceso con cerradura.

Es necesario disponer una entrada practicable al reservorio, con posibilidad de acceso de materiales y herramientas. El acceso al interior debe realizarse mediante escalera de peldaños anclados al muro de recinto (inoxidables o de polipropileno con fijación mecánica reforzada con epoxi).

Los dispositivos de interrupción, derivación y control se deben centralizar en cajas o casetas, o cámaras de válvulas, adosadas al reservorio y fácilmente accesibles.

La cámara de válvulas debe tener un desagüe para evacuar el agua que pueda verterse.

Salvo justificación razonada, la desinfección se debe realizar obligatoriamente en el reservorio, debiendo el proyectista adoptar el sistema más apropiado conforme a la ubicación, accesibilidad y capacitación de la población.

# **Recomendaciones**

Solo se debe usar el bypass para operaciones de mantenimiento de corta duración, porque al no pasar el agua por el reservorio no se desinfecta.

En las tuberías que atraviesen las paredes del reservorio se recomienda la instalación de una brida rompe-aguas empotrado en el muro y sellado mediante una impermeabilización que asegure la estanquidad del agua con el exterior, en el caso de que el reservorio sea construido en concreto.

Para el caso de que el reservorio sea de otro material, ya sea metálico o plástico, las tuberías deben fijarse a accesorios roscados de un material resistente a la humedad y la exposición a la intemperie.

La tubería de entrada debe disponer de un grifo que permita la extracción de muestras para el análisis de la calidad del agua.

Se recomienda la instalación de dispositivos medidores de volumen (contadores) para el registro de los caudales de entrada y de salida, así como dispositivos eléctricos de control del nivel del agua. Como en zonas rurales es probable que no se cuente con suministro de energía eléctrica, los medidores en la medida de lo posible deben llevar baterías de larga duración, como mínimo para 5 años.

# **2.2.7. SISTEMA DE DESINFECCIÓN**

Este sistema permite asegurar que la calidad del agua se mantenga un periodo más y esté protegida durante su traslado por las tuberías hasta ser entregado a las familias a través de las conexiones domiciliarias. Su instalación debe estar lo más cerca de la línea de entrada de agua al reservorio y ubicado donde la iluminación natural no afecte la solución de cloro contenido en el recipiente.

El cloro residual activo se recomienda que se encuentre como mínimo en 0,3 mg/l y máximo a 0,8 mg/l en las condiciones normales de abastecimiento, superior a este último son detectables por el olor y sabor, lo que hace que sea rechazada por el usuario consumidor.

Para su construcción debe utilizarse diferentes materiales y sistemas que controlen el goteo por segundo o su equivalente en ml/s, no debiéndose utilizar metales ya que pueden corroerse por el cloro.

#### **Desinfectantes empleados**

La desinfección se debe realizar con compuestos derivados del cloro que, por ser oxidantes y altamente corrosivos, poseen gran poder destructivo sobre los microrganismos presentes en el agua y pueden ser recomendados, con instrucciones de manejo especial, como desinfectantes a nivel de la vivienda rural. Estos derivados del cloro son:

Hipoclorito de calcio (Ca(OCl)2 o HTH). Es un producto seco, granulado, en polvo o en pastillas, de color blanco, el cual se comercializa en una concentración del 65% de cloro activo.

Hipoclorito de sodio (NaClO). Es un líquido transparente de color amarillo ámbar el cual se puede obtener en establecimientos distribuidores en garrafas plásticas de 20 litros con concentraciones de cloro activo de más o menos 15% en peso.

Dióxido de cloro (ClO2). Se genera normalmente en el sitio en el que se va a utilizar, y, disuelto en agua hasta concentraciones de un 1% ClO2 (10 g/L) pueden almacenarse de manera segura respetando ciertas condiciones particulares como la no exposición a la luz o interferencias de calor.

Sistema de Desinfección por Goteo

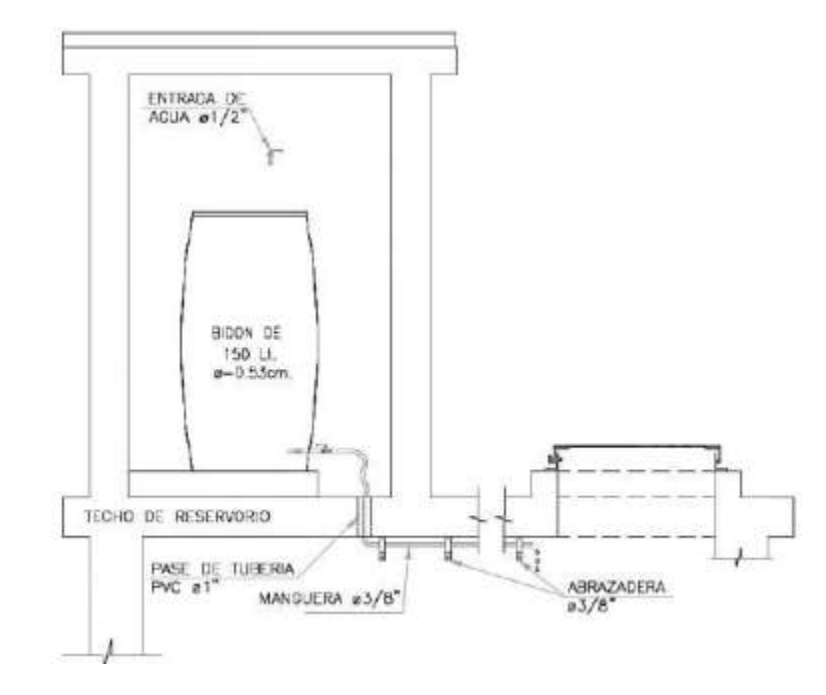

**Imagen N° 6: Desinfección por goteo**

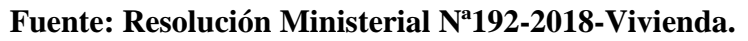

Cálculo del peso de hipoclorito de calcio o sodio necesario

$$
P = Q * d
$$

# **Donde:**

P : peso de cloro en gr/h

Q : caudal de agua a clorar en m3/h

d : dosificación adoptada en gr/m3

Cálculo del peso del producto comercial en base al porcentaje de cloro

$$
Pc = P \, * \, 100/r
$$

### **Donde:**

Pc : peso producto comercial gr/h

r : porcentaje del cloro activo que contiene el producto comercial (%)

Cálculo del caudal horario de solución de hipoclorito (qs) en función de la concentración de la solución preparada. El valor de "qs" permite seleccionar el equipo dosificador requerido.

$$
q_s = P_c * \frac{100}{c}
$$

# **Donde:**

Pc : peso producto comercial gr/h

qs : demanda horaria de la solución en l/h, asumiendo que la densidad de 1 litro de solución pesa 1 kg

c : concentración solución (%)

Calculo del volumen de la solución, en función del tiempo de consumo del recipiente en el que se almacena dicha solución

$$
Vs = qs * t
$$

# **Donde:**

Vs : volumen de la solución en lt (correspondiente al volumen útil de los recipientes

de preparación).

t : tiempo de uso de los recipientes de solución en horas h

t se ajusta a ciclos de preparación de: 6 horas (4 ciclos), 8 horas (3 ciclos) y 12 horas (2 ciclos) correspondientes al vaciado de los recipientes y carga de nuevo volumen de solución.

# **SISTEMA CON ARRASTRE HIDRÁULICO**

UBS-TSM - Unidad Básica de Saneamiento de Tanque Séptico Mejorado

#### **Aspectos Generales**

Sistema para la disposición adecuada de excretas con arrastre hidráulico, el mismo que incluye un dispositivo prefabricado para el tratamiento primario, diseñado bajo la norma IS.020 Tanque Séptico, el cual consiste en la separación de los sólidos y líquidos presentes en el agua residual que ingresa a dicha unidad.

El agua residual ingresa a través de una tubería de PVC de 4", los sólidos decantan en el interior almacenándose en el fondo de la unidad, la parte líquida sale nuevamente a través de una tubería de 2" por el lado opuesto de la entrada al dispositivo; los sólidos retenidos en el fondo se degradan hasta convertirse en líquido al cabo de 18 meses, éstos son extraídos mediante la apertura de una válvula de PVC de 2". La textura del lodo digerido es fluida, tanto que puede filtrarse dentro de una caja habilitada para tal efecto. Los líquidos antes de salir hacia la zona de filtración pasan por un filtro, que permite mejorar aún más su calidad antes de ser filtradas en el suelo.

Los aparatos sanitarios que incluye esta solución son: inodoro, urinario, lavatorio y ducha dentro del ambiente y un lavadero multiusos fuera de la caseta.

El efluente tratado debe ser eliminado en una zona de infiltración, previamente evaluada o puede ser aprovechada a través del uso de un Humedal.

# Aplicabilidad

En aquellas situaciones en donde los criterios técnicos, económicos y culturales de las comunidades a atender permitan su sostenibilidad, dentro de estos criterios deben cumplirse los siguientes:

Disponibilidad de agua, la dotación de agua para diseño depende de la región geográfica donde se ubica el proyecto, para ello, debe utilizarse las dotaciones para sistemas de saneamiento con letrinas de arrastre hidráulico según la siguiente tabla.

# **2.3. MARCO CONCEPTUAL**

#### **Agua potable**

#### **Definición:**

Se llama agua potable al agua dulce que tras ser sometida a un proceso de potabilización se convierte en agua potable, quedando así lista para el consumo humano como consecuencia del equilibrado valor que le imprimirán sus minerales; de esta manera, el agua de este tipo, podrá ser consumida sin ningún tipo de restricciones.

Cuando el agua no se trata puede ser portadora de virus, de bacterias, de sustancias tóxicas, radiactivas, entre otros, muy perjudiciales para la salud de los seres vivos.

En tanto para que el agua pueda ser consumida sin ningún tipo de restricción será preciso someterla a un proceso denominado como potabilización, que justamente es el que se encargará de quitar, remover, cualquier tipo de presencia tóxica y la volverá una sustancia segura para consumir sin limitaciones.

Para llevar a cabo la potabilización será necesario realizar un análisis fisicoquímico y bacteriológico de la fuente a tratar para así elegir la mejor técnica.

#### **Proceso de potabilización**

La mayoría de las veces luego de la captación se utilizará el sulfato de aluminio que facilita la separación de partículas en la floculación, luego se las decanta, filtra y desinfecta con cloro u ozono. La confirmación que el agua ya es potable estará dada cuando se presente inodora, incolora e insípida.

También, resulta común en algunas partes del mundo que a la misma se le agregue fluoruro para contribuir a la salud dental.

Como sabemos, nuestro planeta está compuesto por una importante masa de agua, sin embargo, el agua apta para el consumo de la población es poca porque solamente es posible usar el agua dulce que en la tierra representa cuarenta y dos millones de los mil cuatrocientos millones de kilómetros cúbicos totales disponibles.

Las zonas heladas son las que mayor cantidad concentran, hay una parte mínima en ríos, lagos y aguas subterráneas, siendo el agua de las cuencas hídricas de donde mayormente surge para el consumo.

En las plantas potabilizadoras que se encuentran dispuestas en los centros urbanos se lleva a cabo el mencionado proceso de potabilización del agua, para que, una vez efectuado conforme, el agua ya tratada se lleve a los hogares a través de redes especiales que la distribuyen.

Es imprescindible que, en este último paso de la distribución, todos los pasajes por donde atravesará el agua potable se encuentren debidamente desinfectados.

Algunos consejos para conseguir agua potable: aprovechamiento del agua de lluvia, hirviendo el agua de los ríos o charcos y luego decantándola, desechando el volumen más sucio o contaminante; hervir agua dulce, aunque en este caso la misma carecerá de nutrientes, sales y minerales esenciales para la vida; usando las pastillas potabilizadoras, las mismas producen agua limpia y segura. Deben emplearse en cantidades exactas y dejarlas reposar antes de consumir el agua.

Puede consistir en una salida del paso, pero no puede beberse siempre de esta manera porque se estaría dejando de lado el consumo de los mencionados minerales y sales.

El PH del agua potable debe encontrarse entre los siguientes valores 6,5 y 8,5. Generalmente, los controles que existen sobre el agua potable resultan ser más rigurosos que los que se llevan a cabo sobre las aguas minerales embotelladas, porque claro, el agua es una sustancia que se encuentra accesible en casi todas partes.

#### **El peligro de consumir agua no potable**

Las sustancias más peligrosas para el agua potable son el arsénico, el cadmio, el zinc, el cromo, los nitratos y nitritos y las razones de la no potabilidad del agua se dan como consecuencia de la presencia de bacterias, virus, minerales en presentación de partículas o disueltos, productos tóxicos, depósitos o partículas en suspensión.

La ausencia de agua potable puede provocar importantes problemas de salud a las personas que la consuman directamente de perforaciones o de arroyos que por supuesto no han sido debidamente potabilizados.

Algunos de los inconvenientes más corrientes para la salud cuando se consume agua sin potabilizar son la diarrea y el cólera, que en niños pequeños hasta puede desencadenar la muerte.

Este es un problema que hoy padecen muchas regiones del mundo subdesarrolladas, en África, por ejemplo, es una situación muy recurrente que afecta a millones de personas. (11)

b. Agua Potable El agua potable o el agua adecuada para el uso humano, se considera agua que puede consumirse sin restricción alguna al momento de beber o preparar los alimentos, ya que, al ser potable, se considera que puede ser consumida sin riesgos para la salud de los usuarios. Cuando hablamos de agua potable, hablamos de un líquido inodoro, insípido e incoloro, que puede ser consumido con seguridad, ya que no causa daños al organismo. Existen normativas internacionales como la de la Unión Europea, la normativa 98/83 / EU para realizar un análisis profundo y determinar su potabilidad teniendo en cuenta cantidades mínimas y máximas admisibles de minerales, por ejemplo, cloruros, nitratos, nitritos, amonio, calcio, magnesio, fosfato, arsénico, entre otros; a pesar de los gérmenes patógenos. El pH del agua potable debe estar en el rango de 6.5 y 9.5.  $(11)$ 

# **SISTEMA MECÁNICO EQUIVALENTE (TANQUE ELEVADO)**

El modelo usado para el desarrollo será el propuesto por G.W. Housner en 1963, el fluido es representado por una masa llamada masa impulsiva mi la cual se representa unida rígidamente a la pared del contenedor o cuba, y por otra masa llamada masa convectiva mc la cual se conecta a la pared de la cuba mediante resortes con una rigidez que se determinará "k". Se podría considerar una serie de masas convectivas las cuales simulan las frecuencias naturales del oleaje o también llamado sloshing, pero estas tienen una influencia despreciable para el análisis de las fuerzas ejercidas sobre el contenedor o cuba. Es por esto que para el diseño práctico del tanque elevado de concreto armado en esta tesis se usará el modelo simplificado, el cual permite una formulación matemática adecuada y de fácil entendimiento, y de esta manera poder obtener una respuesta. (12)

# **IMPORTANCIA DE UN TANQUE ELEVADO**

Los tanques elevados para el almacenamiento de agua desempeñan un rol muy importante en los sistemas de distribución de agua. Es importante realizar un adecuado análisis y diseño sismorresistente debido a que el Perú se encuentra en una zona sísmica por la interacción de la placa de Nazca y la Sudamericana.

En el Perú no se cuenta con normas necesarias ni específicas para el correcto análisis y diseño de este tipo de estructuras no convencionales. Por lo cual, además de la Norma de Diseño Sismorresistente (E.030) y Diseño de Concreto Armado (E.060) del Reglamento Nacional de Edificaciones, se usaron las Normas Internacionales Seismic Design of Liquid – Containing Concrete Structures and Commentary (ACI 350.3 – 06) y American Society of Civil Engineers (ASCE 7-05), así mismo, para el modelo dinámico de interacción del líquido con la estructura se usó el modelo propuesto por G.W.Housner. En este modelo la masa total del líquido se clasifica en Masa Impulsiva y Masa Convectiva. (13)

#### **TRATAMIENTO DEL AGUA**

De acuerdo a los resultados obtenidos de los análisis físicos químicos y bacteriológicos del agua (Anexo A5), se determinó que el tratamiento necesario para potabilizar el agua que utiliza la comunidad de Tutucán consiste en un filtro lento de arena y una desinfección por cloración.

#### **Filtro Lento de Arena**

La lenta velocidad de filtración hace que el lecho tenga mayor eficacia para la eliminación de las bacterias que la conseguida para la eliminación de las bacterias.

La ausencia de un coágulo gelatinoso en el agua que entra, exige que se forme el "schmutzdecke" del limo, barro y materias orgánicas eliminadas. Para que se forme el "schmutzdecke", un filtro lento debe trabajar algunos días hasta que aquél se complete, antes de que pueda utilizarse el agua filtrada.

El espesor del lecho puede variar de 0,6 a 1,2m. En cada limpieza se elimina la capa superior de arena en un espesor de 2,5 cm. Cada lavado, por tanto, reduce el espesor hasta que se alcanza el mínimo que se considera necesario, de 60cm. En suyo caso la arena que se ha eliminado después del lavado se reintegra para volver al espesor del lecho original.

La filtración lenta de arena se presenta como uno de los procesos de tratamiento de agua más efectivos, simples y económicos, además de ideales para las zonas rurales.

Las características necesarias para aplicar el filtro lento de arena son:

- Color hasta 20 UC
- Turbiedad <20 UNT
- Coliformes < 2000 NMP

Los componentes del filtro se contienen en un tanque y son: una capa su drenante de agua cruda, un lecho de arena filtrante, un sistema drenante, estructuras de entrada y salida, un conjunto de dispositivos de regulación y control.

Para la operación se debe llenar el lecho filtrante, expulsando las burbujas de aire, cuando el nivel de agua llega a una altura suficiente por encima del lecho de arena (0.1m) ingresa agua cruda a través de la entrada normal.

El filtro lento da como resultado un agua de muy buenas características.

# **CONSIDERACIONES DE DISEÑO:**

**ESTRUCTURA DE ENTRADA:** La estructura consta de un vertedor de excesos, canales o conductos para distribución, dispositivos de medición y control de flujo, cámara de entrada y ventana de acceso al filtro propiamente dicho.

**LECHO FILTRANTE:** Debe estar compuesto por granos de arena duros y redondeados, la velocidad de filtración varía entre 0,1 y 0,2 m/h dependiendo de la calidad del agua cruda.

# **SISTEMA DE DRENAJE, INCLUYE LECHO DE SOPORTE Y CÁMARA DE**

**SALIDA:** El nivel mínimo del filtro en el mismo nivel o 10 cm por encima de la superficie del lecho filtrante.

**CAPA DE AGUA SOBREDENANTE**: Se recomienda una altura de agua sobredenante de 1.0 a 1.5 m y un borde libre entre los 0,2 y 0,3 m.  $(14)$ 

# **Población de diseño**

La población de diseño o población futura, es la población con la que se estima contar en un determinado tiempo.

#### **Periodo de diseño**

Determina el tiempo de durabilidad de las estructuras y equipos del sistema de abastecimiento de agua potable los cuales deben funcionar adecuadamente durante su vida útil.

# **Dotación**

Se refiere a la cantidad de agua que va a satisfacer las necesidades de consumo de los usuarios. (15)

#### **III. HIPOTESIS DE LA INVESTIGACION.**

#### **3.1 Hipótesis General:**

Con el diseño y mejoramiento del agua potable en el centro poblado Malingas del distrito de Tambogrande, provincia de Piura, departamento de Piura, se mejorará el desarrollo de y calidad de vida de los pobladores que contaran con agua tratada y apta para el consumo humano.

# **3.2 Hipótesis especifica:**

- EL "MEJORAMIENTO DEL SISTEMA DE AGUA POTABLE EN EL CENTRO POBLADO MALINGAS" beneficiara a los pobladores del centro poblado de Malingas.
- El análisis químico y microbiológico del agua extraída de la fuente, nos ayudara a determinar el grado de incidencias de enfermedades.

# **IV. METODOLOGIA**

# **4.1. TIPO DE INVESTIGACION**

Para este proyecto realizado es el que concierne a un tipo de investigación que agrupa todas las condiciones metodológicas de tipo exploratorio la cual significa tratar de comprender tanto los aspectos fenómenos de la realidad y su condición actual.

La presente investigación es de tipo exploratorio ya que se aprecia la realidad de acuerdo a su entorno natural, en este caso dar el mejoramiento del sistema de agua potable para beneficio de toda la población.

Del mismo modo se considera un tipo CORRELACIONAL por la medición y el predominio de los datos de estudio, la cual nos llevan a los resultados de acuerdo a la cuantificación de los mismos.

#### **4.2. NIVEL DE INVESTIGACION**

Para el nivel de esta presente investigación es de manera visual y directa, como también cuenta con un nivel cuantitativo, se realiza usando el método en el que se dio inicio al Mejoramiento del Sistema de Agua Potable en el Centro Poblado Malingas – Tambogrande.

# **4.3. DISEÑO DE INVESTIGACION**

La presente tesis tiene un Diseño no experimental y también correlacional que tiene como plataforma principal los métodos de análisis precisos para desarrollar nuestro proyecto de tesis.

Este proyecto de tesis se desarrolló de forma única como un mejoramiento la cual mejorara el sistema de agua potable, también la calidad de vida de la población que está necesitando este recurso hídrico y fundamentalmente indagar, revelar y dar alternativas de solución a las causas y componentes que se forjan en el espacio de la zona de estudio.

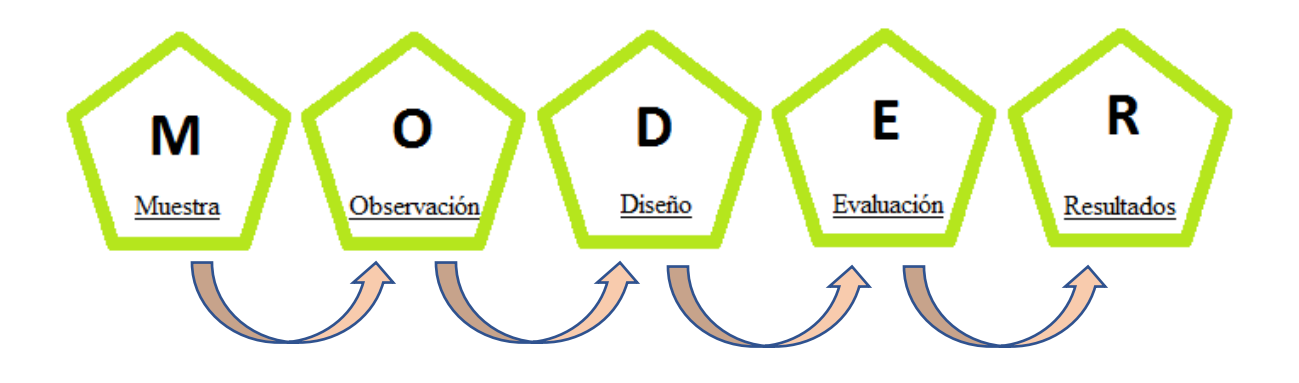
### **4.3.1. El Universo y la muestra**

### **El Universo**

Se conforma por toda la delimitación geográfica de los sistemas de aguas potables en las zonas rurales de la Región de Piura.

### **Población**

La presente investigación de tesis está conformada por todos los sistemas de agua potable en zonas rurales del distrito de Tambogrande, provincia de Piura, departamento de Piura.

### **Muestra**

Se conforma por el sistema de agua potable del centro poblado Malingas del distrito de Tambogrande, provincia de Piura, departamento de Piura.

### **4.3.2. Definición y operacionalización de variables e indicadores**

"MEJORAMIENTO DEL SISTEMA DE AGUA POTABLE EN EL CENTRO POBLADO MALINGAS, SECTOR URBANO MARGINAL DEL DISTRITO TAMBOGRANDE, PROVINCIA DE PIURA Y DEPARTAMENTO DE PIURA DICIEMBRE 2019"

### **CUADRO N° 1 OPERACIONALIZACION DE VARIABLES**

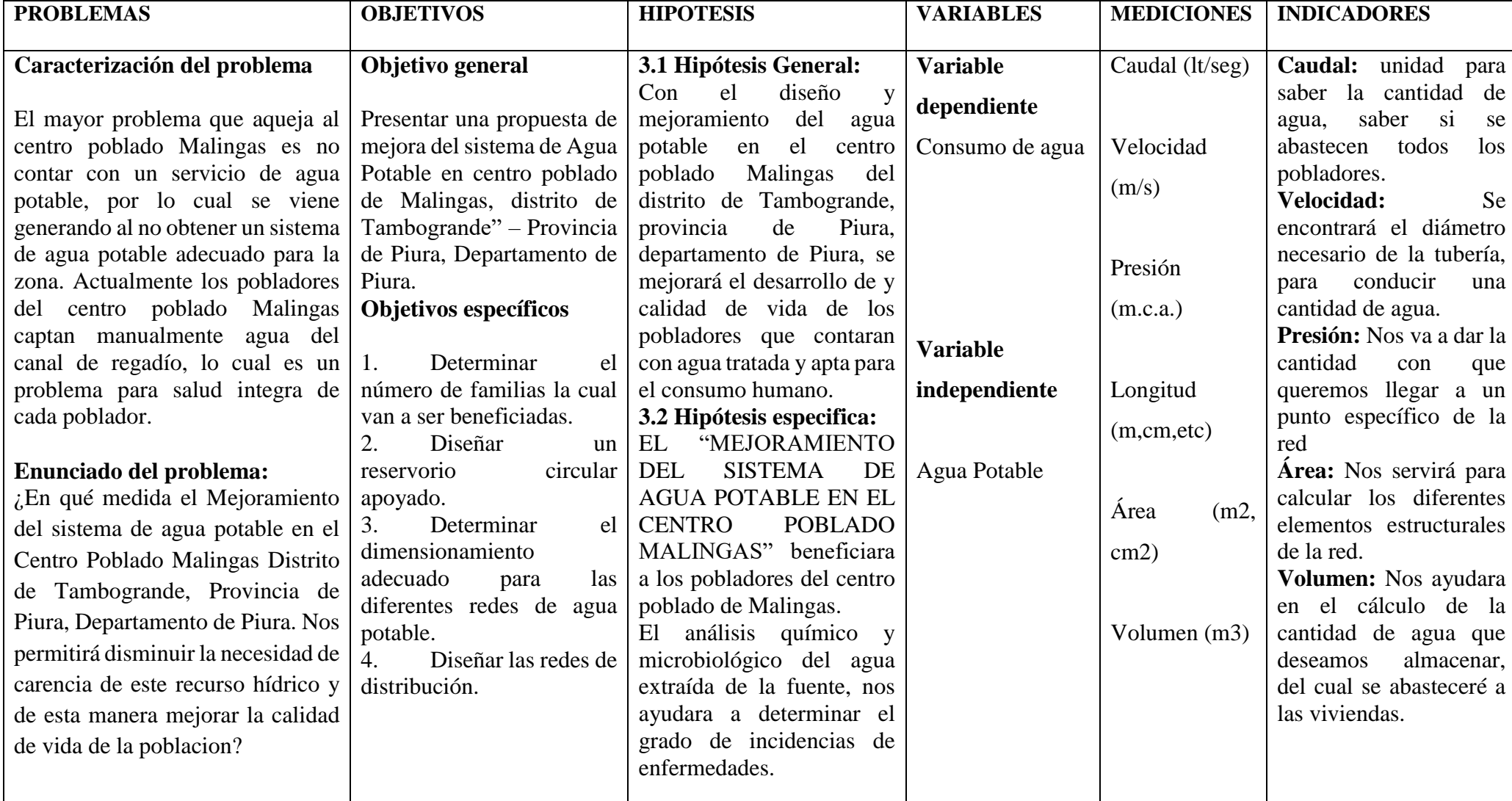

**FUENTE: ELABORACION PROPIA**

#### **4.3.3. Técnicas e instrumentos de recolección de datos**

#### **4.3.3.1 TECNICAS**

La aplicación de la técnica a utilizar para el proceso de esta presente tesis es de manera visual, y el instrumento que se va utilizar fueron los hechos de la investigación y la recolección de datos en campo del centro poblado Malingas, la cual al procesar los datos tomados y el manejo adecuado de información que en este caso fueron mediante encuestas, nos dieron un mayor conocimiento y alcance de cuánto será la población beneficiada al cual el sistema de agua potable ayudara a mejorar su calidad de vida.

Por ultimo de obtuvo las muestras de agua que se obtuvo de la fuente del caserío de Malingas, del canal de regadío de la zona ya mencionada, a través de recipientes esterilizados, del mismo modo las muestras fueron llevadas a laboratorio para ser examinados y evaluados, dándonos a conocer sus respectivos análisis físicos, químicos, bacteriológico, etc.

#### **4.3.3.2 INSTRUMENTOS TECNICOS**

Aquellos instrumentos a utilizar para el proceso de información y el manejo de datos fueron los siguientes:

- Realizar encuestas a las 150 viviendas afectadas que carecen de agua potable para tener un mayor conocimiento en qué situación actual se encuentra la población.
- $\triangleright$  Identificar en zona la fuente que abastecerá a la población del centro poblado Malingas.
- Extraer las muestras de la fuente abastecedora para realizar un análisis microbiológico en el laboratorio.
- Tramitar la solicitud con la Municipalidad encargada y región Piura para la recolección de datos brindados por las entidades ya antes mencionadas y ayudar a dar una mejor precisión al momento de realizar el diseño.
- Software: AutoCAD y Watercad para diseño preciso de la distribución del sistema de agua potable y planos.
- Nivel topográfico para el diseño de distribución de redes en la zona.
- Norma técnica de diseño RM-192-2018- VIVIENDA para un diseño adecuado a la zona de Tambogrande.

### **4.3.3.3 EQUIPO DE CAMPO**

- Nivel topográfico para el diseño de distribución de redes en la zona.
- $\triangleright$  Un GPS diferencial marca Trimble
- Cámara fotográfica para las evidencias en campo.
- $\triangleright$  Cuaderno de apuntes.
- Wincha de lona de 50 metros.
- $\triangleright$  Intercomunicadores de radio.

### **4.3.4. Plan de análisis**

El seguimiento del análisis propuesto para la presente tesis será de la siguiente manera:

- Identificación de la zona a evaluar la cual se llevará a cabo el proyecto a realizar.
- Tramitar una solicitud al encardado del centro poblado o las autoridades pertinentes para la intervención del presente proyecto de tesis.
- Realización de la encuesta planteada para este proyecto.
- Estudio topográfico para levantamiento de información e identificar las redes de distribución que se proyectaran en el centro poblado.
- Diseño del sistema de agua potable según Norma Técnica de Diseño: RM-192-2018- VIVIENDA.
- Elaboración de cuadro estadístico tomadas en las encuestas realizadas.
- Elaboración de planos en AutoCAD del centro poblado.
- Diseño del sistema de agua potable y distribución en Watercad.
- > Análisis de los resultados arrojados.

## **4.4. MATRIZ DE CONSISTENCIA**

### **CUADRO N°2 Matriz de consistencia.**

Mejoramiento del Sistema de Agua Potable en el Centro Poblado Malingas, Sector Urbano Marginal del Distrito Tambogrande, Provincia de Piura y Departamento de Piura Diciembre 2019.

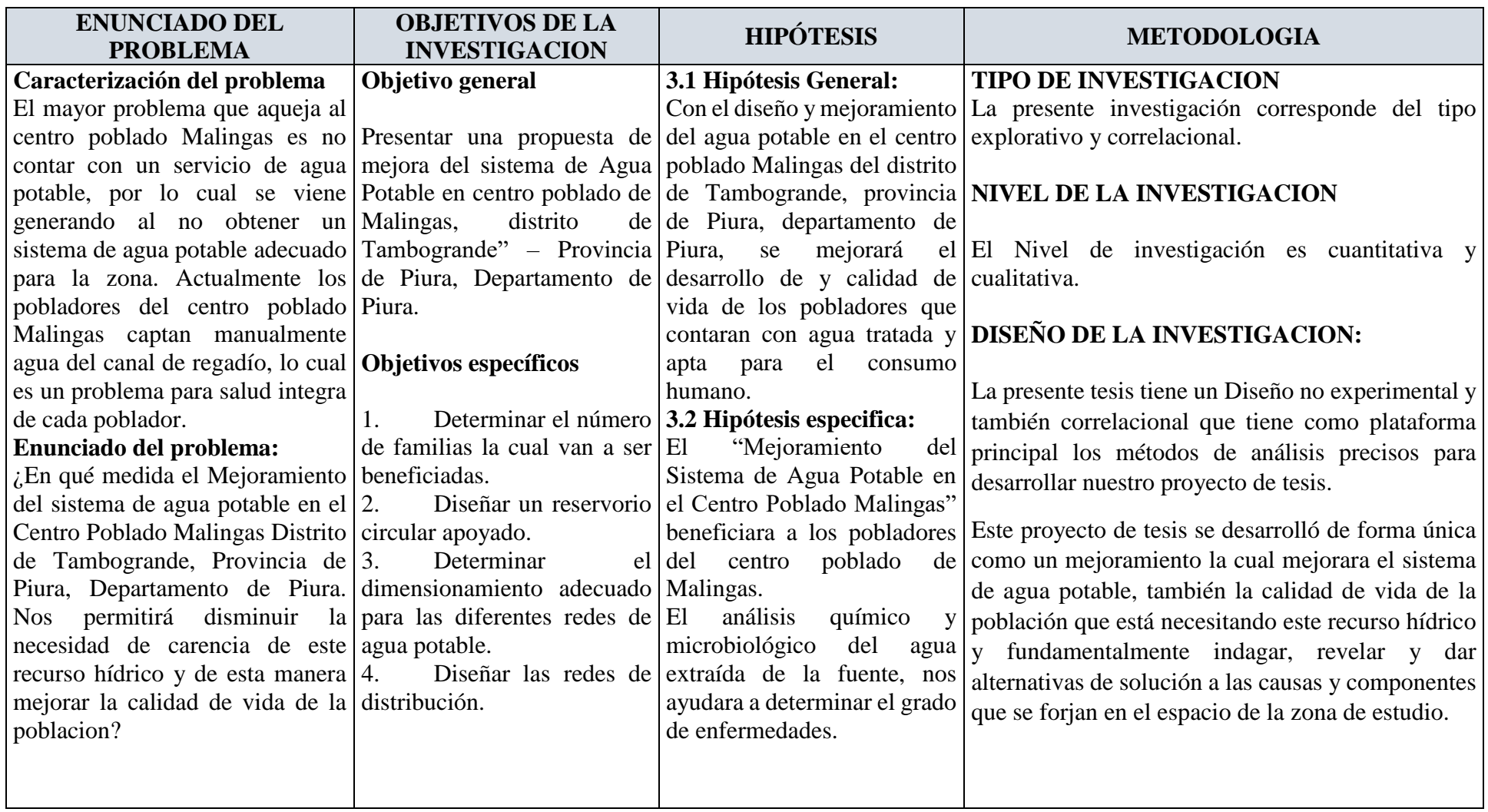

## **FUENTE: ELABORACION PROPIA**

#### **4.5. PRICIPIOS ETICOS**

Realizar el levantamiento de información con total responsabilidad en el centro poblado Malingas para realizar un diseño adecuado y confiable al momento de mostrar resultados y asimismo entregar un adecuado sistema de agua potable para los pobladores.

Proceder con los sistemas adecuados que nos dan las Normas demostrando con veracidad y autenticidad que al realizar el tratamiento adecuado de las aguas captadas que llevaran un debido proceso para el consumo de la población evitando así las diferentes enfermedades estomacales.

La finalidad de la presente tesis se desarrollará bajo los principios éticos como: la originalidad, la responsabilidad y la calidad del trabajo. La presente investigación se consultará y tomará artículos, otras tesis, distintos autores, trabajos de investigación, todo tipo de documentos que contengan relación a la presente investigación y siempre respetando la autoría.

#### **V. RESULTADOS**

### **5.1. UBICACIÓN GEOGRAFICA DE TERRENO**

El presente proyecto se desarrolló en el Centro Poblado de Malingas distrito de Tambogrande Departamento de Piura, se encuentra situada por el lado SUR Caserío de Sol Sol y Sancor (Chulucanas), NORTE Tejedores Alto, puerta Pulache y Pelingraná, ESTE Parihuana y el Convento, OESTE la margen izquierda y límites de Tambogrande, ALTITUD 105 M.S.N.M.

Por lo tanto, el Centro Poblado se beneficiará con el presente proyecto de mejoramiento del Sistema de Agua Potable.

### **Imagen N° 7: Centro Poblado Malingas**

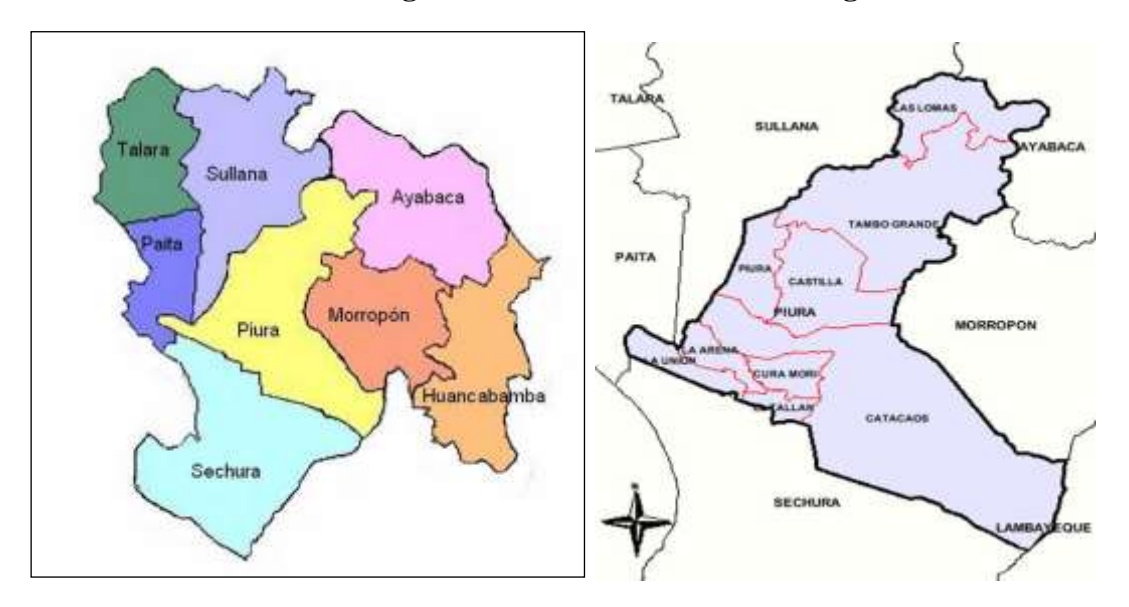

**Fuente: Elaboración propia (2019)**

# **5.2. LOCALIZACIÓN Y MACRO LOCALIZACIÓN DE LA PROVINCIA DE PIURA**

### **ACCESOS**

La principal vía de acceso al área al terreno, es por una carretera asfaltada desde Tambogrande, con una distancia de 12.2 kilómetros en un tiempo de 0.25 horas.

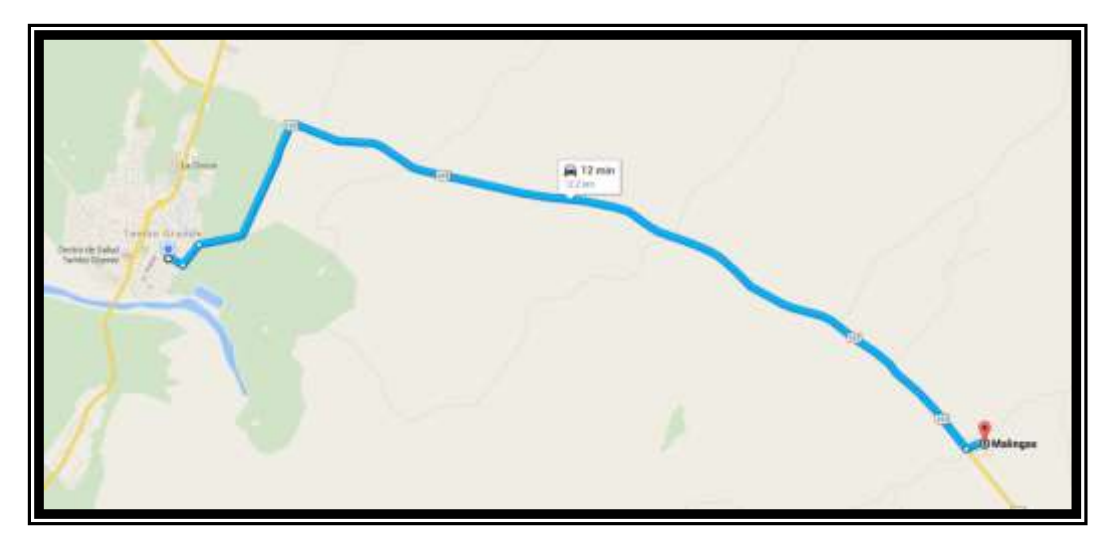

**Imagen N° 8: Localización desde la provincia de Piura**

### **5.3. ENCUESTAS**

Encuesta realizada en la zona del centro poblado Malingas:

| Pregunta                                             | Cantidad      | Porcentaje |  |
|------------------------------------------------------|---------------|------------|--|
| 1. ¿Qué cantidad de personas habitan en su vivienda? |               |            |  |
| 2 habitantes                                         | 40            | 4.2%       |  |
| 3 habitantes                                         | 231           | 24.2%      |  |
| 4 habitantes                                         | 320           | 33.5%      |  |
| 5 habitantes                                         | 110           | 11.5%      |  |
| 6 habitantes                                         | 150           | 15.7%      |  |
| 7 habitantes                                         | 105           | 11.0%      |  |
| 8 habitantes                                         | $\mathcal{O}$ | 0.0%       |  |
| TOTAL                                                | 956           | 100%       |  |

**Tabla N° 8: Encuesta - Pregunta 1**

### **Fuente: Elaboración propia (2019)**

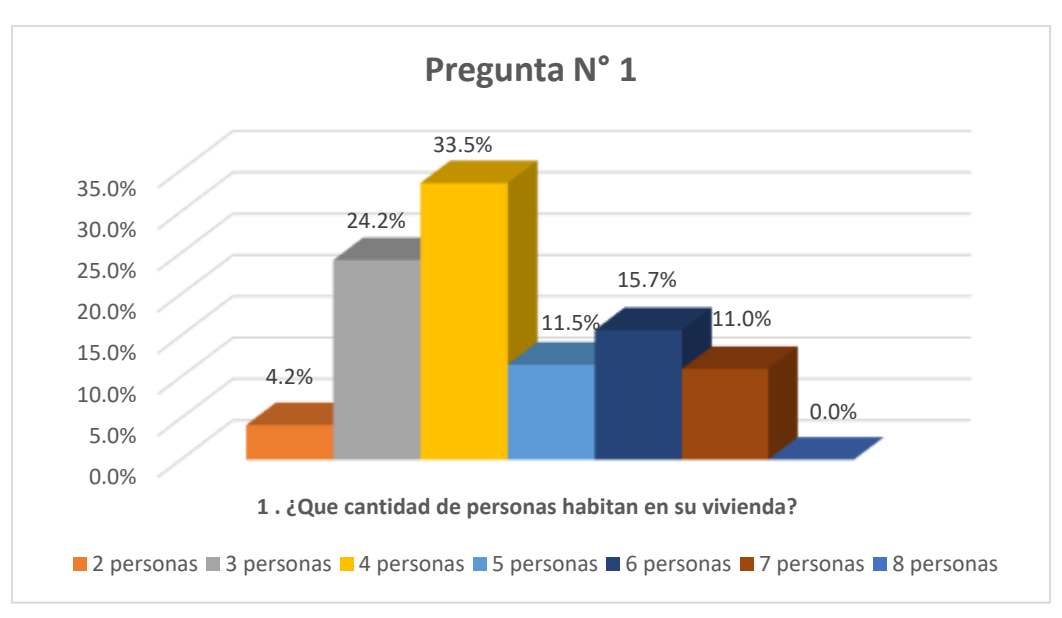

### **Imagen N° 9: Encuesta - Estadística de pregunta 1**

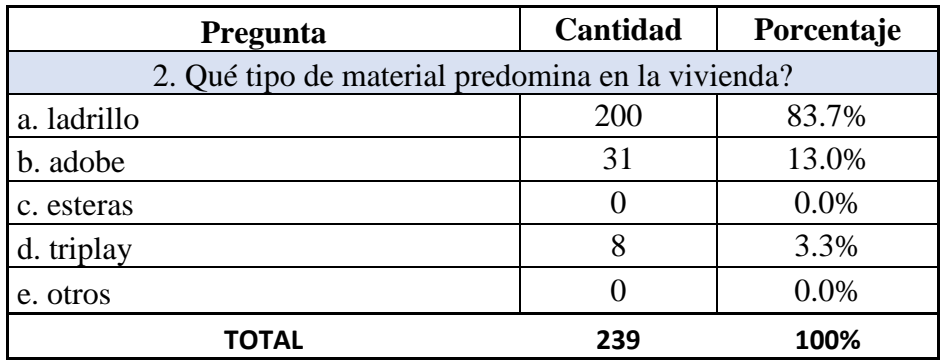

## **Tabla N° 9: Encuesta - pregunta 2**

**Fuente: Elaboración propia (2019)**

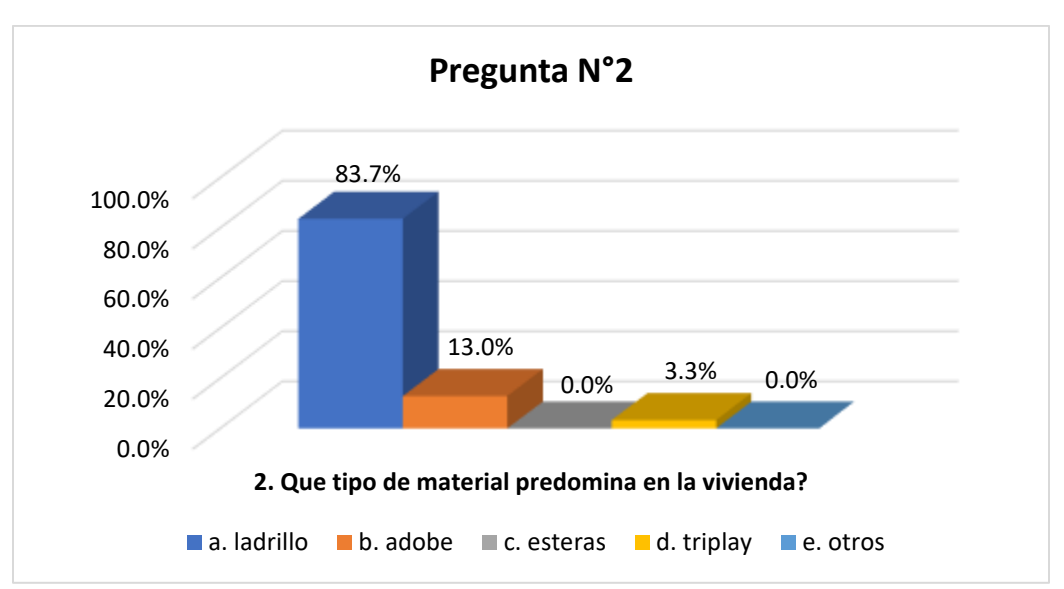

**Imagen N° 10: Encuesta - Estadística de pregunta 2**

| Pregunta                                                    | Cantidad | Porcentaje |  |
|-------------------------------------------------------------|----------|------------|--|
| 3. Cuál de los siguientes servicios cuentan en su vivienda? |          |            |  |
| a. Electricidad                                             | 200      | 83.7%      |  |
| b. agua                                                     |          | 0.0%       |  |
| c. desagüe                                                  |          | 0.0%       |  |
| d. teléfono                                                 | 9        | 3.8%       |  |
| e. internet                                                 | 30       | 12.6%      |  |
| f. N.A                                                      |          | 0.0%       |  |
| <b>TOTAL</b>                                                | 239      | 100%       |  |

**Tabla N° 10: Encuesta - pregunta 3**

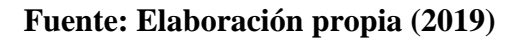

**Imagen N° 11: Encuesta - Estadística de pregunta 3**

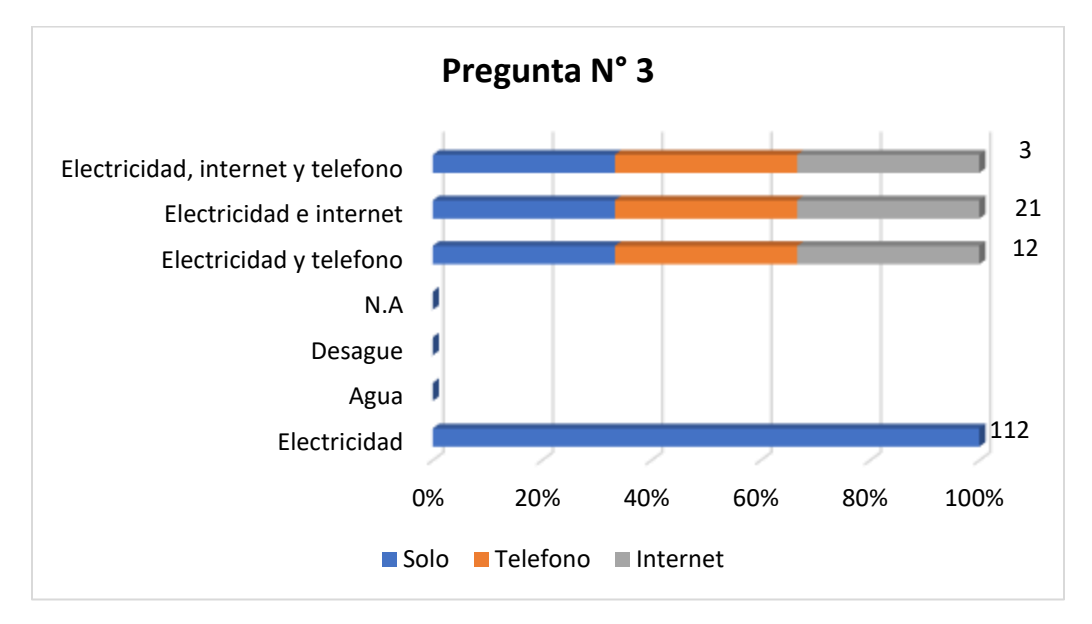

**Fuente: Elaboración propia (2019)**

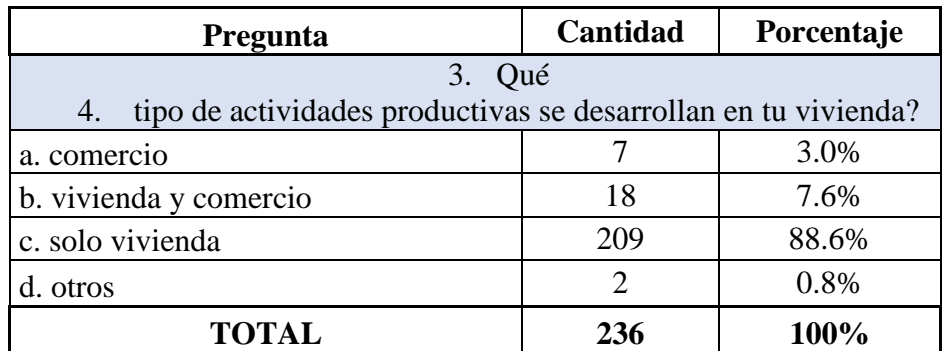

## **Tabla N° 11: Encuesta - pregunta 4**

**Fuente: Elaboración propia (2019)**

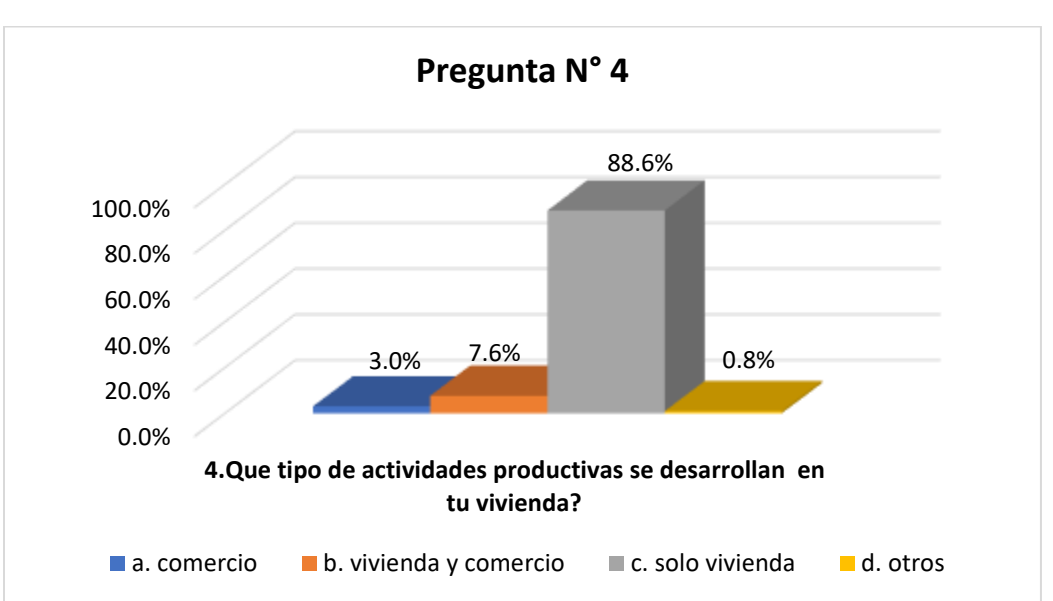

**Imagen N° 12: Encuesta - Estadística de pregunta 4**

| Pregunta                             | Cantidad | Porcentaje |  |
|--------------------------------------|----------|------------|--|
| 5. Como se abastece de agua potable? |          |            |  |
| a. camion cisterna                   | 20       | 8.5%       |  |
| b. rio                               | 25       | 10.6%      |  |
| c. canal de regadio                  | 150      | 63.6%      |  |
| d. centro poblado vecino             | 26       | 11.0%      |  |
| e. otros                             | 15       | 6.4%       |  |
| <b>TOTAL</b>                         | 236      | 100%       |  |

**Tabla N° 12: Encuesta - pregunta 5**

**Fuente: Elaboración propia (2019)**

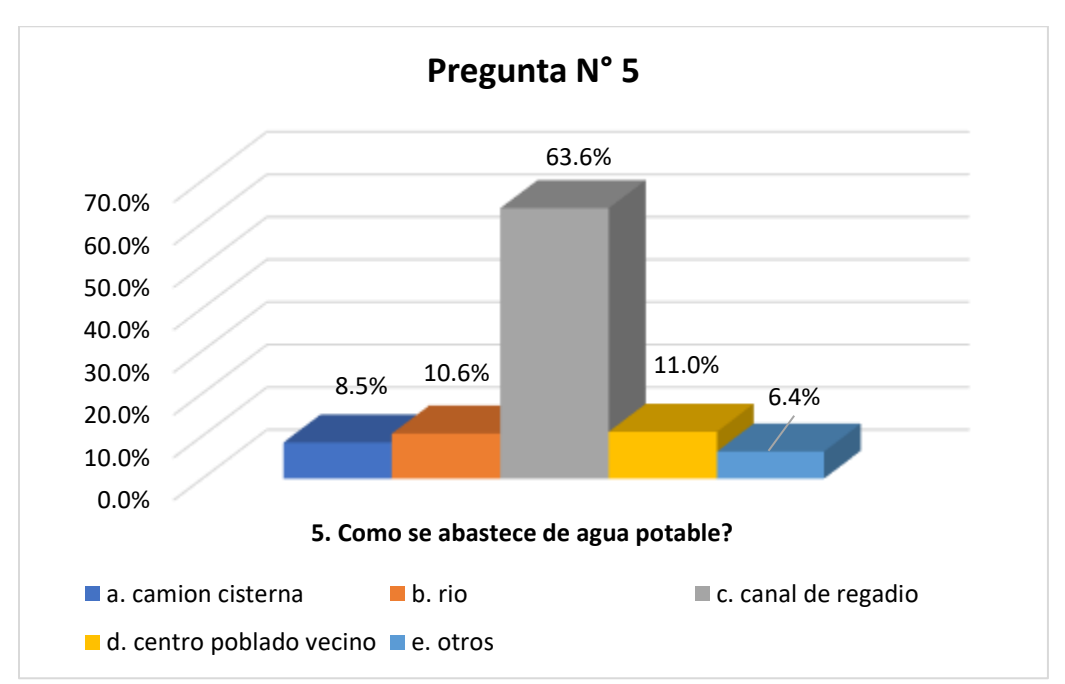

**Imagen N° 13: Encuesta - Estadística de pregunta 5**

| <b>Pregunta</b>                            | Cantidad | Porcentaje |  |
|--------------------------------------------|----------|------------|--|
| 6. Hierve el agua que recibe externamente? |          |            |  |
| a. SI                                      |          | 8.5%       |  |
| b. NO                                      | 216      | 91.5%      |  |
| <b>TOTAL</b>                               | 236      | 100%       |  |

**Tabla N° 13: Encuesta - pregunta 6**

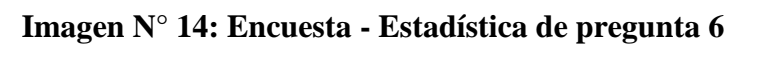

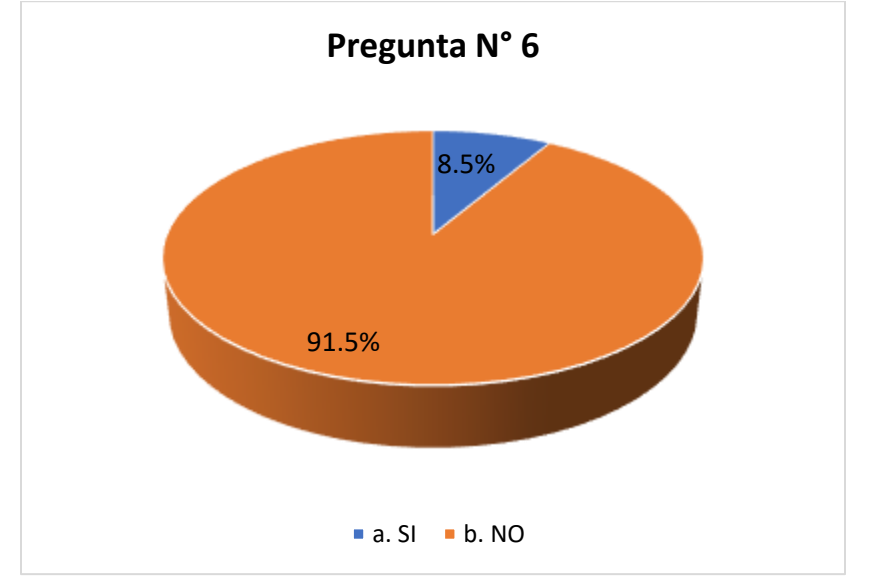

**Fuente: Elaboración propia (2019**)

# **5.4. NIVELACIÓN TOPOGRÁFICA**

# **A) TOPOGRAFÍA.**

## **Tabla N° 14: Nivelación de perfiles**

#### **NIVELACION DE LA LOCALIDAD MALINGAS - PIURA**

#### **TRAMO: CANAL DE RIEGO**

**100.000** msnm

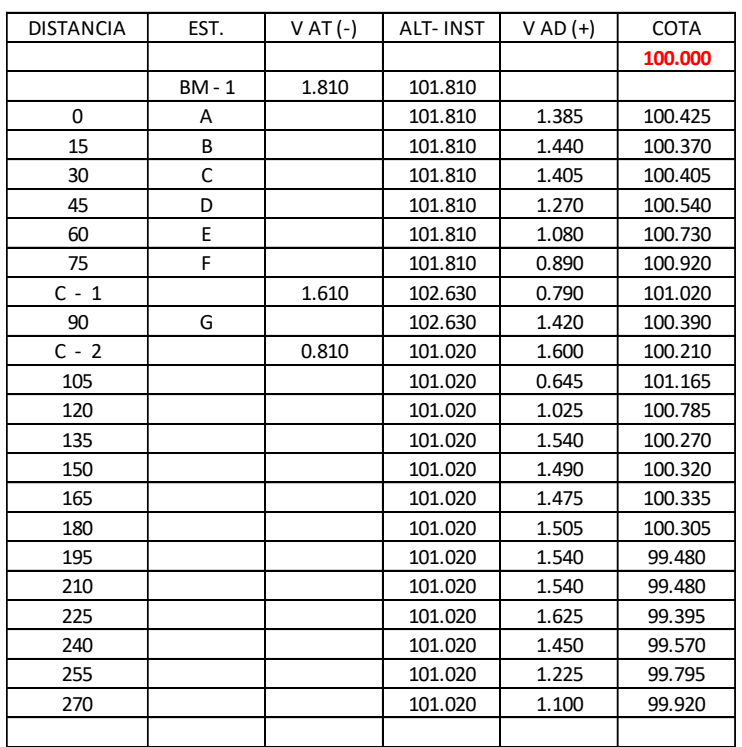

#### **SEGUNDO TRAMO: AVENIDA PRINCIPAL**

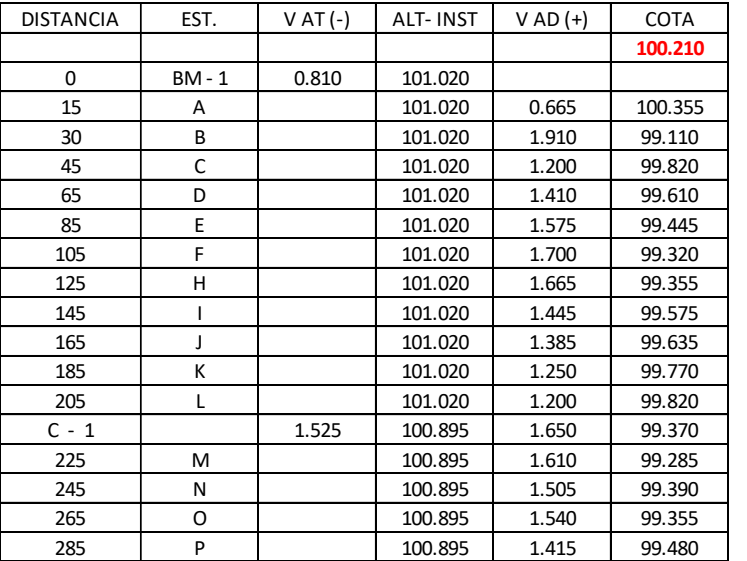

**100.210** msnm

## **Imagen N° 15: Perfil Tramo 1 - Malingas**

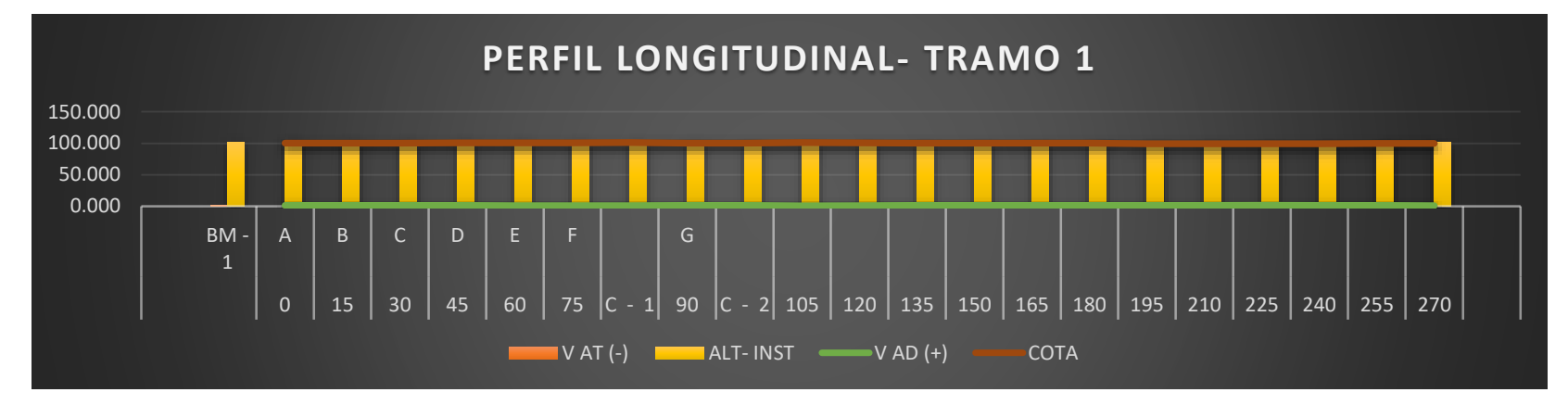

Fuente: Elaboración propia (2019)

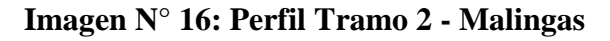

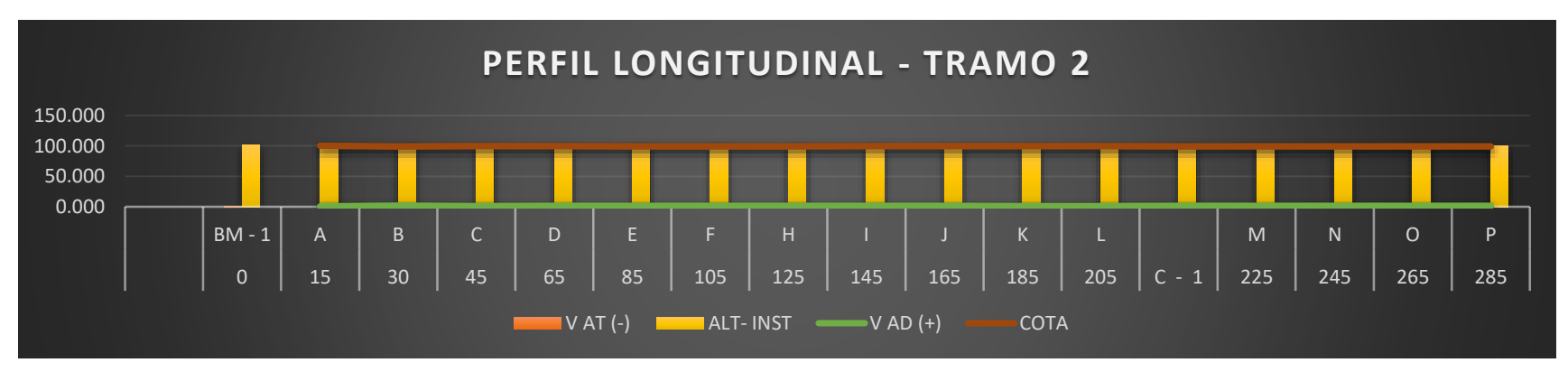

**B) FUENTE DE AGUA.** El uso del agua dispuesto en el proyecto es exclusivamente para CONSUMO DOMESTICO y comprende el consumo de agua en alimentación, en la limpieza de viviendas, la higiene y el asea personal.

## **5.5. DISEÑO**

TAMBOGRA NDE

# **5.5.1. CALCULO DE LA LÍNEA DE CONDUCCIÓN**

PIURA PIURA **FECHA** 

**:**

DICIEMBR E

**MEMORIA DE CALCULO CALCULO Y DIMENSIONAMIENTO DE LINEA DE CONDUCCION PROYE CTO:** MEJORAMIENTO DEL SISTEMA DE AGUA POTABLE EN EL CENTRO POBLADO MALINGAS, SECTOR URBANO MARGINAL DEL DISTRITO TAMBOGRANDE, PROVINCIA DE PIURA Y DEPARTAMENTO DE PIURA DICIEMBRE 2019 **UBICA CIÓN: LUGAR DISTRIT O PROVI NCIA DEPAR TAMEN TO PROYE CTISTA :** G.C.A.

TAMBOG

**DETALLE:** Cálculo de la Línea de Conducción.

**DATOS INICIALES**

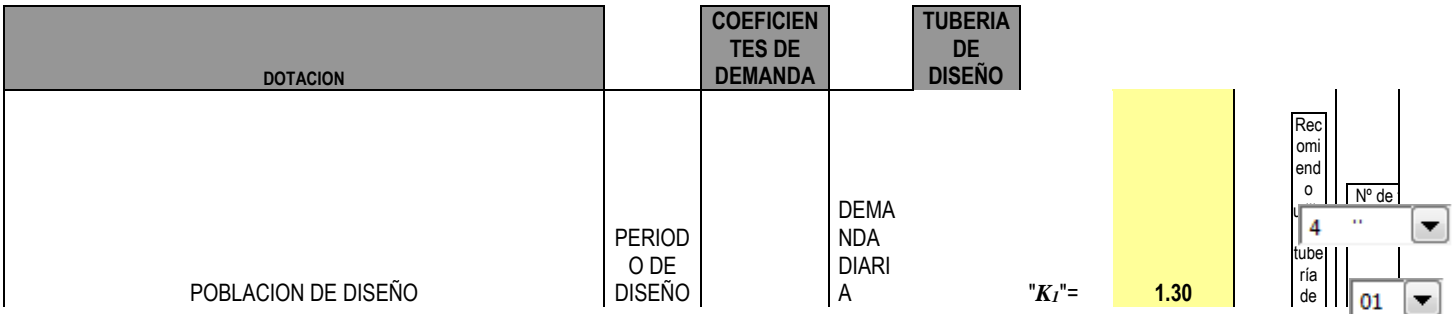

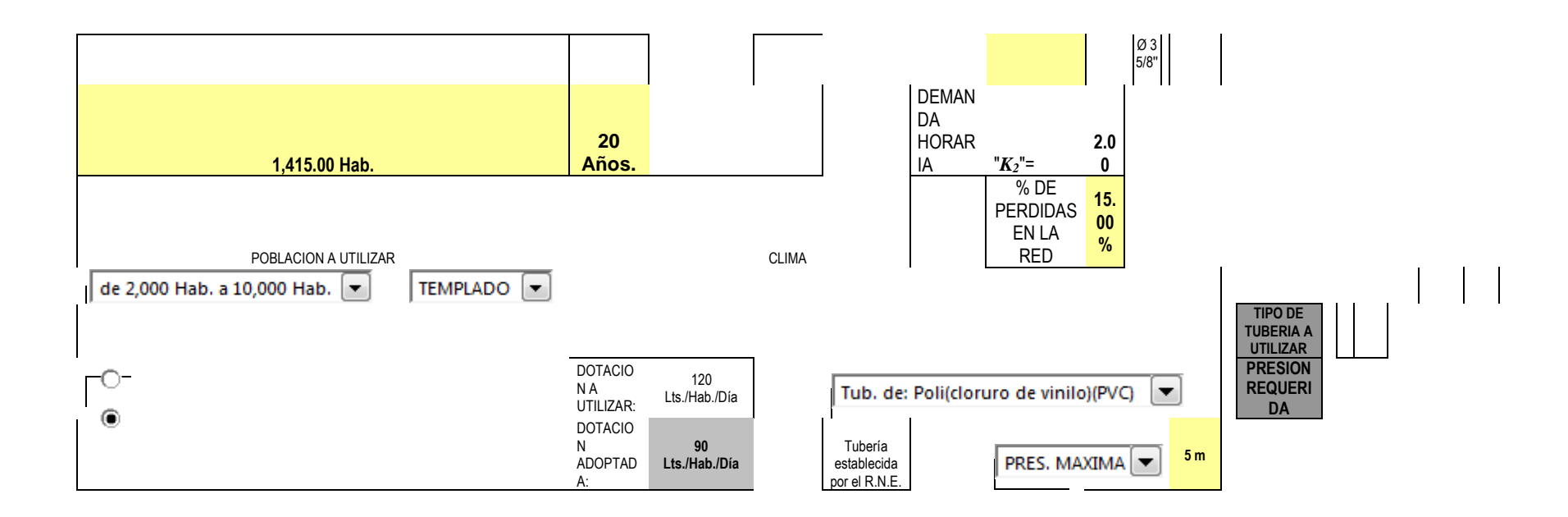

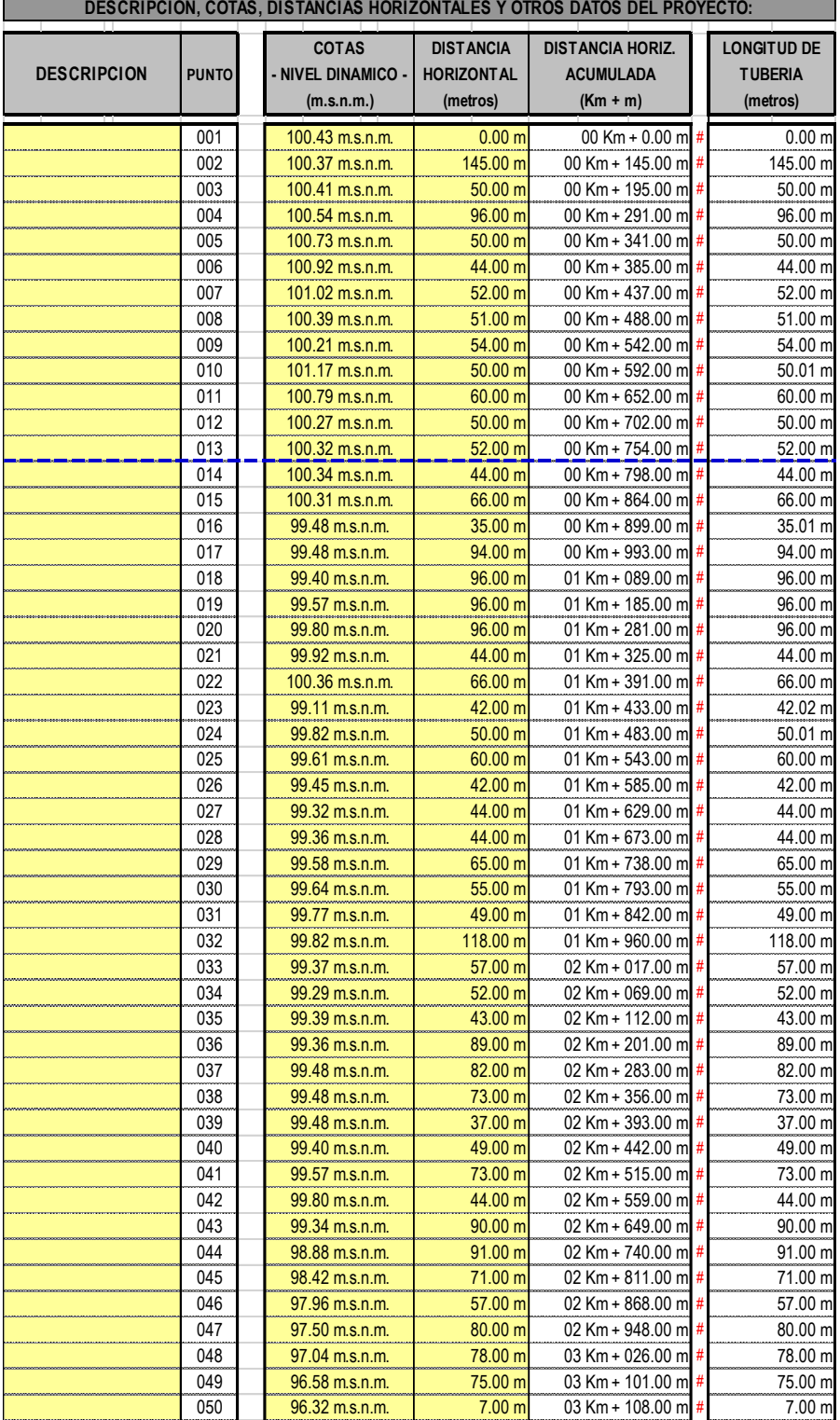

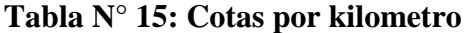

#### **DEL TRAZADO:**

 Para la ejecución del trazado de la Línea de Conducción del Proyecto: MEJORAMIENTO DEL SISTEMA DE AGUA POTABLE EN EL CENTRO POBLADO MALINGAS, SECTOR URBANO MARGINAL DEL DISTRITO TAMBOGRANDE, PROVINCIA DE PIURA Y DEPARTAMENTO DE PIURA DICIEMBRE 2019, se supone que se han tomado en cuenta, aspectos de criterio para su funcionalidad, los cuales paso a presentar:

**a.** Evitar pendientes mayores del 30% para evitar velocidades excesivas.

**b.** En lo posible buscar el menor recorrido siempre y cuando esto no conlleve a excavaciones excesivas u otros aspectos.

**c.** Evitar cruzar por terrenos privados o comprometidos para evitar problemas durante la construcción y en la operación y mantenimiento del sistema.

**d.** Mantener las distancias permisibles de vertederos sanitarios, márgenes de ríos, terrenos aluviales, nivel freático alto, cementerios y otros servicios.

**e.** Utilizar zonas que sigan o mantengan distancias cortas a vías existentes o que por su topografía permita la creación de caminos para la ejecución, operación y mantenimiento.

**f.** Evitar zonas vulnerables a efectos producidos por fenómenos naturales y antrópicos.

**g.** Tener en cuenta la ubicación de las canteras para los préstamos y zonas para la disposición del material sobrante, producto de la excavación.

**h.** Establecer los puntos donde se ubicarán instalaciones, válvulas y accesorios, u otros accesorios especiales que necesiten cuidados, vigilancia y operación.

 De acuerdo a estos criterios, se presenta a continuación la sección de la línea de conducción.

#### **POBLACION**

 Según lo detallado en la sección 6.2.3. - Población, contenido en el Item 6.2.- Datos Básicos de Diseño, 6. - Sistema Condominial de Agua Potable, de la NORMA TECNICA OS-050 - Redes de Distribución de Agua para Consumo Humano, establecido por el Reglamento Nacional de Edificaciones, en el TITULO II - Habilitaciones Urbanas, parte II.3 - OBRAS DE SANEAMIENTO, tenemos lo siguiente:

 Se deberá determinar la población de saturación y la densidad poblacional para el periodo de diseño adoptado. La determinación de la población final de saturación para el periodo de diseño adoptado se realizará a partir de proyecciones, utilizando la tasa de crecimiento por distritos establecida por el organismo oficial que regula estos indicadores.

Según los datos iniciales de diseño, para el proyecto: **MEJORAMIENTO DEL SISTEMA DE AGUA POTABLE EN EL CENTRO POBLADO MALINGAS, SECTOR URBANO MARGINAL DEL DISTRITO TAMBOGRANDE, PROVINCIA DE PIURA Y DEPARTAMENTO DE PIURA DICIEMBRE 2019**, se tiene una población de diseño establecido de 1,415.00 Habitantes, el cual está establecido para un Período de Diseño de 20.00 Años, a partir de la fecha en la cual se establecerá el funcionamiento del sistema

#### **DOTACION**

Según lo detallado en la sección 6.2.4. - Dotación, contenido en el Item 6.2.- Datos Básicos de Diseño, 6. - Sistema Condominial de Agua Potable, de la NORMA TECNICA OS-050 - Redes de Distribución de Agua para Consumo Humano, establecido por el Reglamento Nacional de Edificaciones, en el TITULO II - Habilitaciones Urbanas, parte II.3 - OBRAS DE SANEAMIENTO, tenemos lo siguiente:

 Se establece que la dotación promedio diaria anual por habitantes será la establecida en las normas vigentes, para el proyecto: MEJORAMIENTO DEL SISTEMA DE AGUA POTABLE EN EL CENTRO POBLADO MALINGAS, SECTOR URBANO MARGINAL DEL DISTRITO TAMBOGRANDE, PROVINCIA DE PIURA Y

DEPARTAMENTO DE PIURA DICIEMBRE 2019, la dotación diaria por habitante, se ajustara a los climas en los cuales se efectuan los servicios, de acuerdo a estudios realizados se tienen los siguientes valores:

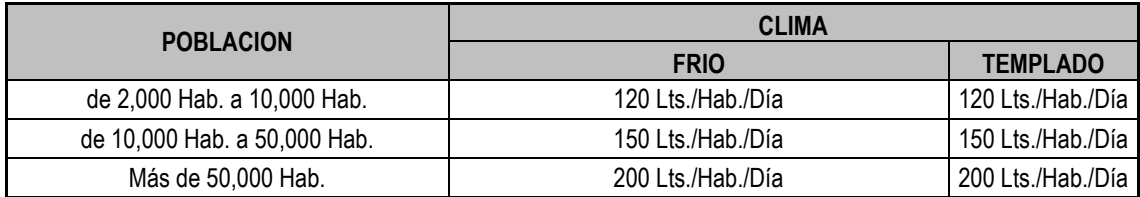

a) Características de la tubería (diámetro y tipo)

Para tener un mejor control de los cálculos a realizar, utilizaremos tres métodos para el cálculo de las tuberías, métodos establecidos por HAZEN y WILLIAMS, DARCY y MANNING, desarrollos que se presentan a continuación:

### **TEORIA ESTABLECIDA POR: HAZEM y WILLIAMS**

 Para el cálculo de las tuberías que están trabajando a presión, se utilizará a Fórmula establecida por HAZEN y WILLIAMS, el cual se presenta a continuación:

$$
Q = 0.0004264 (C) (D^{2.63}) (h_f^{0.54})
$$

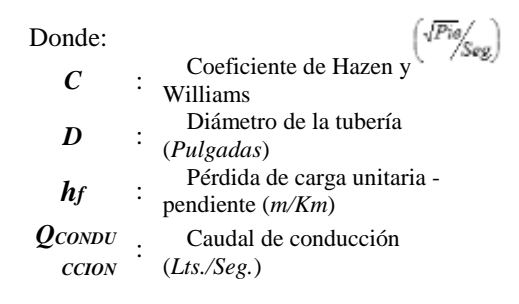

Según lo detallado en la sección 5.1.2. - Tuberías, contenido en el Item 5.1.- Conducción por Gravedad, 5. - Conducción, de la NORMA TECNICA OS-010 - Captación y Conducción de Agua para Consumo Humano, establecido por el Reglamento Nacional

de Edificaciones, en el TITULO II - Habilitaciones Urbanas, parte II.3 - OBRAS DE SANEAMIENTO, tenemos lo siguiente:

Según la sección (e), Para el cálculo de las tuberías que trabajan con flujo a presión se utilizarán fórmulas racionales. En caso de aplicarse la fórmula de Hazen y Williams, se utilizarán los coeficientes de fricción que se establecen en la Tabla N° 01. Para el caso de tuberías no consideradas, se deberá justificar técnicamente el valor utilizado.

| <b>TIPO DE TUBERIA</b>                                   | C<br>'See |                                                           |
|----------------------------------------------------------|-----------|-----------------------------------------------------------|
| Tub. de: Acero sin costura                               | 120       |                                                           |
| Tub. de: Acero soldado en espiral                        | 100       | ESTABLECIDO DE ACUERDO AL REGLAMENTO                      |
| Tub. de: Cobre sin costura                               | 150       |                                                           |
| Tub. de: Concreto                                        | 110       |                                                           |
| Tub. de: Fibra de vidrio                                 | 150       | EDIFICACIONES                                             |
| Tub. de: Hierro fundido                                  | 100       |                                                           |
| Tub. de: Hierro fundido con revestimiento                | 140       | NACIONAL DE                                               |
| Tub. de: Hierro galvanizado                              | 100       |                                                           |
| Tub. de: Polietileno, Asbesto Cemento                    | 140       |                                                           |
| Tub. de: Poli(cloruro de vinilo)(PVC)                    | 150       |                                                           |
| Tuberías rectas muy lisas                                | 140       |                                                           |
| Tuberías de fundición lisas y nuevas                     | 130       |                                                           |
| Tuberías de fundición usadas y de acero roblonado nuevas | 110       |                                                           |
| Tuberías de alcantarillado vitrificadas                  | 110       |                                                           |
| Tuberías de fundición con algunos años de servicio       | 100       |                                                           |
| Tuberías de fundición en malas condiciones               | 080       | ESTABLECIDO DE ACUERDO A LA<br>TEORIA DE HAZEN Y WILLIAMS |
| Tuberías de plástico                                     | 150       |                                                           |

*Tabla N° 16:COEFICIENTES DE FRICCIÓN "C"*

**Fuente: Elaboración propia (2019)**

De acuerdo a los datos iniciales, para el diseño de la red de conducción, se tienen los siguientes parametros establecidos: se considerará un caudal de conducción de 2.20 Lts./Seg., y una pérdida de carga unitaria de 1.32 m/Km., además, la tubería a utilizar en el tramo proyectado, de acuerdo a lo asignado es ''TUB. DE: POLI(CLORURO DE VINILO)(PVC)'', para el cual se tomará un Coeficiente de Fricción para la fórmula de Hazen y Williams de 150.00  $\sqrt{\text{Pie/Seg.}}$ 

Remplazando estos valores en la fórmula establecida por HAZEN y WILLIAMS, y realzando los cálculos correspondientes para calcular el diámetro, tenemos:

Comparándo los resultados y los requerimientos esablecidos, lo requerido para este sistema es una ''PRESION MAXIMA''.

### b) Calculo de presión

## **PRESION RESIDUAL > PRESION MAXIMA REQUERIDA**

 $21.56 \text{ m}$   $> 5.00 \text{ m}$ 

De acuerdo a esto, se presenta la representación de la LINEA DE GRADIENTE HIDRAULICO (L.G.H.), que establece la Pérdida de Carga o Energía, y marca la Carga Dinámica o Presión Residual, considerando que ambas medidas nos establecen la Carga Estática existente.

### **5.5.2. CALCULO DE LA LINEA DE ADUCCION**

Para el trazado de la línea debe tenerse en cuenta lo siguiente:

Se debe evitar pendientes mayores del 30% para evitar altas velocidades, e inferiores al 0,50%, para facilitar la ejecución y el mantenimiento.

Con el trazado se debe buscar el menor recorrido, siempre y cuando esto no conlleve excavaciones excesivas u otros aspectos. Se evitarán tramos de difícil acceso, así como zonas vulnerables.

En los tramos que discurran por terrenos accidentados, se suavizará la pendiente del trazado ascendente pudiendo ser más fuerte la descendente, refiriéndolos siempre al sentido de circulación del agua.

Evitar cruzar por terrenos privados o comprometidos para evitar problemas durante la construcción y en la operación y mantenimiento del sistema.

Caudal de bombeo

$$
Qb = Qmd \times \frac{24}{N}
$$

 $N = 12$  horas

 $Qmd = 1.91$   $1/s$ 

$$
Qb = 3.83 \, 1/s
$$

$$
Hb = hi + \Delta hi + \frac{v^2}{2g} + hv + e
$$

- Δhi = Altura de pérdida de carga en la tubería de impulsión (m)
- hp = Altura de carga de sistemas hidroneumáticos(m)
- v = Altura de grandes caudales en m/s
- g = Altura de grandes caudales en m/s2
- hv = Altura de grandes caudales en m
- e = Altura (presión) mínima de llegada al tanque en (m)
- e = 5,00 m Perdida de carga por fricción en la línea de impulsión

$$
Q_b = 0.2785 \cdot C \cdot D_c^{-2.63} \cdot S^{0.54}
$$

$$
S = \left[\frac{Q_b}{0.2785 \cdot C \cdot D_c^{-2.63}}\right]^{1.85}
$$

$$
H_f = S \cdot L
$$

 $Qb = 0.00382 \text{ m}^3\text{/s}$ 

 $C = 150$  PVC

 $Dc = 0.09$  m

 $L = 330 \text{ m}$ 

 $S = 0.00413$ 

 $Hf = S*L = 0.00413*330 = 1.37 m = \Delta hi$ 

Calculo de altura de bombeo

$$
Hb = 25 + 13.5 + 2.2 + 1.37 + 5
$$

## $Hb = 47.07m$

Cálculo de potencia de la bomba

$$
P_b = \frac{Qb * Hb * \gamma}{75 * \eta}
$$

Donde:

 $Qb =$ Caudal de Bombeo (l/s)

Hb =Altura de bombeo o Dinámica Total (m)

 $n =$  Eficiencia (%)

Reemplazando:

$$
Qb = 0.00382\;m^3\!/s
$$

 $Hb = 47.07$  m

 $n = 0.80$ 

$$
y = 1000.00
$$
 kg/m3

 $P = 2.80$  HP

### **VI. ANALISIS DE RESULTADOS**

### **6.1. POBLACION BENEFICIARIA**

En la zona de estudio del proyecto se puede apreciar viviendas de material noble y material rústico como adobe, el mismo que cuya antigüedad oscila entre 0 y 30 años, las cuales no cuentan con el servicio de abastecimiento de agua potable. Donde la población es alimentada con agua de un canal de regadío. Es por ello el peligro que presentan los pobladores. Sabiendo la necesidad de la población con la presencia de los servicios básicos.

### **6.2. PARAMETROS DE DISEÑO.**

#### **Consideraciones previas:**

- **Parámetros de diseño.** Para el diseño del presente Proyecto de tesis nos regimos bajo la Norma Técnica ACI 350 – 06. También tomando en consideración el Reglamento Nacional de Edificaciones (RNE – Actualizado).
- **Periodo de diseño.** Para el presente Proyecto el periodo de diseño proyectado será de una vida útil de 20 años, durante este lapso de tiempo el Sistema debe funcionar de manera correcta, persistiendo en el mantenimiento continuo del Sistema del agua potable.
- **Tasa de crecimiento.** La tasa de crecimiento ha sido considerada de acuerdo al último censo de población y vivienda que se llevó a cabo en los años 2007 – 2017 por el Instituto Nacional de Estadística e Informática (INEI) a nivel departamento, así mismo consideramos el crecimiento rural del departamento de Piura, con una tasa de crecimiento de 1.98 %.
- a) Calculo de población futura

### **Tabla N° 17: Coeficiente de crecimiento**

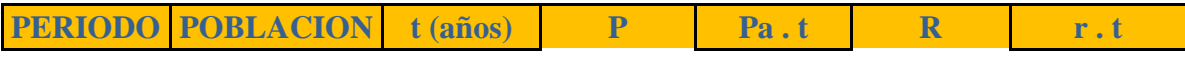

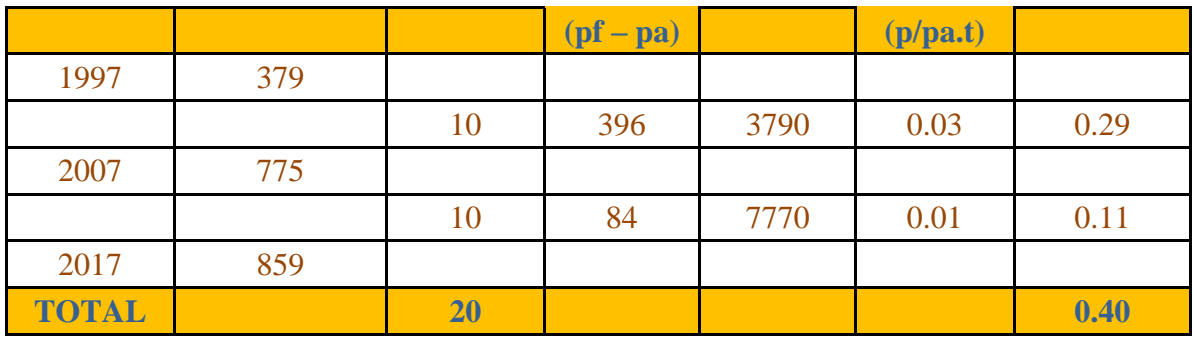

Fuente: Elaboración propia (2019)

## **MEMORIA DE CÁLCULO DE POBLACIÓN**

**PROYECTO : C.P. MALINGAS REGION : PIURA DISTRITO : TAMBOGRANDE PROVINCIA : PIURA**

#### **DATOS GENERALES DEL PROYECTO**

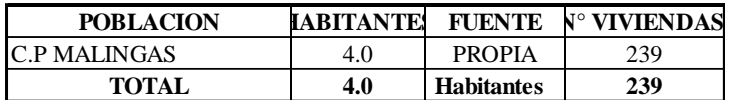

956.00

Población 2015 : 956.00 habitantes

#### **A .- CÁLCULO DE LA POBLACIÓN FUTURA**

El método más utilizado para el cáculo de la población futura en las zonas rurales es el analitico y con mas frecuencia el de crecimiento aritmético. Para lo cual se usa la siguiente expreción.

$$
Pf = Pa (1 + \frac{rt}{100})
$$

 $nde:$  Pf = Población futura

Pa = Población actual

r = Coeficiente de crecimiento anual por cien hab.

t = Tiempo en años (periodo de diseño)

### **A.1.- PERIODO DE DISEÑKI**

Es el tiempo en el cual el sistema sera 100% eficiente, ya sea por capacidad en la conducción del gasto deseado o por la insistencia física de las instalaciones.

 $\Gamma$ 

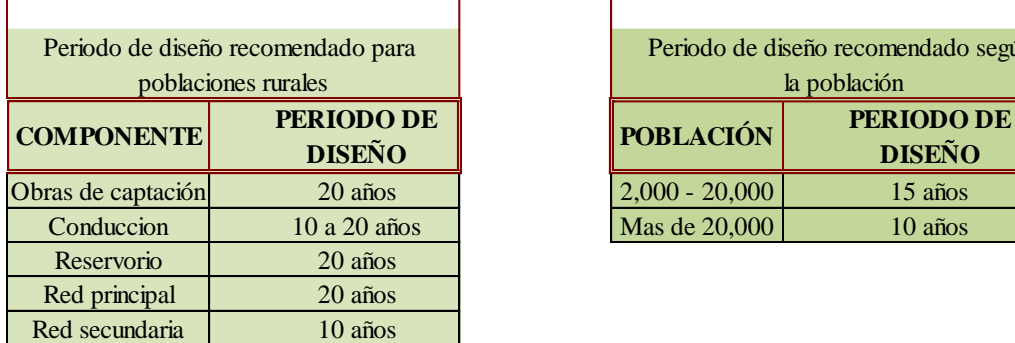

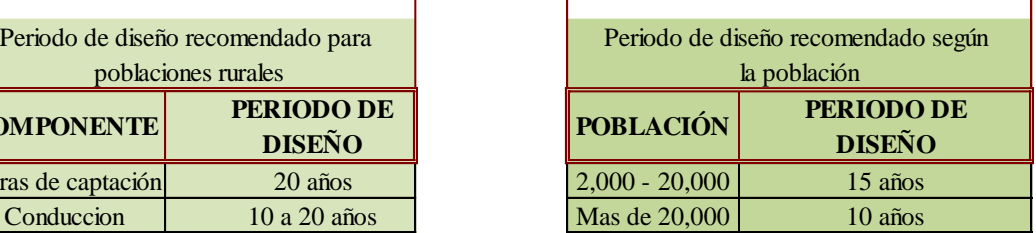

┑

**Nota.-**  Para proyectos de agua potable en el medio rural las Normas del Ministerio de Salud recomienda un periodo de diseño de 20 años para todo los componetes

De la concideracion anterior se asume el periodo de diseño:

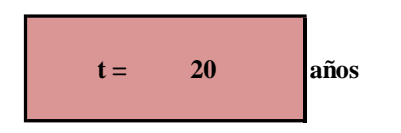

### **A.2.- COEFICIENTE DE CRECIMIENTO ANUAL ( r )**

NOTA : Según el perfil aprobado adopta una tasa de crecimiento poblacional de 2.00 %, Siendo este dato utilizado

Coeficiente "r" según INEI 200

\n
$$
r = \frac{total \, r \cdot t}{total \, t} \times 100
$$
\n
$$
Pf = Pa \left(1 + \frac{rt}{100}\right)
$$
\nP = 2019 - 956 hab.

\n
$$
P_f = P_{actual} \left(1 + \frac{r}{100}\right)^t
$$
\nP = 2039 - 1415 hab.

#### b) Calculo de la demanda diaria (Qmd) y demanda horaria (Qmh)

#### **B .- CÁLCULO DE LA DEMANDA DE AGUA**

#### **B.1.- DETERMINACIÓN DE LA DOTACIÓN**

Mientras no exista un estudio de consumo, podrá tomarse los siguientes valores guias, teniendo en cuenta la zona geofrafica, clima, habitos y costumbres, y niveles de servicio a alcanzar

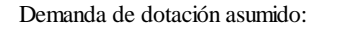

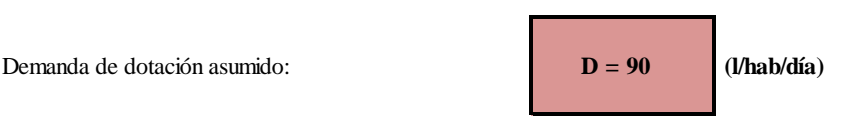

#### **B.2.- VARIACIONES PERIODICAS**

#### **CONSUMO PROMEDIO DIARIO ANUAL ( Qm )**

Se define como el resultado de una estimación del consumo per cápita para la población futura del periodo de diseño, y se determina mediante la expresión:

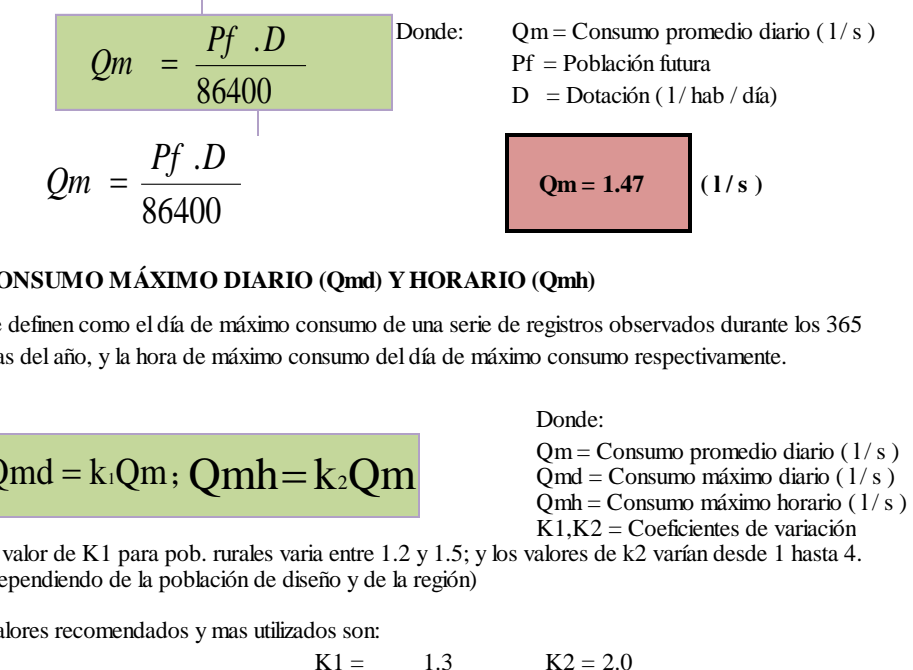

#### **CONSUMO MÁXIMO DIARIO (Qmd) Y HORARIO (Qmh)**

Se definen como el día de máximo consumo de una serie de registros observados durante los 365 días del año, y la hora de máximo consumo del día de máximo consumo respectivamente.

$$
Qmd = k_1Qm
$$
;  $Qmh = k_2Qm$   
  $Qmd = \text{Cosumo parameter of data to (1/s)}$ 

Donde:

 $Qm =$  Consumo promedio diario ( $1/s$ )  $Qmh = \text{Cosumo}$  máximo horario (1/s)  $K1, K2 =$  Coeficientes de variación

El valor de K1 para pob. rurales varia entre 1.2 y 1.5; y los valores de k2 varían desde 1 hasta 4. (dependiendo de la población de diseño y de la región)

Valores recomendados y mas utilizados son:

$$
1 = 1.3 \t K2 = 2.0
$$

**Qmd= 1.91 ( l / s )** Demanda de agua  **o o o Qmh= 2.94 ( l / s )** Qmd k1Qm Qmh k2Qm 86400

c) Calculo de la capacidad del reservorio

## *DEMANDA DE ALMACENAMIENTO DE AGUA*

#### *CÁLCULOS JUSTIFICATORIOS PARA EL RESERVORIO*

*PROYECTO:*

*"Mejoramiento y Ampliación del sistema de Agua Potable "*

*Donde: Valm = Volumen de Almacenamiento Vr = Volumen de Regulación Vr = Qmd x 0.25 x 86.40 VR = Volumen de Reserva VR = Qmd x 0.05 x 86.4* **Entonces: Vr :** 41.28 M3 **VR:** 8.26 M3 Vci: 30.00 M3 **M 3 81.00 M 3** VOLUMEN DEL RESERVORIO (Vr) **Valm = Vr + VR + Vci 79.53 V alma :**

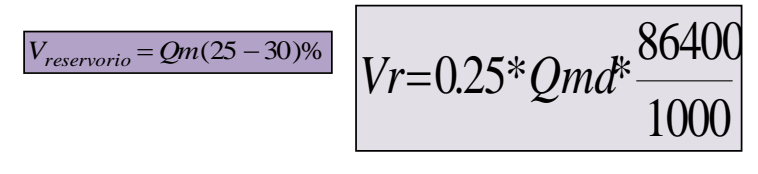

 $\rm{Vr}: 44.58 \, M3$ 

\* ) El caudal fue aforado en época de estiage

\*\*) El caudal que se requiere captar es el maximo diario,y éste es menor que el caudal aforado Por lo tanto el caudal que ofrece el manantial es suficiente

#### d) Calculo estructural del reservorio

## **CALCULO DE RESERVORIO SEGÚN ACI 350 - 06**

**TESIS: MEJORAMIENTO** DEL SISTEMA DE AGUA POTABLE EN EL CENTRO POBLADO MALINGAS, SECTOR URBANO MARGINAL DEL DISTRITO TAMBOGRANDE, PROVINCIA DE PIURA Y DEPARTAMENTO DE PIURA DICIEMBRE 2019

## **CRITERIOS DE CÁLCULO**

Por tratarse de una estructura hidráulica en la cual no puede permitirse la fisuración excesiva del concreto que atente contra la estanqueidad y ponga en riesgo la armadura metálica por corrosión, se ha empleado el método de diseño elástico o método de los esfuerzos de trabajo, que limita los esfuerzos del concreto y acero a los siguientes valores:

Donde:

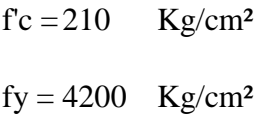

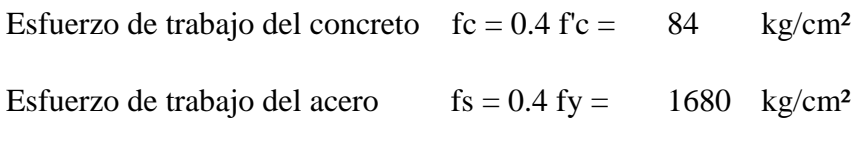

## GEOMETRIA

Las características geométricas del reservorio cilíndrico son las siguientes:

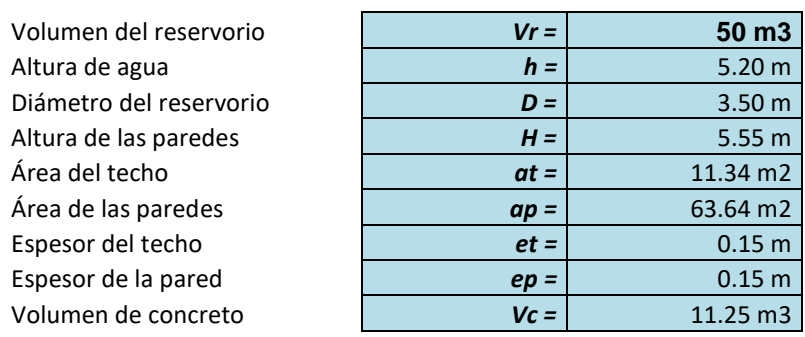

## **FUERZA SISMICA**

El coeficiente de amplificación sísmico se estimará según la norma ACI 350 - 06

$$
H = (ZIC / \, Rw) \, w
$$

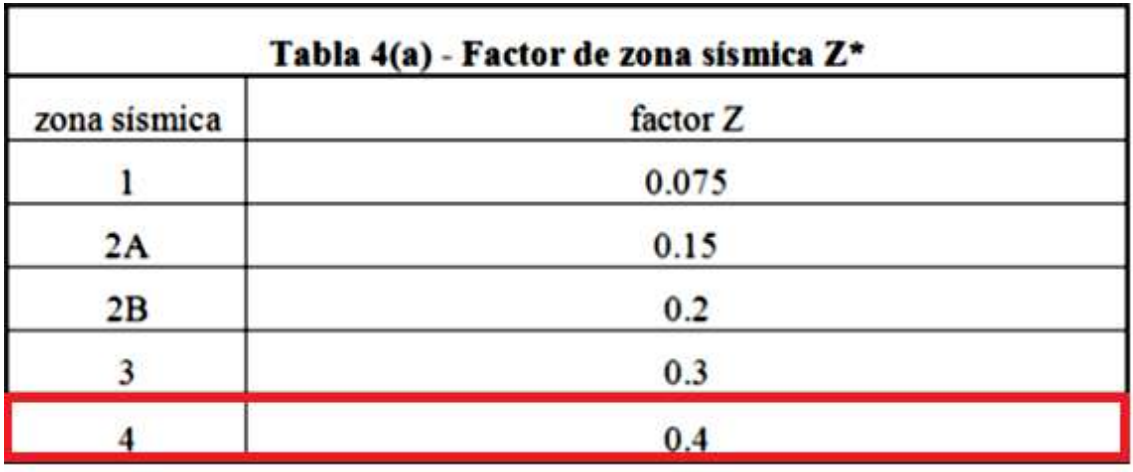

## **Tabla N° 18: Factor sísmico según norma ACI 350 - 06**

Fuente: Elaboración propia (2019)

## **Tabla N° 19: Factor de importancia según norma ACI 350 - 06**

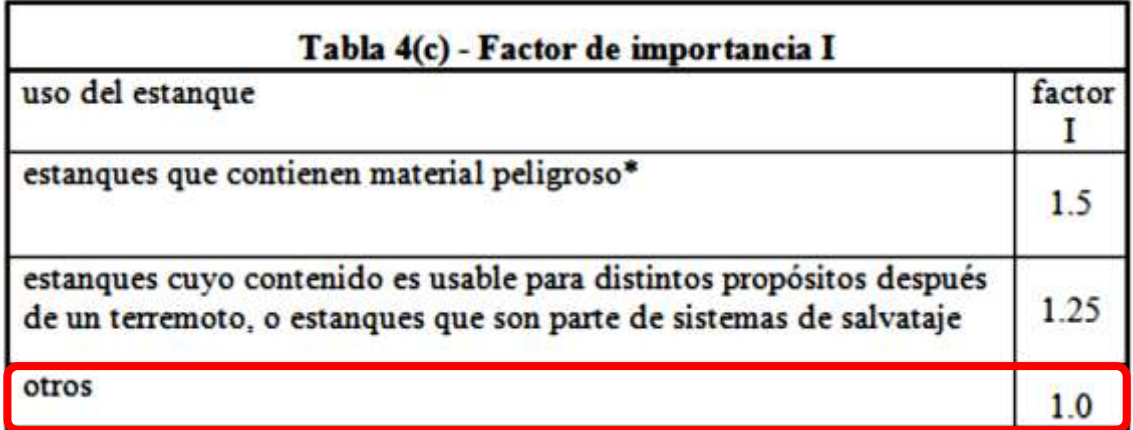

| Tabla 4(b) - coeficiente de perfil de suelos S |                                                                                                    |             |  |
|------------------------------------------------|----------------------------------------------------------------------------------------------------|-------------|--|
| Tipo                                           | Descripción del perfil                                                                                                    | Coeficiente |  |
| А                                              | Perfil con: (a) material rocoso caracterizado por una<br>velocidad de onda de corte mayor que 2500 pies/seg<br>(762 m/s), o por otra forma conveniente de<br>clasificación; o (b) medio-densa a densa o semi-<br>rígido a rígido con profundidades menores a 200<br>pies (60960 mm) | 1.0         |  |
| в                                              | un perfil de suelo con predominancia de condiciones<br>de suelo medio-densa a densa o semi-rígida a rígida,<br>donde la profundidad del estrato excede 200 pies<br>(60960mm)                                                                                                    | 1.2         |  |
| С                                              | un perfil de suelo con más de 20 pies (60960mm) de<br>arcilla blanda a medio-rigida pero no mas de 40 pies<br>(12192mm) de arcilla blanda.                                                                                                    | 1.5         |  |
| D                                              | un perfil de suelo con mas de 40 pies (12192mm) de<br>arcilla blanda caracterizado por una velocidad de<br>onda de corte menor que 500 pies/seg (152.4 m/s).                                                                                                    | 2.0         |  |

**Tabla N° 20: Coeficiente de suelo según norma ACI 350 - 06**

Fuente: Elaboración propia (2019)

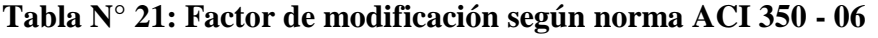

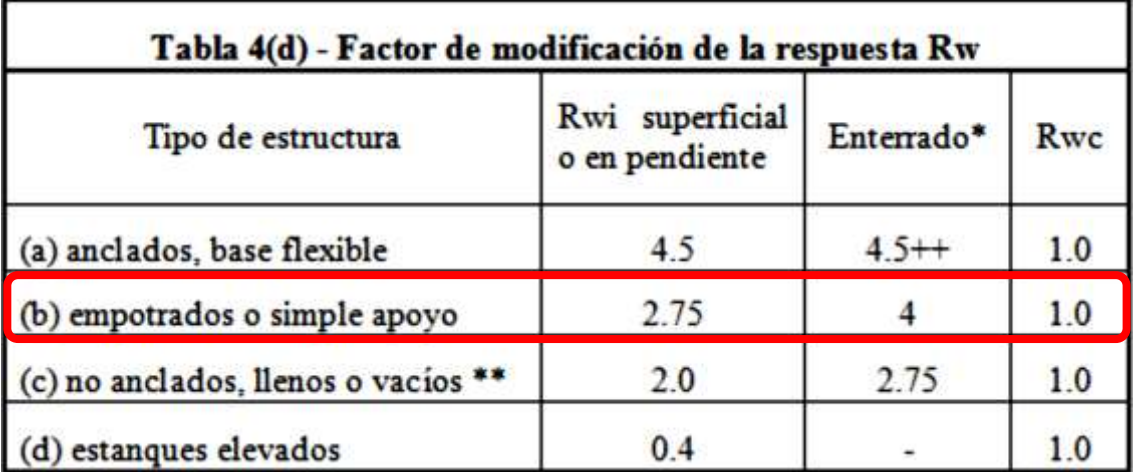

 $Z = 0.40$  Zona sísmica 4

I =1.5 Estructura categoría C

S =1.2 Suelo granular

Ro =4.00 Factor de modificación de respuesta

Pc =26.99 ton Peso propio de la estructura vacía

Pa = 50.00 ton Peso del agua cuando el reservorio está lleno

La masa líquida tiene un comportamiento sísmico diferente al sólido, pero por tratarse de una estructura pequeña se asumirá por simplicidad que esta adosada al sólido, es decir:

 $P = Pc + Pa = 76.99$ ton

 $H = 13.86$ ton

Esta fuerza sísmica representa el H/Pa = 28% del peso del agua, por ello se asumirá muy conservadoramente que la fuerza hidrostática horizontal se incrementa en el mismo porcentaje para tomar en cuenta el efecto sísmico.

### **ANALISIS DE LA CUBA**

La pared de la cuba será analizada en dos modos:

1. Como anillos para el cálculo de esfuerzos normales

2. Como viga en voladizo para la determinación de los momentos flectores.

Por razones constructivas, se adoptará un espesor de paredes de:

 $ep = 15.00cm$ 

Considerando un recubrimiento de 3 cm, el peralte efectivo de cálculo es:

 $d = 12.00cm$ 

Fuerzas Normales

La cuba estará sometida a esfuerzos normales circunferenciales Nii en el fondo similares a los de una tubería a presión de radio medio r:

 $r = D/2 + ep/2 = 1.825m$ 

 $Nii = Y r h = 9.49$ ton

Este valor se incrementará para tener en cuenta los efectos sísmicos:

Nii  $=12.12$ ton

En la realidad, la pared esta empotrada en el fondo lo cual modifica la distribución de fuerzas normales según muestra la figura 24.33 del libro "Hormigón Armado" de Jimenez Montoya (la fuerza normal en el fondo es nula, pues no hay desplazamiento). Estos esfuerzos normales están en función del espesor relativo del muro, caracterizado por la constante K.

K = 1.3 h (r\*ep) $\text{A}(-1/2)$  =12.92

Según dicho gráfico se tiene:

Esfuerzo máximo Nmax =1.00Nii

Este esfuerzo ocurre a  $\log = 1.00$ h

 $Nmax = 12.12$ ton

El área de acero por metro lineal será:

 $As = Nmax / fs = 7.21cm<sup>2</sup>$ 

As temp =  $0.0018*100*ep = 2.7cm<sup>2</sup>$ 

Espaciamiento para fierro: 3/8 @ 20 cm

Este acero se repartirá horizontalmente en dos capas de:

3/8 @ 20 cm. En ambas caras de las paredes.

Momentos Flectores

A partir de la figura 24.34 del libro citado, se puede encontrar los máximos momentos positivos y negativos:

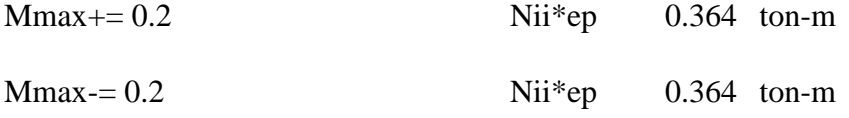

Para el cálculo elástico del área de acero, se determinarán las constantes de diseño:

### **Tabla N° 22: Diseño de mezcla para n**

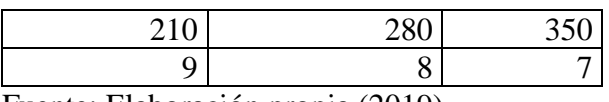

Fuente: Elaboración propia (2019)

 $r = fs/fc = 20.00$ 

 $n = Es/Ec = 9.00$  f'c (kg/cm<sup>2</sup>)

 $k=n/(n+r)=0.31$  n=Es/Ec

$$
j = 1 - k/3 = 0.90
$$

El peralte efectivo mínimo dm por flexión será:

 $dM = (2Mmax / (k \text{ fc } j \text{ b}))^{\wedge}(1/2) = 5.58 \text{ cm}$ 

 $dM < d = 12.00$  Ok

El área de aceros positivos es:

 $As + = Mmax + / (fs j d) = 2.01cm<sup>2</sup>$ As min =  $0.0033*100*d = 3.96cm<sup>2</sup>$ 

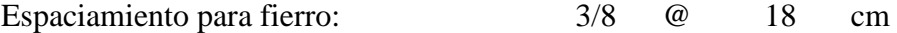

Este acero vertical se distribuye como:

3/8 @ 18 cm. En toda la altura de la cara interior.

El área de acero negativa es:

As  $-$  = Mmax  $-$  / (fs j d) = 2.01 cm<sup>2</sup>

As min =  $0.0033*100*d = 3.96cm<sup>2</sup>$ 

Espaciamiento para fierro: 3/8 @ 18 cm

Este acero vertical se distribuye como:

3/8 @ 18 cm. En toda la altura de la cara exterior.
Análisis por corte en la base

El cortante máximo en la cara del muro es igual a:

 $V = 3.5$  (1.52 Y r ep) = 1.46ton

El esfuerzo cortante crítico v es:

 $v = 0.03$  f'c = 6.3Kg/cm<sup>2</sup>

El peralte mínimo dv por cortante es:

 $dv = V / (v i b) = 2.58cm$  Ok

Análisis por fisuración

Para verificar que las fisuras en el concreto no sean excesivas se emplearán dos métodos:

1. Área mínima por fisuración:

El esfuerzo del concreto a tracción ft =  $0.03$ f'c = 6.3 Kg/cm<sup>2</sup>

El área mínima Bp de las paredes será:

 $Bp = Nmax / ft + 15 As = 1,964.37 cm<sup>2</sup>$ 

### **ANALISIS DE LA LOSA DEL TECHO**

#### **Espesor de la Losa**

El espesor mínimo para losas bidireccionales sin vigas ni ábacos es 12.5 cm, por ello se adoptará:

 $et = 15cm$ 

Considerando un recubrimiento de 3 cm, el peralte efectivo de cálculo es:

 $d = 12cm$ 

### **Momentos Flectores**

La carga unitaria por metro cuadrado corresponde únicamente al peso propio, al cual se le añadirá una sobrecarga:

Peso propio wpp  $=0.36$  ton/m<sup>2</sup>

Sobrecarga wsc  $=0.1$  ton/m<sup>2</sup>

Carga unitaria  $W = 0.46$  ton/m<sup>2</sup>

Para el cálculo del momento flector es usual considerar una viga diametral simplemente apoyada, pero este procedimiento está ampliamente sobredimensionado. Por ello se empleará el valor real de los momentos de servicio positivo y negativo de una placa circular empotrada:

 $M+= Wr^{2}/12 = 0.13$ ton-m

 $M = W r^2 / 12 = 0.13$ ton-m

El peralte efectivo en losas bidireccionales debe cumplir:

$$
d \ge 3.2 M + 5 = 5.4
$$
 Ok

Empleando los mismos valores de los parámetros de diseño elástico empleados para el cálculo de la cuba se tiene:

El peralte efectivo dM mínimo por flexión será:

 $dM = (2 M / (k f c j b))^{\wedge} (1/2) = 3.3 < 12$  Ok

El área de acero positiva es:

 $As + = M + / (fs i d) = 0.71 cm<sup>2</sup>$ 

Asmin= 0.0033\*100\*d= 3.96 cm²

Espaciamiento para fierro:  $3/8$  @ 18 cm

El área de acero negativa es:

As  $- = M+ / (fs \, j \, d) = 0.71 \, \text{cm}^2$ 

Asmin= 0.0033\*100\*d=3.96cm²

Espaciamiento para fierro: 3/8 @ 18 cm

Este acero se distribuye como:  $3/8$  @ 18 cm.

en dirección radial. Formando una parrilla de 3/8 @ 10 cm en el centro de la losa con diámetro de:2.0 m.El acero radial se doblará en los apoyos para dotar de fierro negativo con bastones de longitud 1.0 m.

### **El área de acero por temperatura es:**

```
Atemp=0.0018*b*et=2.7cm²
```
Espaciamiento para fiero: 3/8 @ 26 cm

Este acero se distribuye como:  $3/8$  @ 26 cm.

en dirección circunferencial. Tanto en el acero radial como en los bastones de fierro negativo.

### **Análisis por corte**

El cortante máximo repartido en el perímetro de los apoyos de la losa es igual a:

$$
V = 122.85 \text{ Kg}
$$

El esfuerzo cortante crítico v es:

$$
v = 0.03
$$
  $fc = 6.3$   $Kg/cm2$ 

El peralte mínimo dv por cortante es:

 $dv=V/(v^*j^*b)=0.22$  cm < 12 Ok

### **CALCULO DE LA CIMENTACION**

Altura del Centro de Gravedad

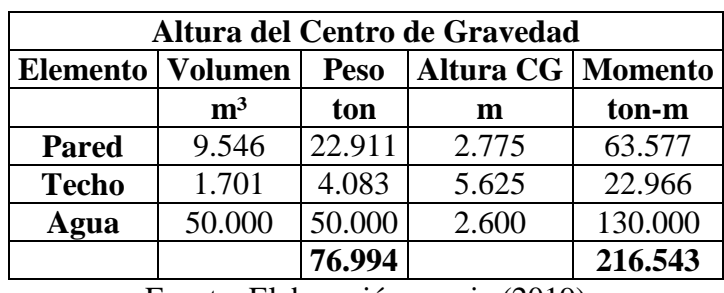

### **Tabla N° 23: Altura de centro de gravedad**

Fuente: Elaboración propia (2019)

La altura del centro de gravedad del reservorio lleno es:

 $Ycg = 2.81m$ 

A esta altura se supone que actuará la fuerza sísmica H, generando un momento de volteo

 $Mv = H^*Ycg = 38.98ton-m$ 

La excentricidad e resulta ser:

 $e = Mv / P = 0.51m$ 

La cimentación será una losa continua de las siguientes características:

Diámetro externo D =4m

Área de la Zapata A =12.57m²

Espesor de losa el =0.15m

Peralte  $d = 0.12m$ 

Estabilidad al Volteo

El momento equilibrante es:

 $Me = P D / 2 = 153.99$ ton-m

Factor de seguridad al volteo:

 $F.S. = Me / Mv = 3.95 > 2.5$  Ok

e) Calculo de presiones en redes de distribución

Diseño de presiones con Watercad

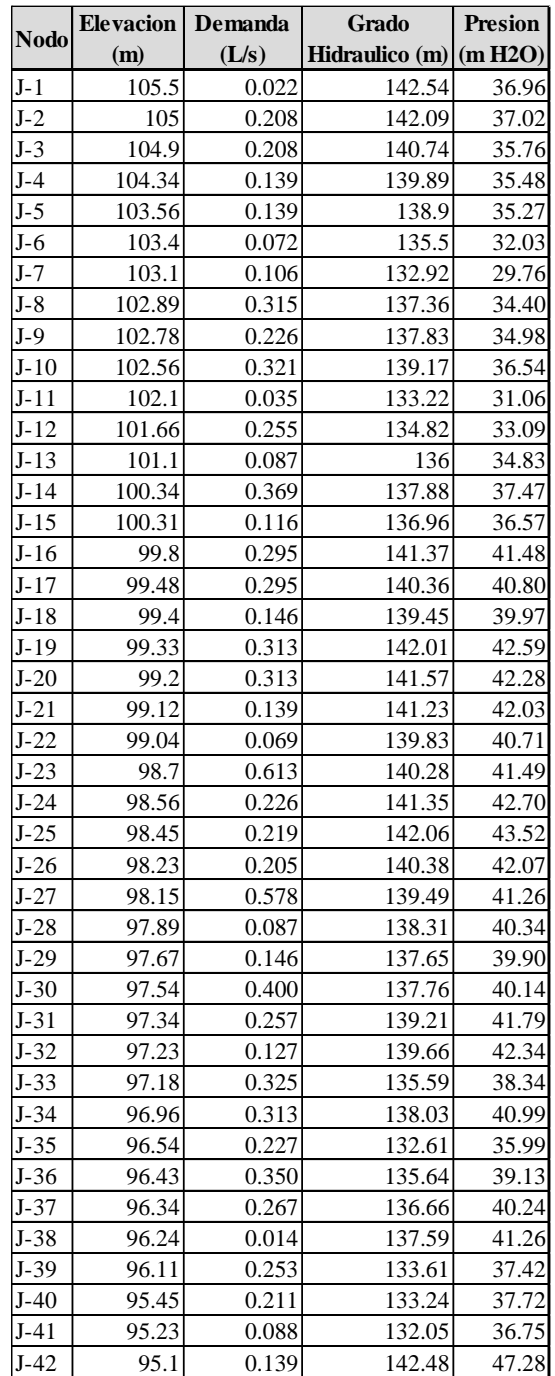

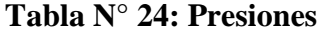

Fuente: Elaboración propia (2019)

f) Calculo de velocidades en redes de distribución

### **Diseño de velocidades con Watercad**

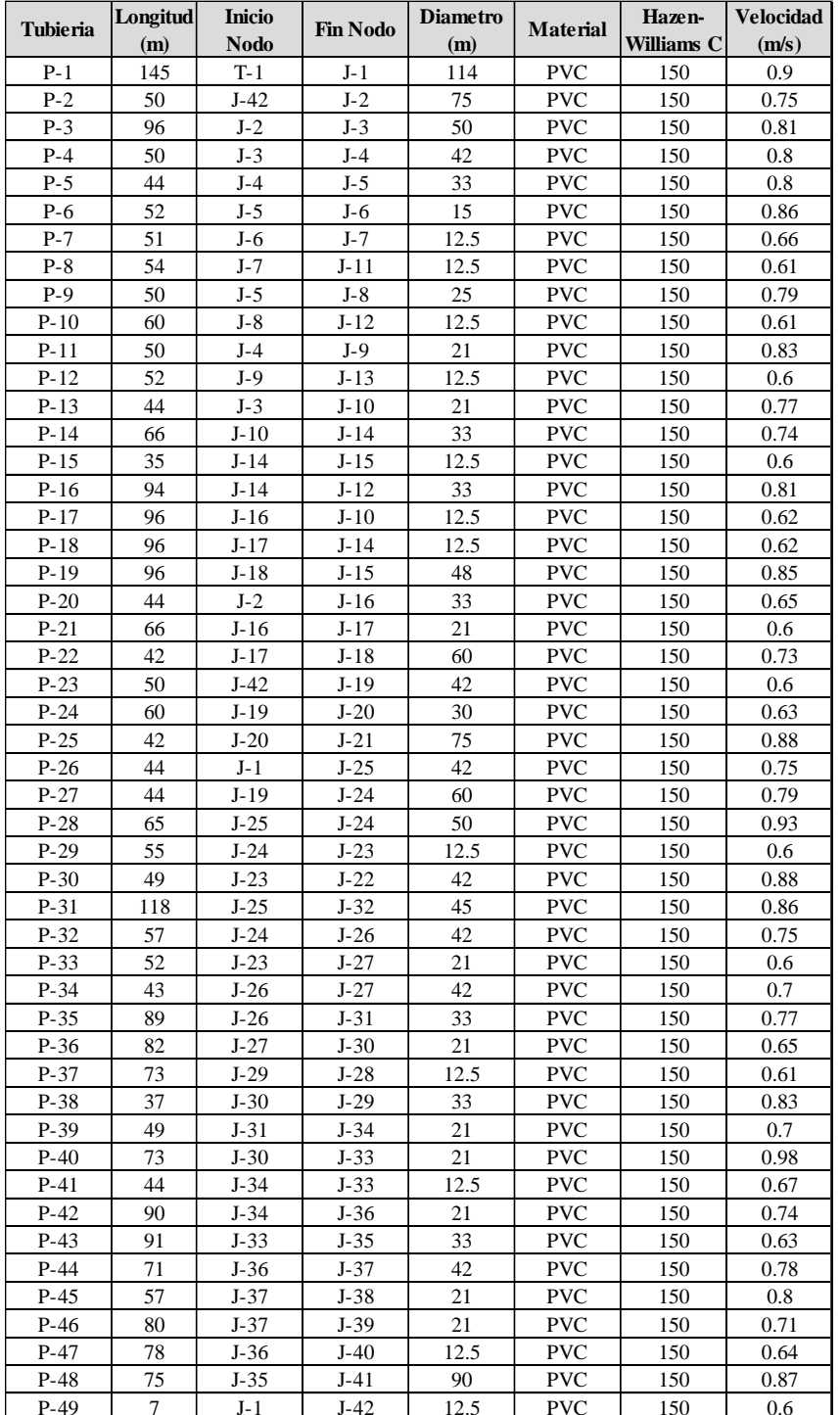

### **Tabla N° 25: Cálculo de velocidades**

Fuente: Elaboración propia (2019)

#### **VII. CONCLUSIONES Y RECOMENDACIONES**

#### **7.1. CONCLUSIONES**

1. La presente tesis se elaboró para el mejoramiento del sistema de agua potable en el centro poblado Malingas – distrito de Tambogrande provincia de Piura y departamento de Piura.

2. Los caudales obtenidos para el mejoramiento del sistema de agua potable son:

**Qm** = 1.47 l/s **Qmd**= 1.91 l/s **Qmh** = 2.94 l/s

3. El diseño del mejoramiento de agua potable, de los cuales arrojaron los siguientes resultados: tubería de conducción de 3108.07 m, el diseño del reservorio = 50 m3, sistema de desinfección, y 236 conexiones de tubería domiciliarias.

4. El análisis químico y bacteriológico del agua extraída de la fuente (canal de regadío), donde los parámetros fisicoquímicos de la muestra de agua cumplen con los límites máximos permisibles, los cuales son dados por la normativa que se encuentra apta para el consumo humano.

5. El agua debe ser clorada para remover los colifermes existentes. Por cual es un diseño por desinfección por goteo.

6. Se desarrolló el Diseño hidráulico y estructural del reservorio circular apoyado con un almacenamiento de 50 m3, del mismo modo se diseñó de acuerdo al ACI  $-350-06$ .

### **7.2. RECOMENDACIONES**

- 1. Se recomienda dar mantenimiento, la línea de conducción, al reservorio apoyado y redes de distribución, previniendo los posibles daños y los deterioros constantes del sistema.
- 2. Para asegurar la purificación del agua (potabilidad), se debe agregar cloro mediante el sistema de clorinador, permitiendo la eliminación de sustancias contaminantes como el colifemes existentes, bacterias y diminutos parásitos.
- 3. Concientizar a la población del centro poblado Malingas con charlas inducidas a la responsabilidad en el uso adecuado del agua y de esta manera reducir el desperdicio del líquido elemento.
- 4. Se recomienda al presidente de la JASS realizar charlas continúas convocando a toda la población del centro poblado Malingas, informándoles el correcto uso del agua potable.

### **VIII. REFERENCIAS BIBLIOGRAFICAS:**

1. Lam J. Diseño del sistema de abastecimiento de agua potable para la aldea captzín chiquito, municipio de san mateo ixtatán, huehuetenango. Guatemala, - 2011. .Citado (25 de octubre 2019) Disponible:

<http://repositorio.puce.edu.ec/handle/22000/2658?show=full>

- 2. Lárraga Jurado B.P., Diseño del sistema de agua potable para Augusto Valencia, Cantón Vinces, Provincia de los Ríos: Pontificia Universidad Católica del Ecuador., Quito Ecuador - 2016. Citado (25 de octubre del 2019). Disponible en: <http://repositorio.puce.edu.ec/handle/22000/13464>
- 3. Arandy López D.A., Diseño del sistema de agua potable para la comunidad Llangahua Parroquia Pilahuín Cantón Ambato Provincia De Tungurahua: Pontificia Universidad Católica del Ecuador., Quito Ecuador - 2010. Citado (25 de octubre del 2019). Disponible en:

<http://repositorio.puce.edu.ec/handle/22000/3606>

- 4. Quiliche Alcalde W., Diseño del mejoramiento y ampliación del sistema de agua potable y saneamiento rural con biodigestores en el sector Higospamba Bajo, Centro Poblado Sunchubamba, Cospán, Cajamarca: Universidad César Vallejo., Trujillo, Perú - 2017. Citado (15 de noviembre del 2019). Disponible en: <http://repositorio.ucv.edu.pe/handle/UCV/30117>
- 5. Mesa de la Cruz J. L., Diseño de un sistema de agua potable para la comunidad nativa de Tsoroja, analizando la incidencia de costos siendo una comunidad de difícil acceso, Distrito de Río Tambo, Provincia de Satipo, Departamento de Junín: Pontificia Universidad Católica del Perú., Lima, Perú - 2010. Citado (03 de noviembre del 2019). Disponible en:

<http://hdl.handle.net/20.500.12404/188>

6. Córdova Velarde I., López Tuesta G., Diseño del sistema de agua potable de los Centros Poblados de Miraflores y Pucallpa, Distrito de Huimbayoc, San Martin: Universidad Nacional de San Martín, Tarapoto, Perú-2017. Citado (15 de noviembre del 2019). Disponible en:

<http://repositorio.unsm.edu.pe/handle/UNSM/3135>

- 7. Pérez Yzquierdo G.C.G., Diseño del sistema de agua potable y alcantarillado del Centro Poblado de Nuevo Santa Rosa, Distrito de Cura Mori: Universidad Cesar Vallejo, Trujillo, Perú-2018. Citado (20 de noviembre del 2019). disponible en: <http://repositorio.ucv.edu.pe/handle/UCV/26851>
- 8. Gavidia Vásquez J.S., Diseño y análisis del sistema de agua potable del Centro Poblado de Tejedores y los Caseríos de Santa Rosa de Yaranche, Las Palmeras de Yaranche y Bello Horizonte - Zona de Tejedores del Distrito de Tambogrande: Universidad Católica los Ángeles de Chimbote, Piura, Perú-2019. Citado (15 de noviembre del 2019). disponible en:

<http://repositorio.uladech.edu.pe/handle/123456789/7955>

- 9. Carhuapoma Cordova J., DISEÑO DEL SERVICIO DE AGUA POTABLE EN EL CASERÍO CARRIZO DE LA ZONA DE MALINGAS DEL DISTRITO DE TAMBOGRANDE, PROVINCIA DE PIURA, DEPARTAMENTO DE PIURA-MAYO 2019. Citado (20 de noviembre del 2019). disponible en: [http://repositorio.uladech.edu.pe/bitstream/handle/123456789/11840/CAPTACION\\_CON](http://repositorio.uladech.edu.pe/bitstream/handle/123456789/11840/CAPTACION_CONDUCCION_CARHUAPOMA_CORDOVA_JULLY_ESTEFANI.pdf?sequence=1&isAllowed=y) [DUCCION\\_CARHUAPOMA\\_CORDOVA\\_JULLY\\_ESTEFANI.pdf?sequence=1&isAllowed=y](http://repositorio.uladech.edu.pe/bitstream/handle/123456789/11840/CAPTACION_CONDUCCION_CARHUAPOMA_CORDOVA_JULLY_ESTEFANI.pdf?sequence=1&isAllowed=y)
- 10. Ministerio de Vivienda Construcción y Saneamiento. R- M N°192: Norma Técnica de Diseño: Opciones Tecnológicas para sistemas de Saneamiento en el Ámbito Rural Lima; abril 2018.Citado (18 de noviembre del 2019). Disponible en:

[https://ecovidaconsultores.com/wp-content/uploads/2018/05/RM-192-2018-](https://ecovidaconsultores.com/wp-content/uploads/2018/05/RM-192-2018-VIVIENDA-TECNOL%C3%93GICAS-PARA-SISTEMAS-DE-SANEAMIENTO-EN-EL-%C3%81MBITO-RURAL.pdf) [VIVIENDA-TECNOL%C3%93GICAS-PARA-SISTEMAS-DE-SANEAMIENTO-](https://ecovidaconsultores.com/wp-content/uploads/2018/05/RM-192-2018-VIVIENDA-TECNOL%C3%93GICAS-PARA-SISTEMAS-DE-SANEAMIENTO-EN-EL-%C3%81MBITO-RURAL.pdf)[EN-EL-%C3%81MBITO-RURAL.pdf](https://ecovidaconsultores.com/wp-content/uploads/2018/05/RM-192-2018-VIVIENDA-TECNOL%C3%93GICAS-PARA-SISTEMAS-DE-SANEAMIENTO-EN-EL-%C3%81MBITO-RURAL.pdf)

- 11. Ucha F. Agua potable: Definición ABC: Definición de agua potable Lima; Julio de 2010. Citado (27 de noviembre del 2019). Disponible en: <https://www.definicionabc.com/medio-ambiente/agua-potable.php>
- 12. Compagnoni M, Curadelli R., Martinez C.: Evaluación de Modelos de Tanques Rectangulares Contenedores de Líquido Bajo Excitación Sísmica.2013. Citado (20 de noviembre del 2019). Disponible en:

<http://www.cimec.org.ar/ojs/index.php/mc/article/viewFile/4467/4397>

- 13. Coral K., Férnadez S.: Análisis y diseño estructural de un tanque elevado de concreto armado con capacidad de 2000 m3, Tesis para obtener el título profesional, Lima de 2018. Citado (15 de noviembre del 2019) disponible en: [https://repositorioacademico.upc.edu.pe/bitstream/handle/10757/624599/Coral\\_CK.](https://repositorioacademico.upc.edu.pe/bitstream/handle/10757/624599/Coral_CK.pdf;jsessionid=64B4ECD730E1F4E38448D8A3730D6213?sequence=1) [pdf;jsessionid=64B4ECD730E1F4E38448D8A3730D6213?sequence=1](https://repositorioacademico.upc.edu.pe/bitstream/handle/10757/624599/Coral_CK.pdf;jsessionid=64B4ECD730E1F4E38448D8A3730D6213?sequence=1)
- 14. Cardenas D., Patiño F.: "ESTUDIOS Y DISEÑOS DEFINITIVOS DEL SISTEMA DE AGUA POTABLE DE LA COMUNIDAD DE TUTUCÁN, CANTÓN PAUTE, PROVINCIA DEL AZUAY", Tesis para obtener el titulo profesional, Cuenca 2010. Citado (19 de noviembre del 2019) disponible en: <https://dspace.ucuenca.edu.ec/bitstream/123456789/725/1/ti853.pdf>
- 15. Agüero Pittman R.: Agua potable para poblaciones rurales. Citado (20 de noviembre del 2019). Disponible en:

<https://www.ircwash.org/sites/default/files/221-16989.pdf>

### **IX. ANEXOS**

### **1. CARGOS PRESENTADO A LA MUNICIPALIDAD DISTRITAL DE TAMBOGRANDO.**

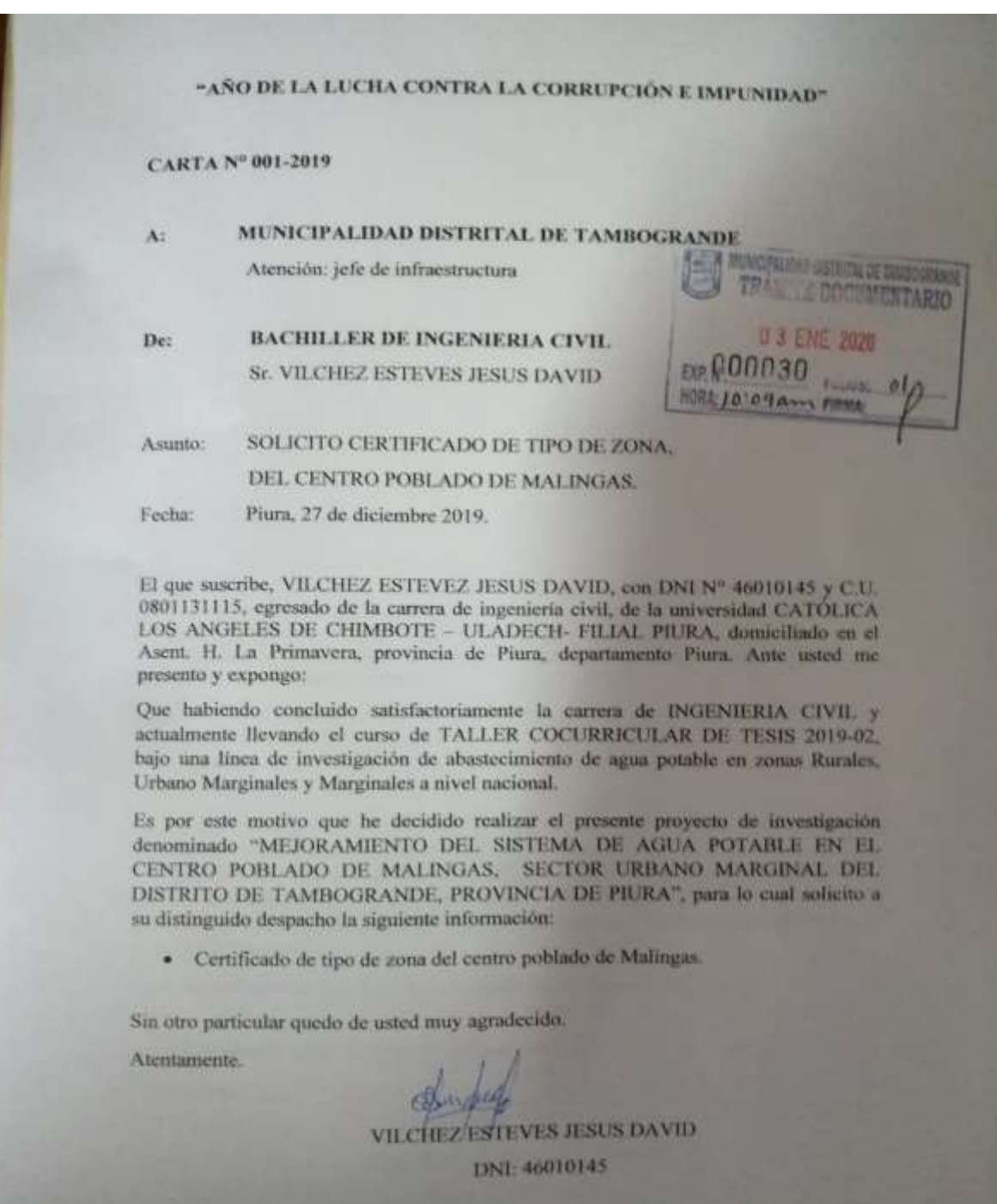

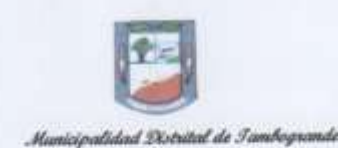

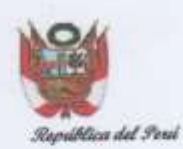

"Honostidad progress para todos

Año de La Zaivernalización de la Salud'

Tambogrande, 16 de Enero del 2,020

# w Nº 003-2,020 CL/MDT GSTI

La Municipalidad Distrital de Tambogrande a través de la Gerencia de Servicios Técnicos de Ingenieria, visto el expediente Nº 00030-2020 del Sr. JESUS DAVID VILCHEZ ESTEVES identificado con DNI N°46010145, estudiante de la Facultad de Ingenieria Civil de la Universidad Católica Los Ángeles de Chimbote, con Código Nº 0801131115, esta Gerencia:

### **CERTIFICA:**

Que el caserio: MALINGAS pertenece a la zona rural del distrito de Tambogrande, provincia y departamento de Piura; para tal efecto menciono los siguientes datos relevantes:

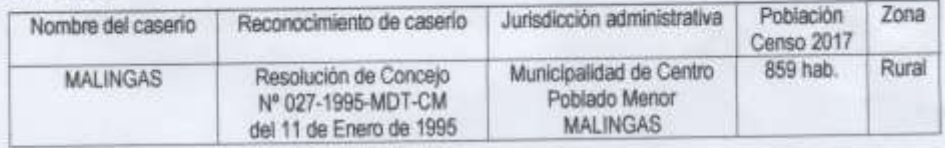

Se extiende el presente a solicitud de la parte interesada.

Recibo de Pago Nº202000001288

Facha de vigencia 36 meses / Vence: 16 de Enero del 2,023<br>C.c Archivo - El presente Certificado de Zonticación no establece la propiedad del predio

### 2. PADRON DE LA POBLACION BENEFICIARIA - MALINGAS

the contract of the contract of the contract of the contract of the contract of

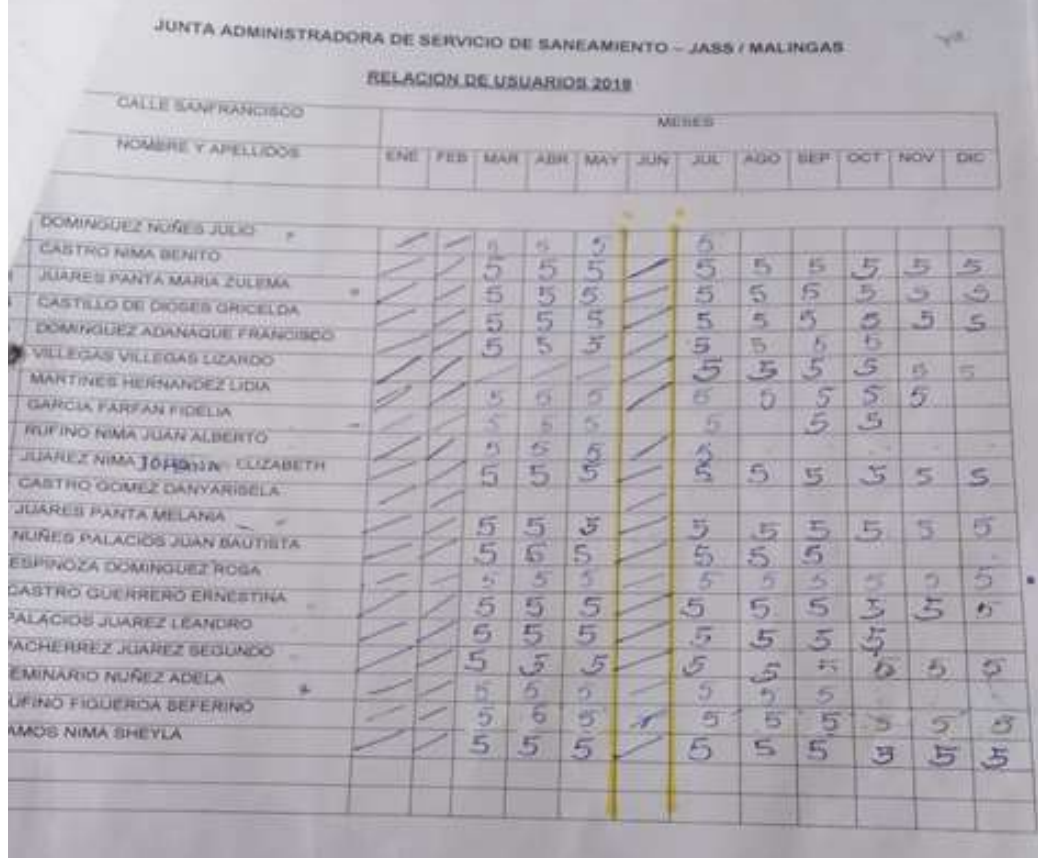

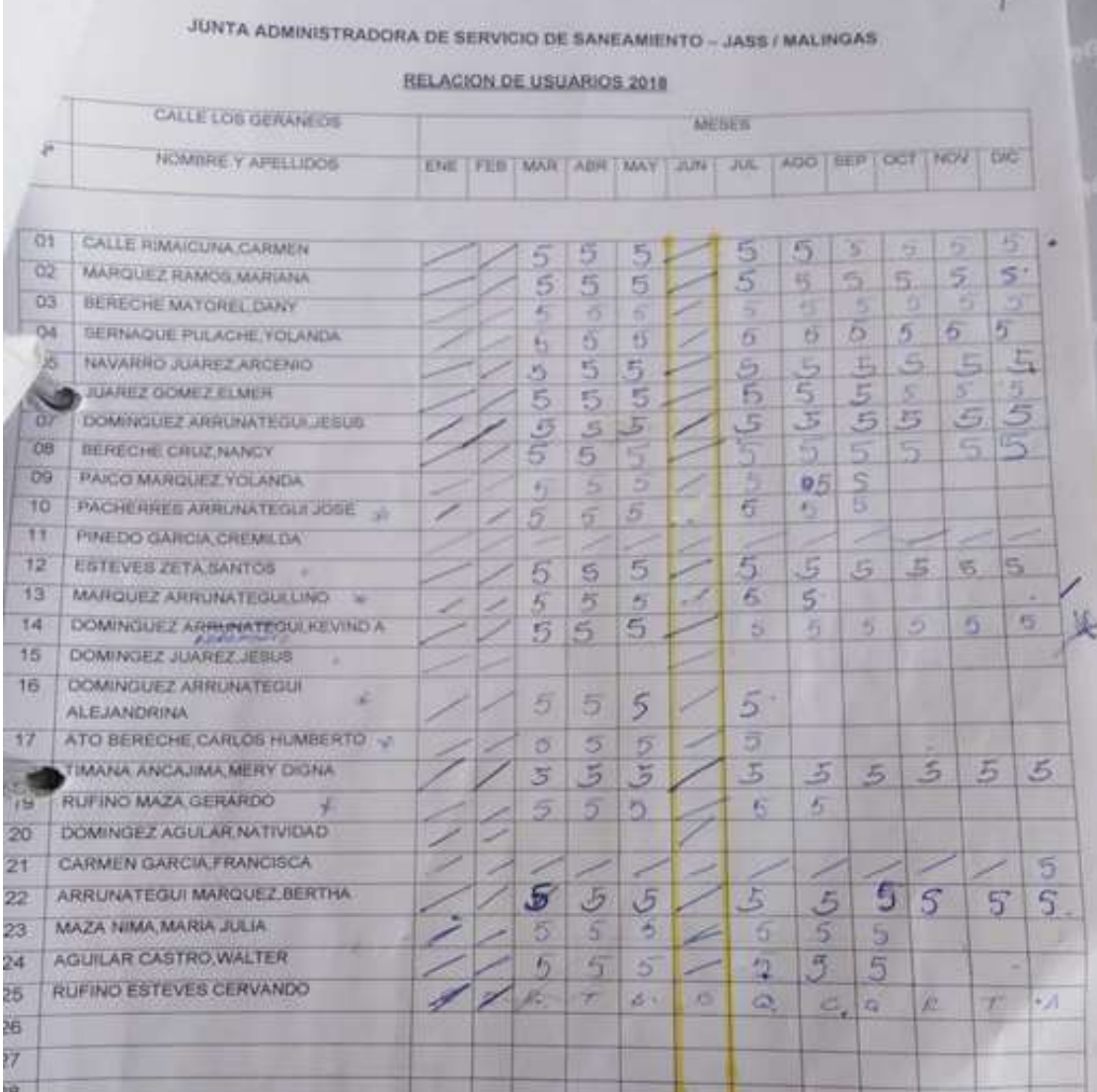

**Contract Contract Contract Contract** 

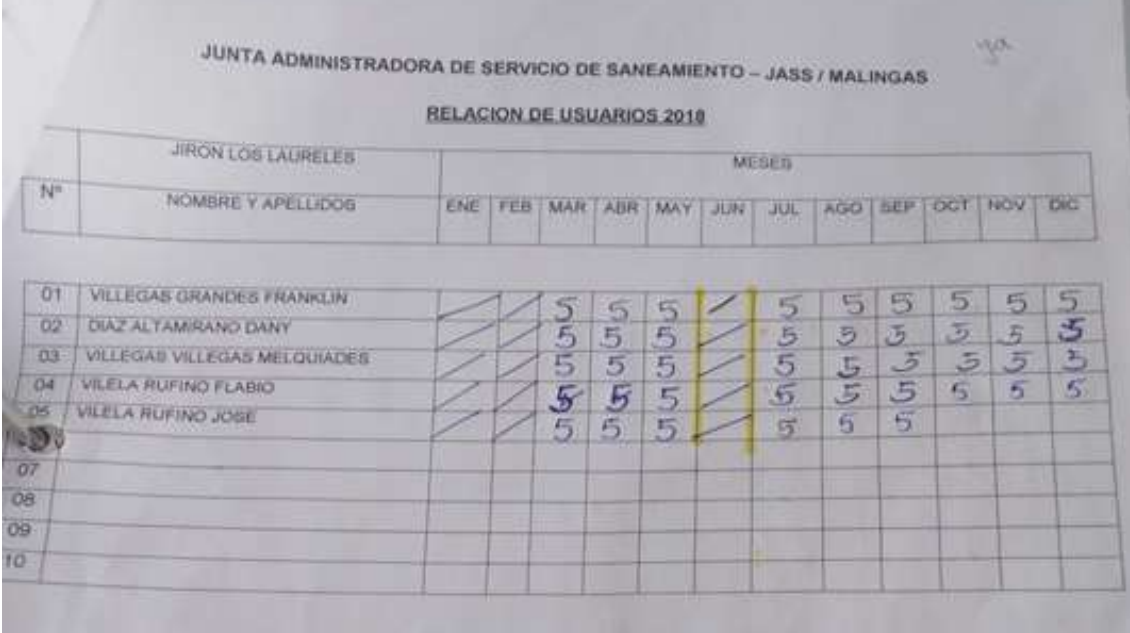

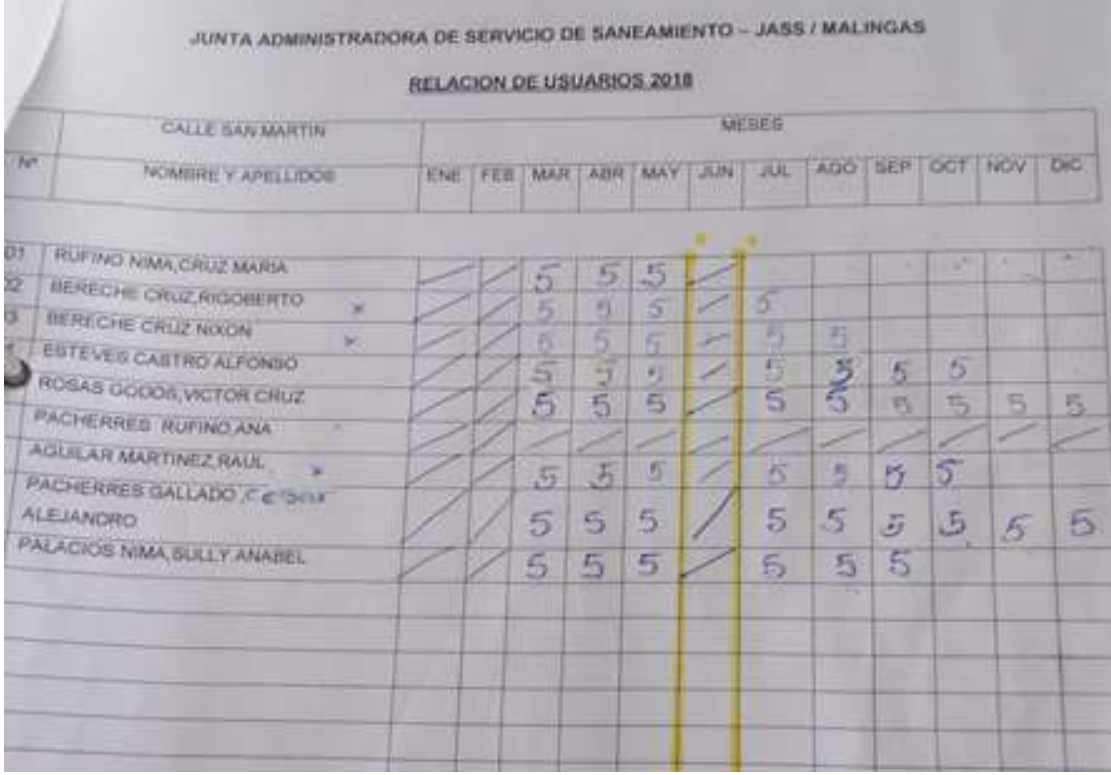

### **3. RESULTADOS DE CENSOS REALIZADOS POR EL INSTITUTO NACIONAL DE ESTADISTICA (INEI)**

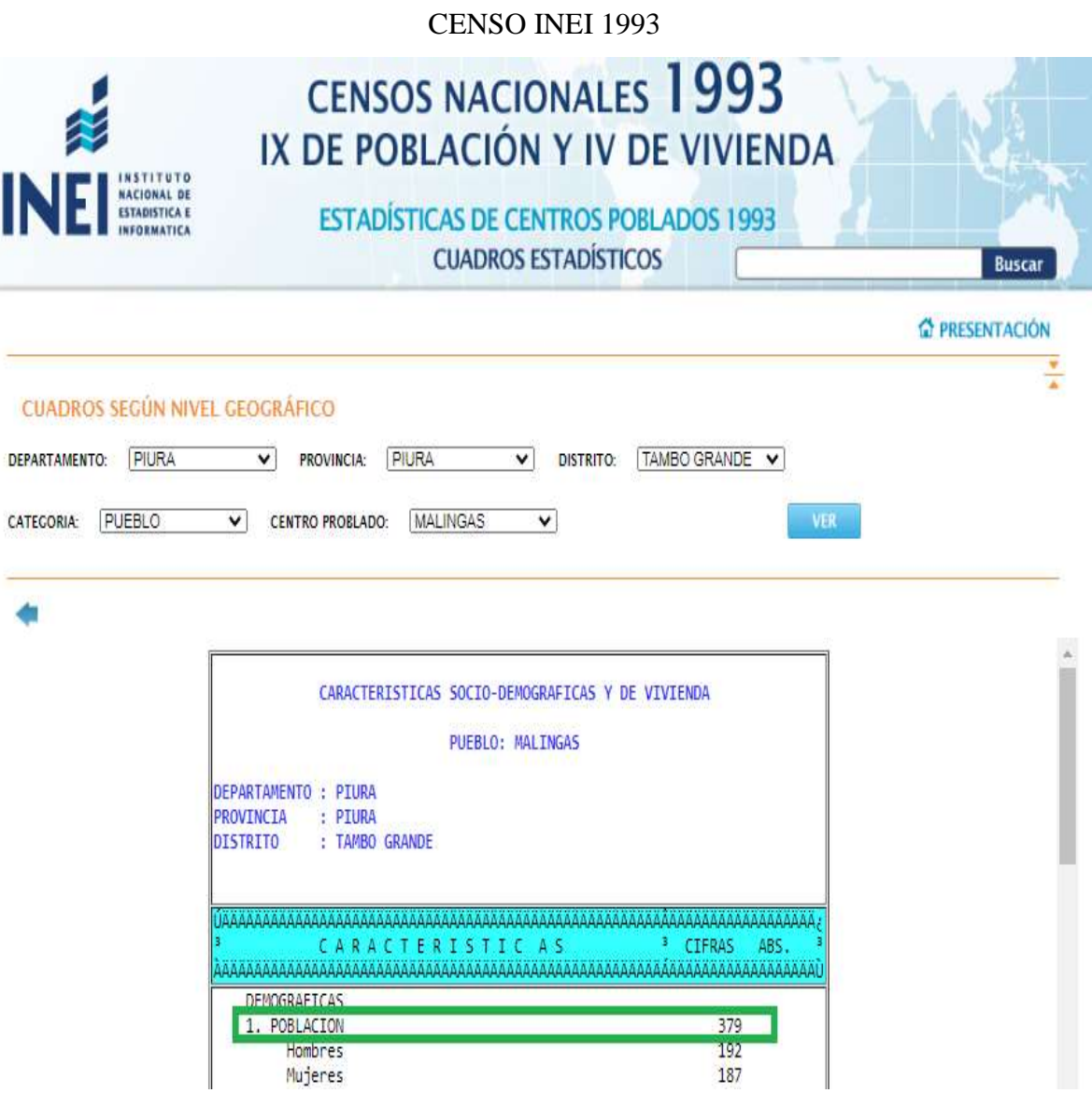

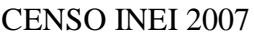

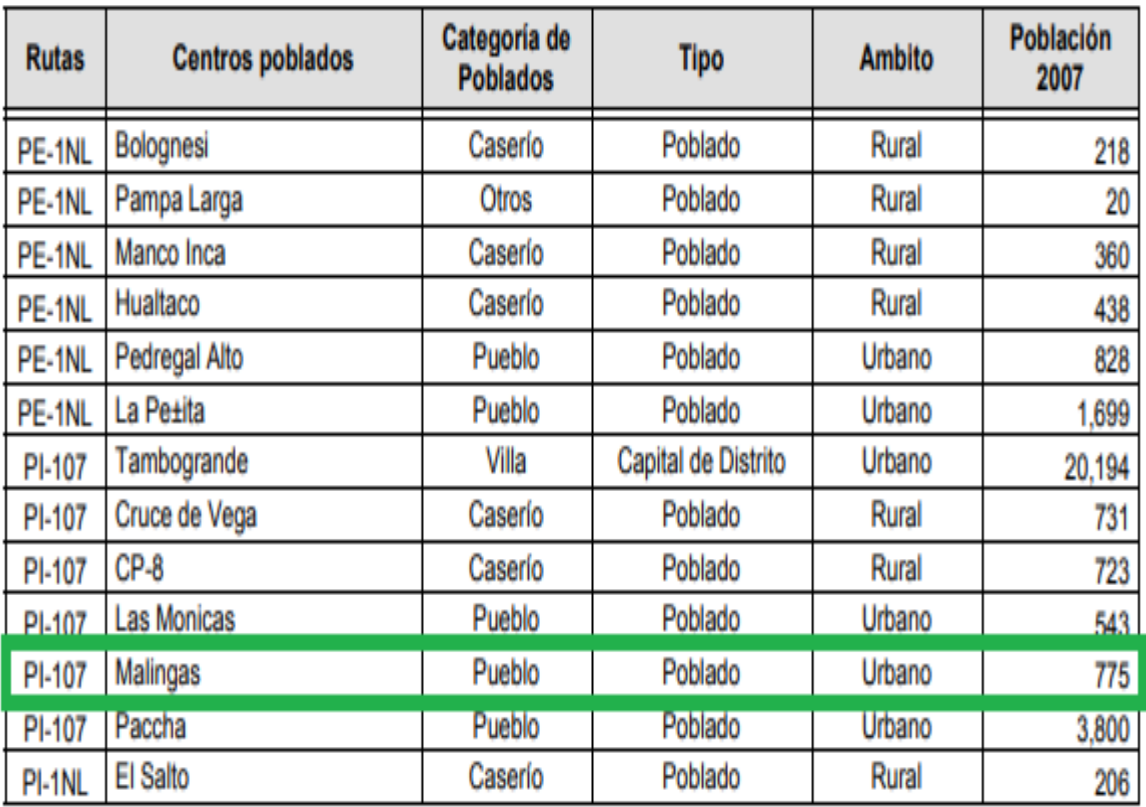

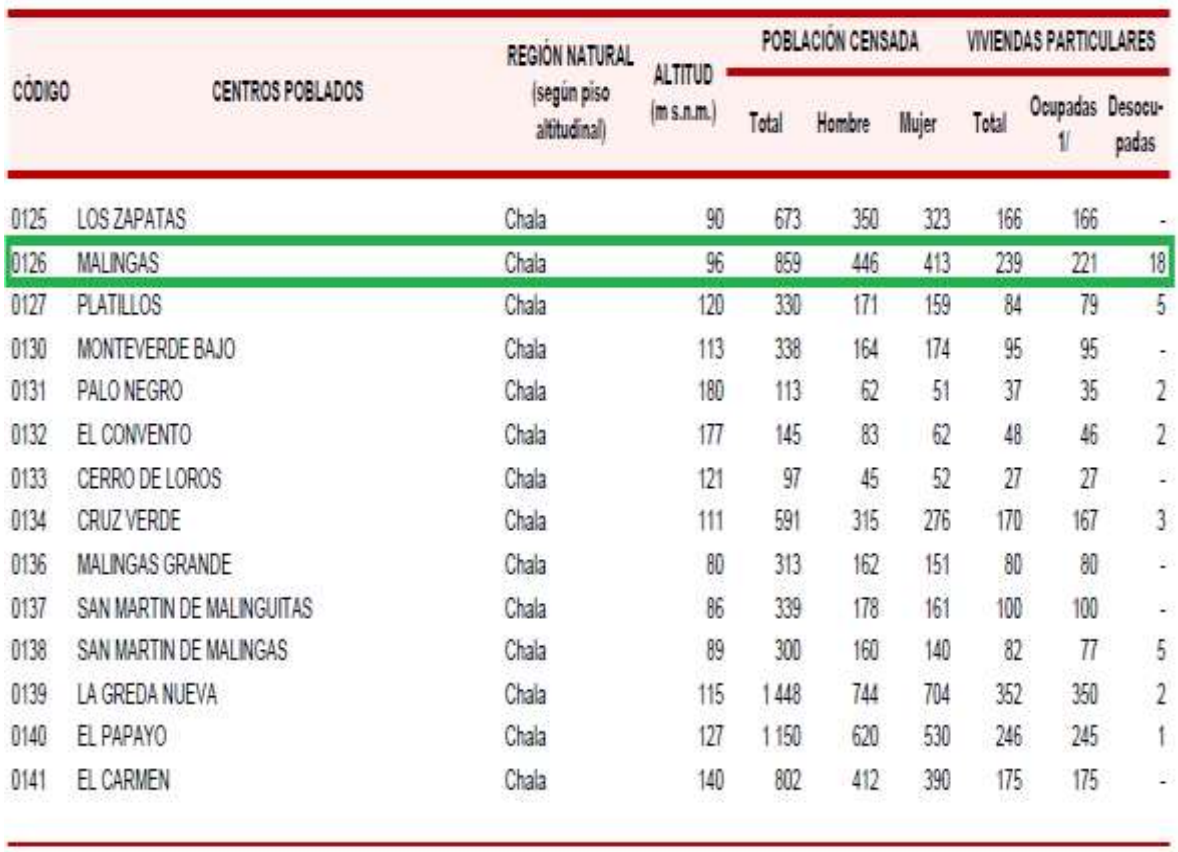

## CENSO INEI 2017

### **4. ESTUDIO DE MECANICA DE SUELOS.**

"MEJORAMIENTO DEL SISTEMA DE AGUA POTABLE EN EL CENTRO POBLADO MALINGAS, SECTOR URBANO MARGINAL DEL DISTRITO TAMBOGRANDE, PROVINCIA DE PIURA Y DEPARTAMENTO DE PIURA" SOLICITANTE : MUNICIPALIDAD DISTRITAL DE TAMBOGRANDE **UBICACIÓN : CENTRO POBLADO DE MALINGAS - TAMBOGRANDE** TAMBOGRANDE - PIURA - PERU 2 Flores

**INDICE** 

- $1.0$ **ASPECTOS GENERALES LL-SITUACIÓN ACTUAL 1.2.- CONDICIONES CLIMÁTICAS**
- $2.0$ **GEOLOGÍA Y SISMICIDAD** 2.1.- GEOLOGÍA 2.2.- SISMICIDAD.
- **ETAPAS DEL ESTUDIO**  $3,0$ **3.1.- FASE DE CAMPO** 
	- 3.2.- FASE DE LABORATORIO
	- **3.3.- FASE DE GABINETE**
- **CARACTERÍSTICAS DE LA OBRA**  $4.0$
- **TRABAJOS EFECTUADOS**  $5.0$ 
	- **5.1.- TRABAJOS DE CAMPO**
	- 5.2.- TRABAJOS DE LABORATORIO

5.2.1. ANÁLISIS GRANULOMÉTRICO POR TAMIZADO (ASTM-D-422)

5.2.2. CONTENIDO DE HUMEDAD NATURAL (ASTM-D-2216)

5.2.3. LIMITES DE CONSISTENCIA

- 5.2.4. DENSIDAD RELATIVA (ASTM-D-2049)
- 5.2.5. ENSAYO DE COMPRESIÓN NO CONFINADA CAPACIDAD PORTANTE CON FINES DE CIMENTACIÓN Y CAPACIDAD
- $6.0$ **ADMISIBLE DE CARGA DEL TERRENO**

**6.1. CAPACIDAD ADMISIBLE DE CARGA** 

**CONCLUSIONES Y RECOMENDACIONES**  $7.0$ 

cher Flores

#### **1. ASPECTOS GENERALES.**

El presente Estudio de Mecânica de Suelos realizado con fines de hidráulicos y de cimentación para el Proyecto: MEJORAMIENTO DEL SERVICIO DE AGUA POTABLE DEL CENTRO POBLADO MALINGAS SECTOR URBANO MARGINAL, PROVINCIA PIURA solicitado: MUNICIPALIDAD DISTRITAL DE TAMBOGRANDE, El estudio ha sido realizado por medio de trabajos de Campo y Ensayos de Laboratorio, necesarios para la definición de las propiedades Geotécnicas del Suelo, que permitan determinar las características y tipo de cimentación a diseñar, etc

### **1.1. SITUACIÓN ACTUAL Y UBICACIÓN DE CALICATAS**

Responde al ineficiente servicio de agua potable, así mismo el consumo de agua no es la adecuada por estar contaminada: la falta de servicios para la disposición de excretas, residuos sólidos y aguas grises; inadecuada prácticas de higiene de la población, relacionadas al consumo de agua segura, lavado de manos, disposición sanitaria de excretas, aguas grises y residuos sólidos.

#### 1.2. CONDICIONES CLIMATICAS.

EL clima es caluroso en la parte baja, templado en la parte Media y Frio Seco en la Parte alta; la temperatura oscila entre los 20°C y 28°C en la parte baja y 0°C a 19°C grados en la parte alta. Las precipitaciones son de 200 mm en la parte baja y de 1400 mm en la parte alta, aunque a veces Ilega hasta los 3500 mm El periodo lluvioso normal se presenta de diciembre a mayo, con grandes precipitaciones pluviales.

#### 2. SISMICIDAD

El territorio nacional se considera dividido en cuatro zonas, como se muestra en la Figura Nº 1. La conificación propuesta se basa en la distribución espacial de la sismicidad observada, las características generales de los movimientos sismicos y la atenuación de éstos con la distancia epicentral, así como en información neotectónica. En el Anexo Nº 1 se indican las provincias que corresponden a cada zona. Resistentes del Reglamento Nacional de Edificaciones, divide al país en cuatro zonas.

Waldir Vilcher Flores

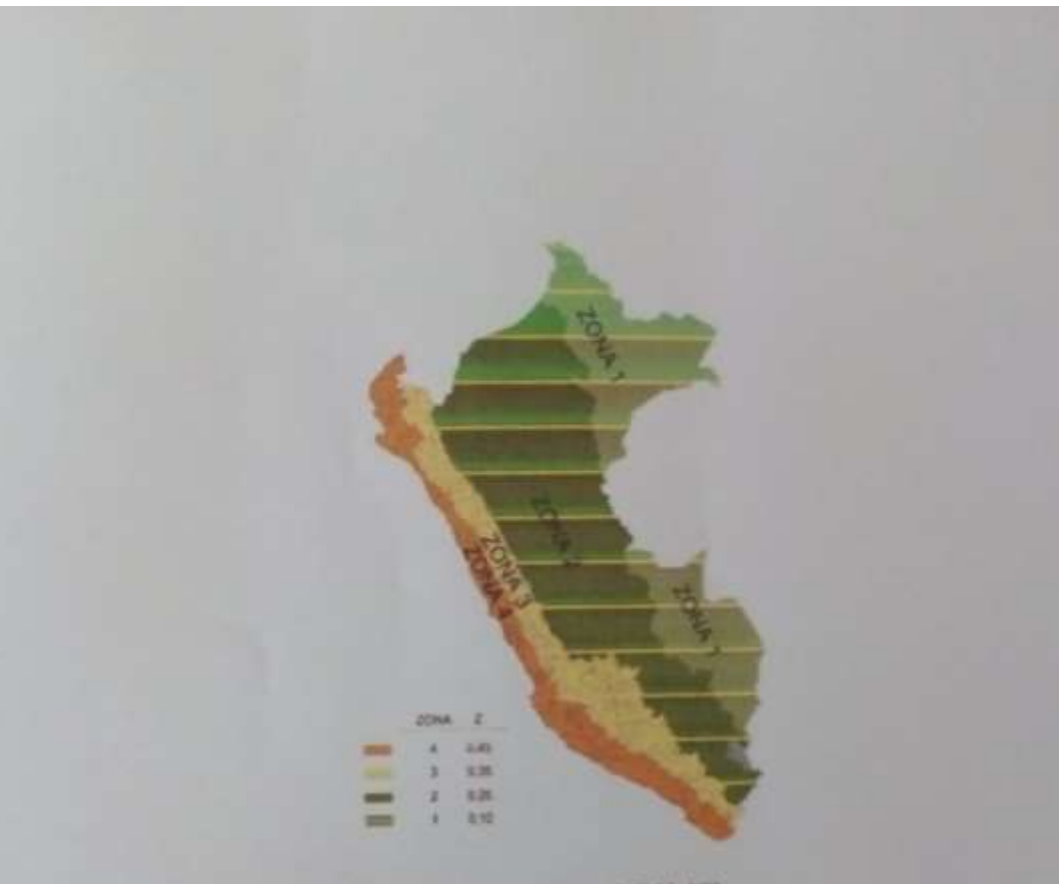

A cada zona se asigna un factor Z según se indica en la Tabla Nº1

Este factor se interpreta como la aceleración máxima del terreno con una probabilidad de 10 % de ser excedida en 50 años.

# 3. ETAPAS DEL ESTUDIO

Los trabajos se efectuaron en 3 etapas

## **3.1. FASE DE CAMPO**

Se efectuaron trabajos de exploración con el fin de conocer el tipo y características resistentes del mb-suclo.

#### 3.2.- FASE DE LABORATORIO

Las muestras obtenidas en el campo facron llevadas al laboratorio con el objeto de determinar sus propiedades físicas y mecânicas.

#### **3.3.- FASE DE GABINETE**

A partir de los resultados en Campo y Laboratorio, se ha elaborado el presente informe reenico final que incluye.

Análisis del perfil estratigráfico, cálculo de la capacidad portante, así como profundidad de desplante de las estructuras y conclusiones y recomendaciones constructivas. Se incluye además anexos que contienen los resultados obtenidos en Campo y Laboratorio, abacos y un plano de ubicación de calicatas, así como un panel fotográfico que corroboran la estratigrafia encontrada.

#### 4. CARACTERÍSTICAS DE LA OBRA

Se trata de obras e instalaciones de saneamiento, letrinas con arrastre hidráulico, redes de agua potable, reservorios y conexiones domiciliarias; las cuales mejoraran la calidad de vida de los habitantes de los Caserios beneficiados

#### **5. TRABAJOS EFECTUADOS**

#### 5.1.- TRABAJOS DE CAMPO

Las investigaciones de Campo estavieron intimamente ligadas al suelo encontrado.

La exploración se realizó mediante 2 calicatas, a cielo abierto, ubicadas estratégicamente, las cuales cubren razonablemente el área a investigar.

Las profundidades máximas alcanzadas fueron de 2.00 m, computados a desde el inicio de las excavaciones, lo que nos permitio visualizar la estratigrafía y determinar el tipo de ensayos de laboratorio a ejecutar de cada uno de los estratos de suelos encontrados, de las muestras disturbadas representativas.

#### 5.2. TRABAJOS DE LABORATORIO

Se efectuaron los siguientes ensayos estándar de Laboratorio, uguiendo las Normas establecidas por la American Society for Testing Materials (ASTM) de los Estados Unidos de Norte América.

### 5.2.1. ANÁLISIS GRANULOMÉTRICO POR TAMIZADO (ASTM-D-422)

Consistiendo este ensayo en pasar una muestra de suelo seco a través de una sene de mallas de dimensiones estandarizadas a fin de determinar las proporciones relativas de los diversos tamaños de las partículas.

#### 5.2.2.- CONTENIDO DE HUMEDAD NATURAL (ASTM-D-2216).

Que es un ensayo rutinario de Laboratorio para determinar la cantidad dada de agua presente en una cantidad dada de suelo en terminos de su peso en seco.

#### **5.2.3.- LÍMITES DE CONSISTENCIA**

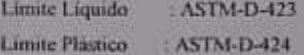

Estos ensayos sirven para expresar cuantitativamente el efecto de la variación del contenido de humedad en las características de plasticidad de un suelo Cohesivo.

Los ensayos se efectuan en la fracción de muestra de suelo que pasa la malla Nº 40.

La obtención de los límites líquido y plástico de una muestra de suelo permite determinar un tercer parâmetro que es el índice de plasticidad. Todos los suelos son plásticos

#### 5.2.4. DENSIDAD RELATIVA (ASTM-D-2049)

Determinar el estado de densidad de suelos cohesivo con respecto a sus densidades máximas y minimas. La densidad máxima se obtuvo mediante el método de Proctor (AASHTO T99-70) y la minima por relación Peso-Volumen natural seco.

#### 5.2.5. ENSAYO DE COMPRESIÓN NO CONFINADA

Tiene por finalidad determinar la resistencia a la compresión no confinada (qu), de un cilindro de suelo cohesivo o semi-cohesivo, e indirectamente la resistencia al corte (c). por la expresión:

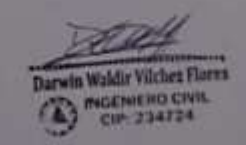

### $C = qu / 2$  (Kg/cm<sup>2</sup>)

Este cálculo se basa en el becho de que el esfuerzo principal menor es cero (ya que al suelo lo rodea solo la presión atmosférica) y que el angulo de fricción interna (o) del suelo se supone cero.

### 6.0. ANÁLISIS DE LA CIMENTACIÓN.

portante se determina mediante.

Los parámetros de resistencia del material involucrado en la determinación de la capacidad admissble, es decir, el ángulo de fricción interna (6) y la Cohesión (c). han sido determinados por el ensayo de corte directo.

### 6.1. CAPACIDAD PORTANTE Y CAPACIDAD ADMISIBLE DE CARGA DEL TERRENO.

Llamada también capacidad última de carga del suelo de cuneuzación

Es la carga que puede soportar un suelo sin que su estabilidad sea amenarada

Para la aplicación de la capacidad portante, se aplica la teoria de Terzaghi para expansi cominuas de base rugosa en el caso de un medio friccionante o medianamente dense, también se hace extensivo para el caso zapatas cuadradas.

Ex necesario mencionar que de acuerdo a las Excavaciones de las Calicatas se sterrificarios suelos del tipo (SM-SC arena limo arcillosa)

En suelos friccionantes y medianamente densos los cálculos de la

capacidad.

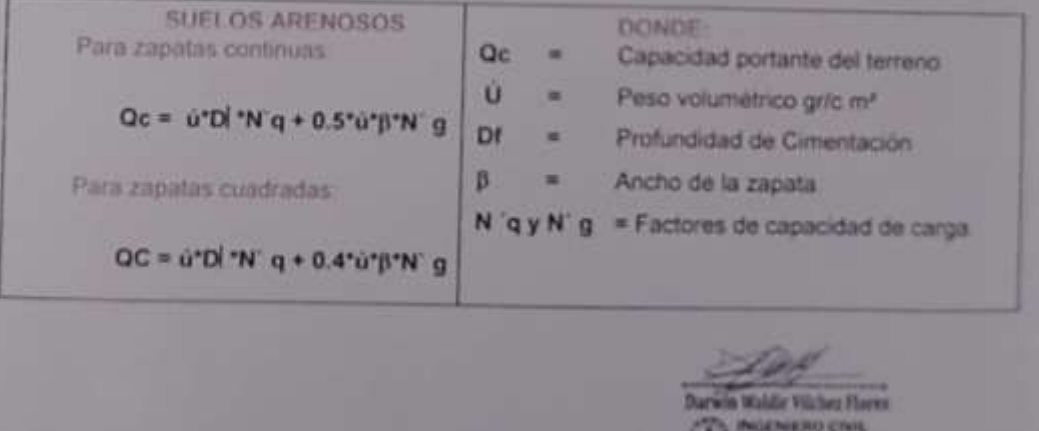

A) OF 234724

#### **CAPACIDAD ADMISIBLE DE CARGA (Qd)**  $6,2$

Es la capacidad admisible del terreno que se deberá usar como parâmetro de diseño de la estructura. También se le conoce como Presión de Trabajo (Cuadro de Capacidad Admisible).

$$
Qd=\frac{Qc}{F\epsilon}
$$

Donde

Qd = Capacidad admiuble (kg/cm<sup>2</sup>)  $\overline{Oe}$  = Capacidad de carga<br>  $\overline{F}s$  = Factor de seguridad (3.0)

El factor de seguridad de 3.0 se emplea en estudio de Mecânica de suelos para cimentáciones superficiales normales.

### **6.3 CÁLCULO DE ASENTAMIENTOS**

Para el análisis de la cimentación tenemos los llamados aventamientos totales y los asentamientos diferenciales, de los cuales el segundo son los que podrim comprometer la seguridad de la estructura si sobrepasa una pulgada (2 54cm), que es el asentamiento máximo tolerable para estructuras convencionales.

El asentamiento de la cimentación se calculará en base a la Teoría de la Elasticidad (Lambe y Whitman) considerando los dos tipos de cimentación superficiales recomendadas. Se asuroe que el esfuerzo neto transmitido es uniforme en ambos casos:

El asentamiento elástico inicial será:

 $S = P \amalg B \amalg \mu^2$ Es

#### Para. s

- Asentamiento (cm)
- P = Presión de trabajo (Kg/cm<sup>2</sup>)

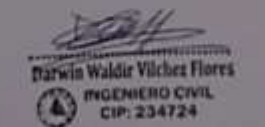

- $\mathbf{\mu}$ Relacion de Poisson
- Factor de influencia de la forma y la rigidez de la cimentación If
- $\mathop{\hbox{\rm E}}\nolimits$ - Módulo de Elasticidad (Kg/cm<sup>2</sup>)

## Tabla L.- PARA DETERMINAR EL MODULO DE ELASTICIDAD EN ARENAS (Es)

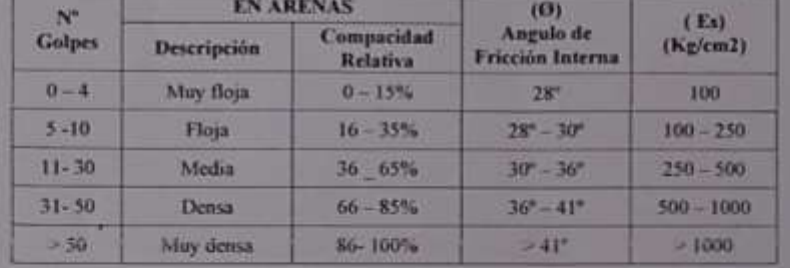

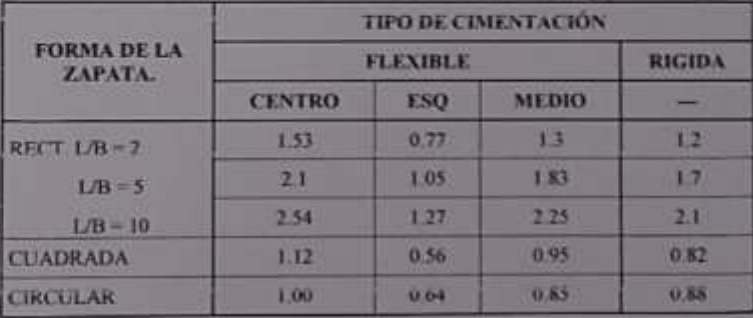

#### Tabla 2 .- PARA DETERMINAR EL VALOR DE INFLUENCIA (II)

aldit Vilcher Flares

# Tabla 3.- RELACION O MODULO DE POSICION (µ)

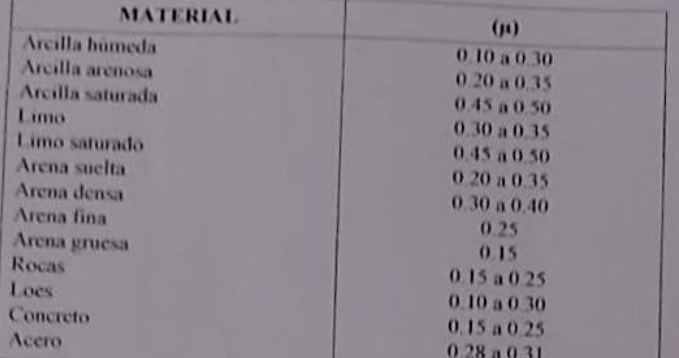

Remplazando valores.

### 1) Para zapatas cuadradas

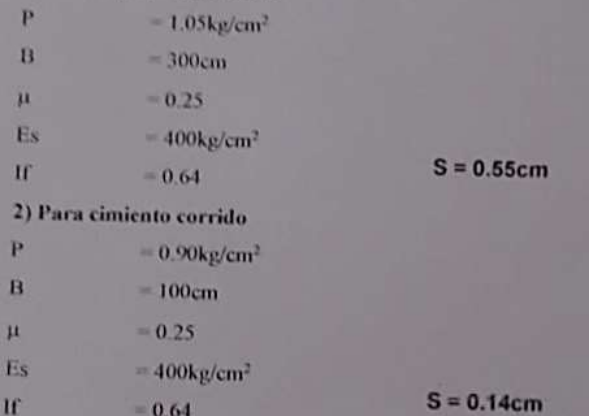

Como se puede observar el asentamiento en el área de estudio es menor al asentamiento diferencial permisible (2.54cm); por lo que concluimos que NO presentará problemas por asentamiento.

Darwin Waldir Vilchez Flores MGENIERO CIVIL **A** 

#### 7.0. - LICUACIÓN DE LAS ARENAS

Licuación de Suelos - El cambio de suelo firme a un fluido denso con la ocurrencia de un sismo se denomina licuación. El suelo pierde su resistencia cortante. LAS ESTRUCTURAS SE HUNDEN EN EL SUELO Y OCURREN GRANDES FLUJOS DE TIERRA. Este fenómeno ocurre en arenas saturadas. Las principales manifestaciones de dicho fenómeno son:

1.El suelo pierde su capacidad portante con el hundimiento y se generan flujos de suclo y lodo.

2 Los taludes y terraplenes pierden su resistencia y se generan flujos de suelo y Todo.

- 3. Los pilotes y cajones de cimentación floten y pierden su resistencia lateral
- Æ. Aparecen cono o volcanes de arena.

Para que ocurra licuación, la resistencia del suelo debe ser nula o muy pequeña. Como la resistencia de los suelos friccionantes depende del esfuerzo efectivo. Este debe ser disminuido. por el incremento del exceso de presión de poros, debido a la ocurrencia de un sismo.

Reglas prácticas para determinar la posibilidad de licuación en un suelo granular (KISHIDA 1969 - 1970)

- 1. Que el suelo sea una arena fina con el diámetro promedio D50 comprendido entre 0.07 mm. y 0.4 mm.
- 2 Que el suelo sea uniforme con un coeficiente de uniformidad < 2
- 3. Que el suelo sea suelto con una densidad relativa menor de 75%.
- 4. Que el esfuerzo efectivo vertical sea menor de 2.0 kg/cm2, es decir una profundidad inferior a 20 m, por debajo de la superficie.
- 5. Que el valor de la penetración estándar sea menor que el doble de la profundidad en metros.
- 6. Que exista un nivel freático alto y que exista en la zona la posibilidad de ocurrencia de un terremoto severo El nivel de agua aumenta la presión de poros.

De lo expuesto no existe la posibilidad de licuación ante la eventualidad de un sismo severo.

#### **6. CONCLUSIONES Y RECOMENDACIONES**

#### 编 **CONCLUSIONES**

- a El presente Estudio de Mecânica de Suelos, para el Proyecto MEJORAMIENTO DEL SERVICIO DE AGUA POTABLE EN EL CENTRO POBLADO MALINGAS DISTRITO DE TAMBOGRANDE PROVINCIA PIURA DEPARTAMENTO DE PIURA
- 6. En el área de estudio se ha realizado la excavación de 2 calicatas a cielo abierto a profinitivad promedio de 1.50 a 2.00 metros.
- e Según lo indicado por el Ingeniero responsable del proyecto consiste en la construcción de 01 captación desde el canal colonización san lorenzo, planta de tratamiento de agua potable, tanque apoyado, concriones domiciliarias y unidades básicas de saneamiento.
- d No se detectó la presencia de Nivel Freatico hasta la profundidad explorada de 2.00 metros.
- e. El perfil del suelo del area en estudio se presenta en el siguiente cuadro.

in Waldir Vilchez Flores GENIERD CIVIL<br>CIP: 234724

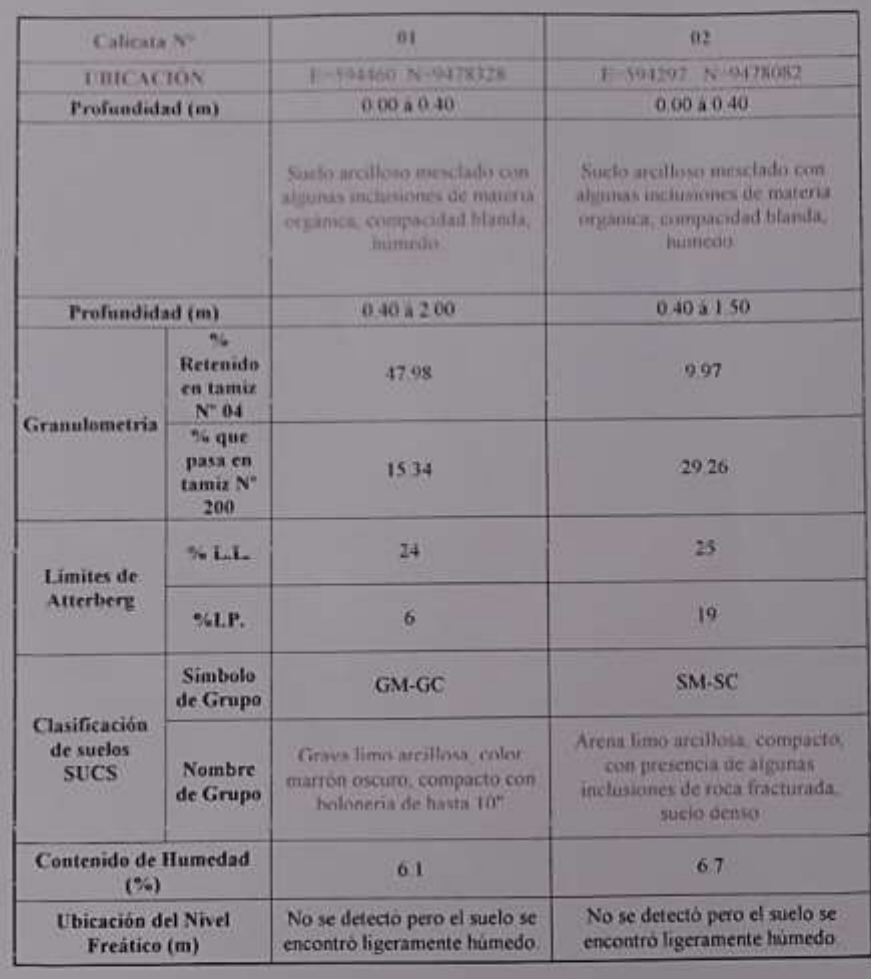

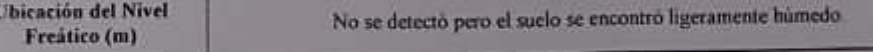

Darwin Walder Victores

« Se concluye con el análisis de las muestras estudiadas indicando que el suelo de la zona de estudio es muy estables con contenidos de humedad normales (no saturados), pero al saturarse se vuelven sueltos, y colapsables. Por eso es necesario diseñar esta estructura con las pendientes adecuadas para evitar que tuberia colapsen en tiempo de lluvias.

#### **4 RECOMENDACIONES**

#### LETRINAS CON ARRASTRE HIDRÁULICO

Durante la excavación se pudo visualizar que las paredes de las calicatas se mantenian estables

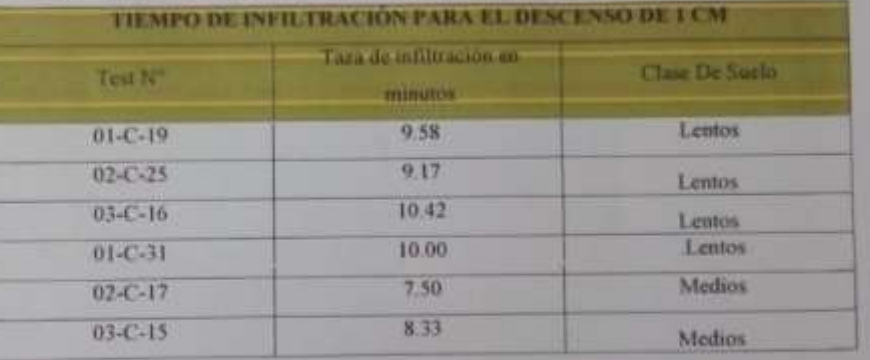

Se realizaron 03 Test de Percolación obteniendo los siguientes resultados:

1. Se recomienda según la NORMA TECNICA IS.020 la construcción de Letrinas según lo indica la siguiente tabla.

Darwin Waldir Vilchez Flores **INGENIERO CIVIL** CIP: 234724

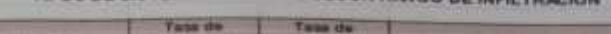

TIROS DE SISTEMAS ELEGIDOS SECI

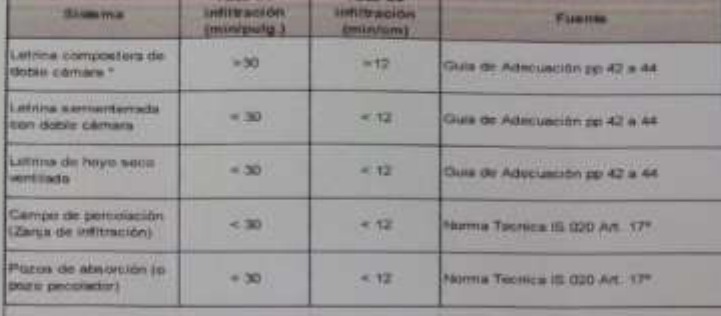

En el entondido que la letros compostera es con sigueso filiama sarà aliminada a un pozo portolador o zarpas da Infiliación, daberà tema<br>en cuenta la tesa de infiliración mirema pers esa estructura. Cen la actaración que el caudel utilizado en el cálculo será únicamente de la orna.

- 2. Las letrinas solo podrán ser construidas en terrenos cuyas características favorezcan su excavación e infiltración de las aguas empleadas en el arrastre de los desechos fixiológicos.
- 3. En los lugares donde se proyecte construir los pozos de la letrina no deberán existir sistemas de extracción de agua para consumo humano en un radio de 30 metros alrededor de ellas, y en todos los casos las letrinas deberán ubicarse aguas debajo de cualquier pozo o manantial de agua destinada al abastecimiento para consumo humano.
- 4. Se podrá emplear material propio para el relleno de las zanjas previa selección y zarandeo. eliminando particulas mayores a 3", debidamente compactado en capas de 0.20m hasta alcanzar el 100% de la máxima densidad seca del Proctor estándar.
- 5. En la instalación de tuberías se colocara, cama de arena hasta la altura de la clave.
- 6. Para el tanque PTAR y filtros es recomendable colocar un mejoramiento de suelo con 40 em de grava y 10cm de material tipo hormigón con el fin de mejor el suelo de fundación y a la yez sirvan como filtro
- **IUBERÍA DE AGUA POTABLE**
- 1. Se podrá emplear material propio para el relleno de las zanjas previa selección y zarandeo, eliminando particulas mayores a 3", debidamente compactado en capas de 0.20m hasta alcanzar el 100% de la máxima densidad seca del proctor modificado.
- 2. En la instalación de tuberías se colocara, cama de arena hasta la altura de la clave
- 3. No será necesario la entibación ya que el tubo de agua potable tendrá una profundidad máxima de 1.20 metros.

### **A RESERVORIO DE AGUA POTABLE**

1 La cimentación del reservorio a proyectar serán dimensionados de tal forma que apliquen al terreno una carga no mayor a las que tenemos en los cuadros siguientes de capacidad portante.

| TIFO DE                             | DC          | 冨             | a            | ĸ             | D.   | N'c         | N <sub>d</sub> | 85<br><b>D</b> | Oc.   | qad<br>Ku/cm <sup>1</sup> | space<br>Corregido por |
|-------------------------------------|-------------|---------------|--------------|---------------|------|-------------|----------------|----------------|-------|---------------------------|------------------------|
| <b>ESTRUCTURA</b>                   | m           | m             | <b>COLOR</b> | Kalem         |      |             |                |                | Ka/cm |                           | NF                     |
|                                     | 1,000       | <b>E.160</b>  | 3,64         | 6433          | 21.8 | 336.03      | 0.0            | 60             | 2.41  | 0.80                      | *******                |
|                                     | 1.29        | 1,946         | 1.64         | 49,630        | 21.8 | <b>EX.O</b> | 98             | 4.0            | 2.70  | 6.90                      | *******                |
|                                     | 1503        | 3, 093        | 3,64         | 0.033         | 21.8 | EW.15       | 植物             | 西谷             | 3.15  | 1,05                      | <b>BEEREER</b>         |
|                                     | 2.000       | 8.00          | 1,64         | <b>TRYING</b> | 21.8 | IXO         | 9.0            | 6.0            | 3.89  | 1.30                      | *******                |
|                                     | 1.00        | 2,303         | 1.64         | 0.030         | 21.8 | TKO.        | 90             | 60             | 2.61  | 0.87                      | *******                |
| ZAPAIAS<br><b>AISLADAS</b>          | 1.30        | 3.55          | 1.64         | 8.830         | 21.8 | 18.0        | 独作             | 4.0            | 2.90  | 0.97                      |                        |
|                                     | 1.50        | 1.50          | 1.64         | 0.030         | 21.8 | 注意 (2)      | 9.0            | 6.0            | 3.34  | 1.11                      | *******                |
|                                     |             | 2.00 1.50     | 1,64         | 0.030         | 21.8 | 18.0        | 9.0            | 6.0            | 4.08  | 1.36                      | *******                |
|                                     | EXAD 1      | 2.00          | 1.64         | 8.035         | 23.8 | IKO.        | 90             | 6.0            | 2.80  | 0.93                      | *******                |
|                                     | X, 20       | 200           | <b>LEA</b>   | <b>WHY</b>    | 218  | 18.0        | 9.8            | 60.            | 3.10  | 1.03                      |                        |
|                                     | 1.50        | 2.00          | 1,64         | 0.030         | 21K  | 18日         | 90             | 6.0            | 3.54  | 1.15                      | *******                |
|                                     | 2.00        | 2.06          | 164          | 0.030         | 21.8 | 18.0        | 9.0            | 6.0            | 4.28  | 1.43                      | *******                |
| <b>CIMIENTOS</b><br><b>CORRIDOS</b> | 8803        | <b>VL ND</b>  | 1.64         | 0.030         | 21.1 | 180         | 9.0            | 60             | 211   | 0.70                      |                        |
|                                     |             | $1.00 - 0.80$ | 1.64         | 0.030         | 21.8 | 18.0        | 9,0            | 60             | 2.41  | 0.80                      |                        |
|                                     | 1.20        | 0.80          | 1.64         | 0.030         | 21.8 | 18.0        | 9.0            | 60             | 2.70  | 0.90                      | *******                |
|                                     | 43,913      | 1.00          | 1.64         | 0.030         | 21.8 | 180         | 9.0            | 60             | 2.21  | 0.74                      | *******                |
|                                     | 1.00        | 1100          | 1.64         | 0.030         | 21.8 | 18.0        | 9.0            | 6.0            | 2.51  | 0.84                      | *******                |
|                                     | 120         | 3.00          | 1.64         | 0.030         | 218  | 18.0        | 9.0            | 60             | 7.80  | 8.93                      | *******                |
|                                     | 49, 903     | 1.50          | 1.64         | 0.030         | 21.8 | 18.0        | 9.0            | 60             | 2.46  | 0.82                      |                        |
|                                     | <b>T.00</b> | 1.50          | 1.64         | 0.030         | 21.8 | 18.0        | 9.0            | 60             | 2.75  | 0.92                      | *******                |
|                                     | 1,20        | 150           | 1.64         | 0.030         | 21.8 | 18.0        | 9.0            | 6.0            | 3.05  | 1.02                      | *******                |

2. La profundidad de cimentación deberá encontrarse siempre a -1.50 computados a partir del terreno natural previamente se colocara una capa de material (0.30 metros) tipo hormigón estos materiales se utilizaran como capa aislante y como capa nivel

Darwin Waldir Vilchez Flores INGENIERO CIVIL

ante respectivamente, posteriormente se colocara un solado de 0.10 metros de concreto pobre con el fin de uniformizar el suelo de fundación.

- 3. Del resultado de los Análisis Químicos se deduce que el suelo está dentro del rango "SIN LIMITACIONES", por lo que puede utilizar cemento portland Tipo I pero se recomienda el uso de Cemento Portland Tipo MS, para la elaboración de los concretos. que se encuentran en contacto con el suelo, para contrarrestar la humedad posible del suelo
- Previa a la construcción de las estructuras de concreto se debera llevar muestras al 4. laboratorio para su análisis y diseño de mezcla respectivo.
- 5. En la obra deberá tomarse las precauciones debidas para proteger las paredes de las excavaciones y cimentaciones en general, mediante entibaciones y/o calzaduras con la finalidad de proteger a los operarios y evitar daños a terceros conforme lo indica la Norma E - 50. Finalmente se recomienda contar con la supervisión técnica, tanto de materiales como del proceso constructivo de cada una de las obras del proyecto.
- 6. Para la colocación de tubería en roca fija se cortara el terreno luego se colocara una cama de apoyo de arena gruesa de 0.20 metros la misma que ayudara amortiguar las cargas y después se cerrara la zanja con material arcilloso de la zona, no es recomendable colocar la fragmentos de roca dentro de la zanja.

#### **V CAMARAS ROMPE PRESION**

- Antes de construir las cámaras se excavara el suelo hasta una profundidad de 0.80, 1después se colocara una capa de 0.30 metros de material tipo hormigón debidamente apisonado; sobre esta capa de material granular-se colocara el concreto para la cámara rompe presión esta capa mejorara las condiciones geotecnicas del suelo.
- 2. La resistencia a la compresión minima para câmara rompe presión debe ser de l'e= 175 kg/cm2
- 3. Del resultado de los Análisis Químicos se deduce que el suelo está dentro del rango "SIN LIMITACIONES", por lo que puede utilizar cemento portland Tipo I pero se recomienda el uso de Cemento Portland Tipo MS, para la elaboración de los concretos que se encuentran en contacto con el suelo, para contrarrestar la humedad posible del suelo.

Darwin Waldir Vilchez Flores **INGENIERO CIVIL** CIP: 234724
- Finalmente se recomienda contar con la supervisión técnica, tanto de materiales como del  $\overline{A}$ proceso constructivo de cada una de las obras del proyecto
- 5. Durante la etapa de colocación de agregados se recomienda tener en cuenta que no existe acceso vehícular hasta el tanque apoyado y planta de tratamiento, es conveniente tener en cuenta que el carguio será con acemita.
- 6. El material para las obras de concreto será extraido de la Cantera Rio Chipillico ubicado a 5.0 km aproximadamente del centro de gravedad de la obra, entre las coordenadas UTM E-594027 N-9480114.

Darwin Waldir Vilchez Flores manueno civil

#### **5. ESTUDIO FISICO Y BIOLOGICO DEL AGUA.**

### UNIVERSIDAD NACIONAL DE PIURA FACULTAD DE INGENIERIA DE MINAS

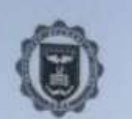

CENTRO DE PRODUCCION DE BIENES Y PRESTACION DE SERVICIOS DEL DEPARTAMENTO ACADEMICO DE INGENIERIA QUIMICA

## INFORME DE ANALISIS Nº451- CP-D.A.I.Q.-UNP

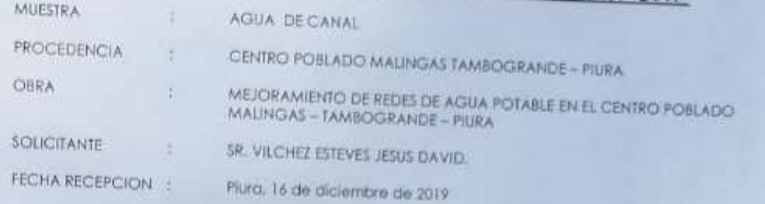

#### **RESULTADOS**

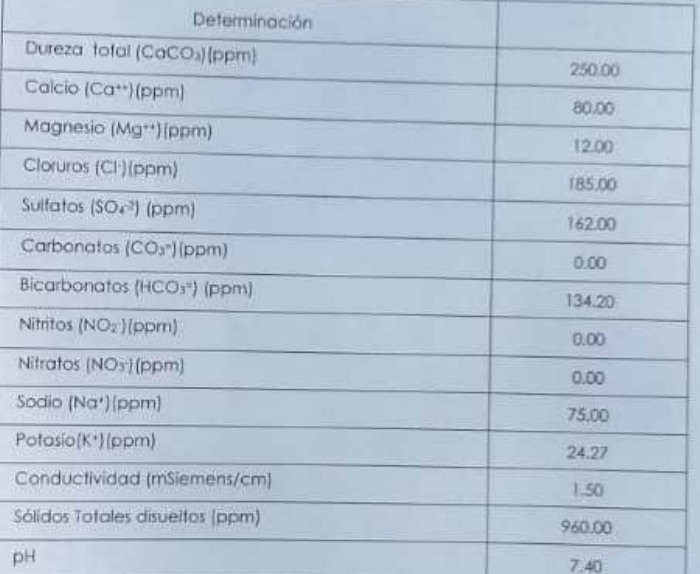

#### Piura, 30 ge diciembre de 2019

ING<sup>o</sup> Segundo Caballero Cardenas Miembro del C.P.D.A.I.Q

134

s y Sar<sub>e</sub>

**C.P.I.Q** 

### **6. PANEL TOPOGRAFICO**

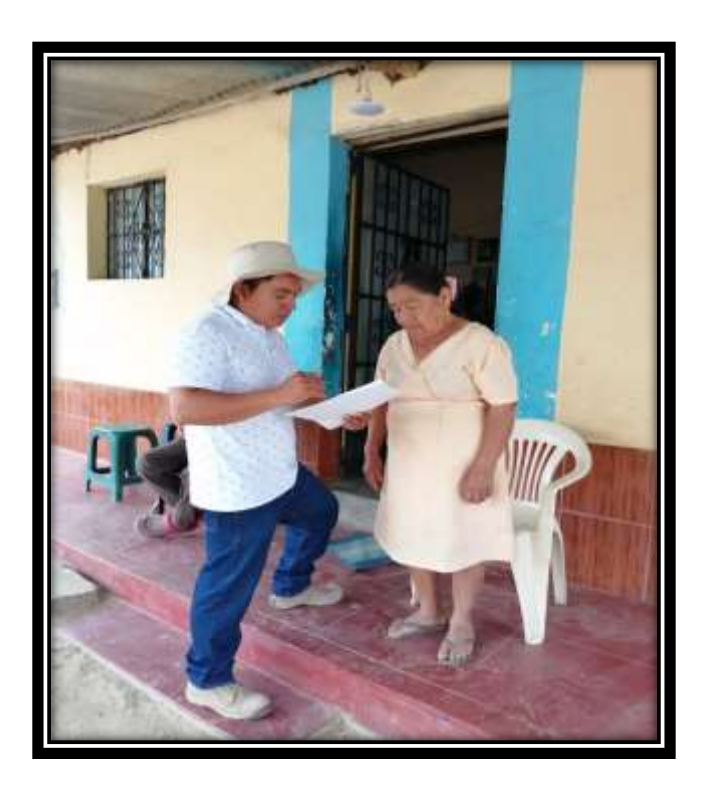

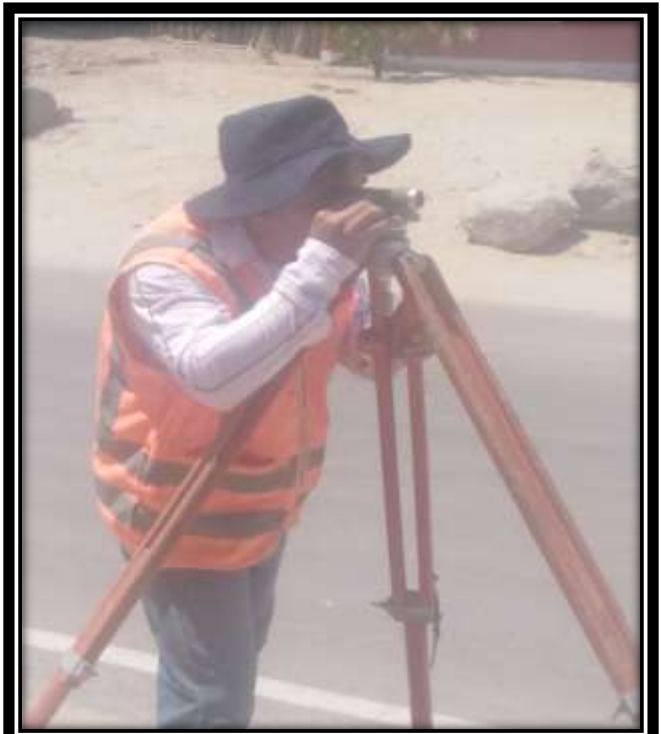

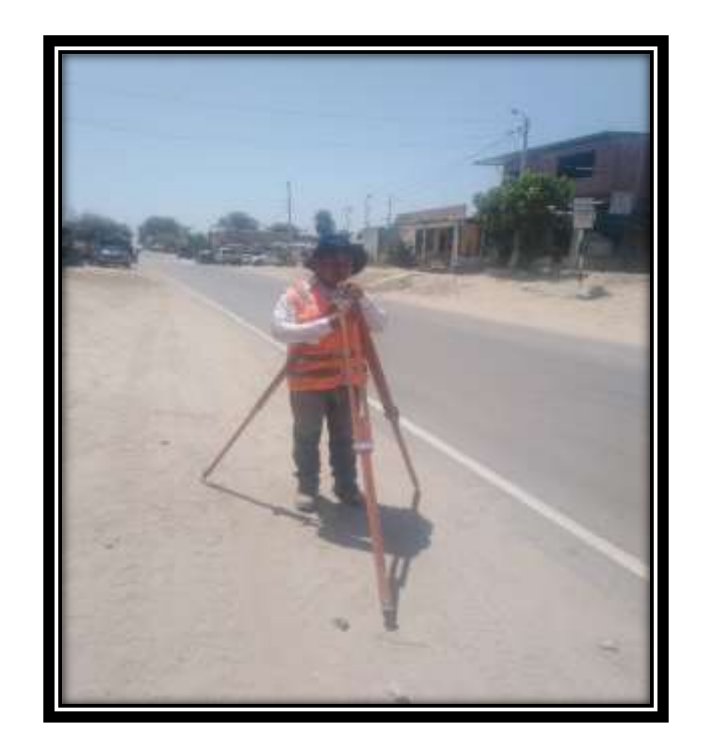

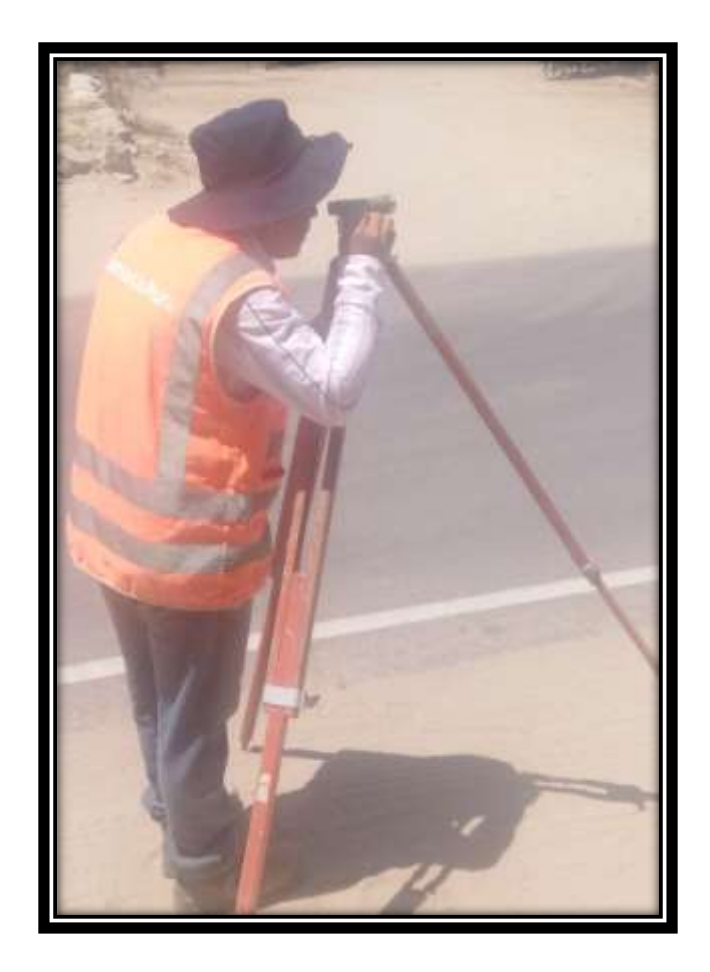

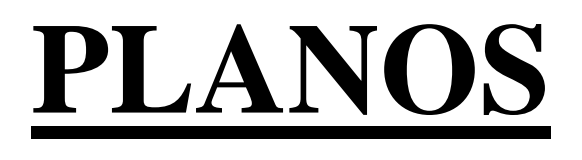

**7. PLANOS**

#### **7.1. PLANO DE UBICACION**

#### **7.2. PLANO DE PERFIL**

### **7.3. PLANO DE DISTRIBUCION DE REDES**

**7.4. PLANO DE CONEXIÓN DOMICIALIARIA**

#### **7.5. PLANO DE RESERVORIO DE 50 M3**

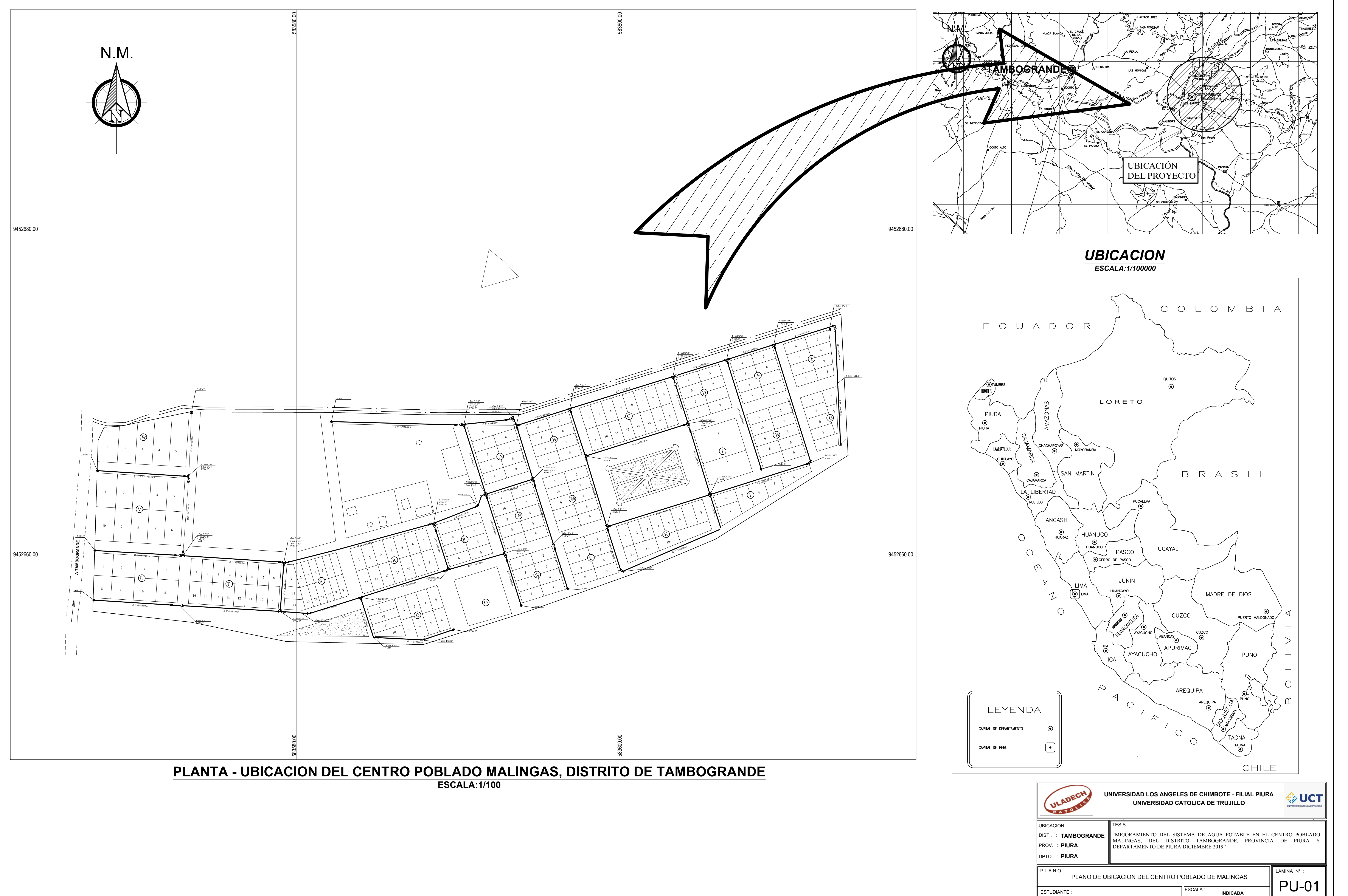

FECHA :

**DICIEMBRE 2019**

**BACH. DAVID VILCHEZ ESTEVES**

# **CALLE C**

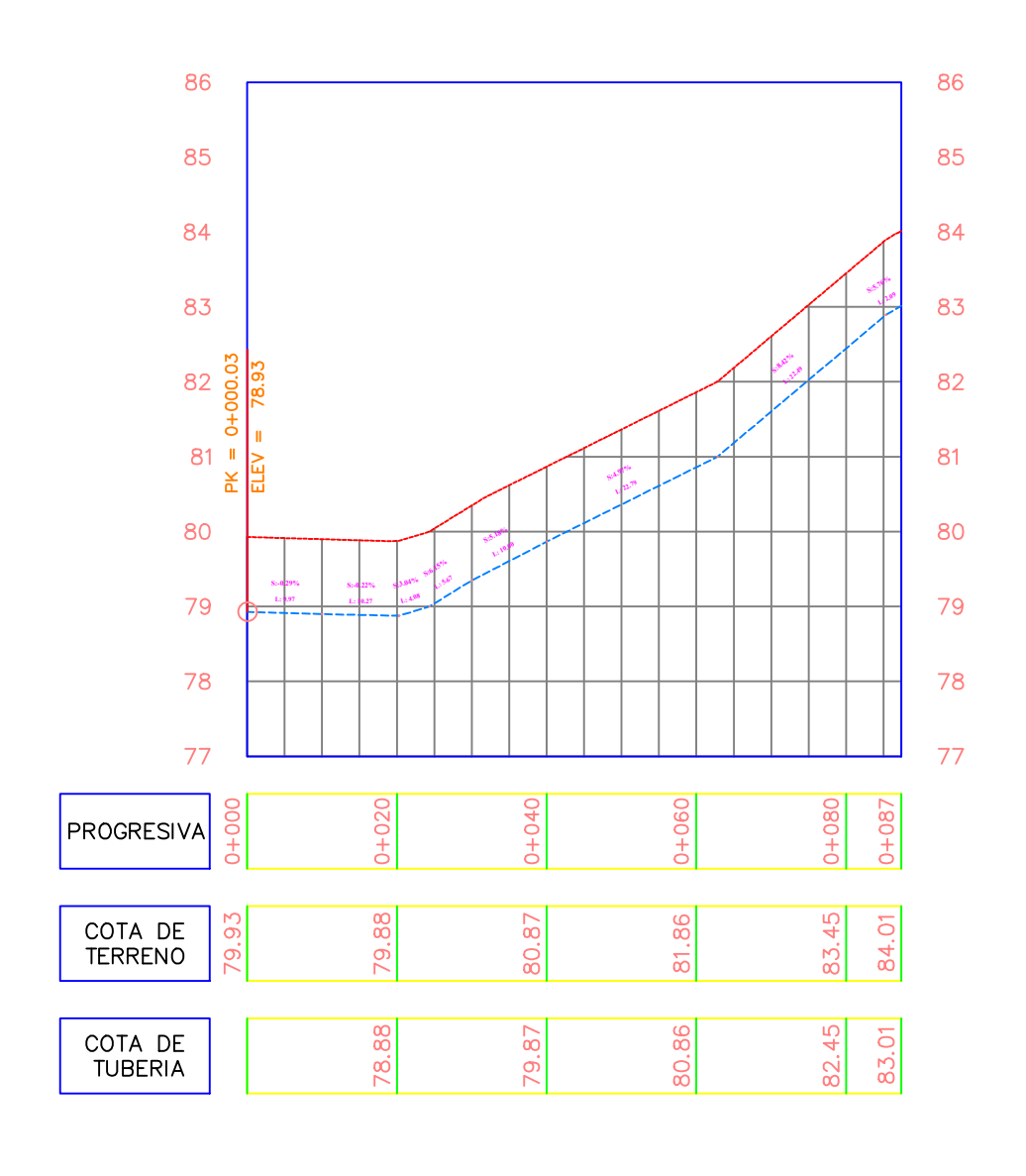

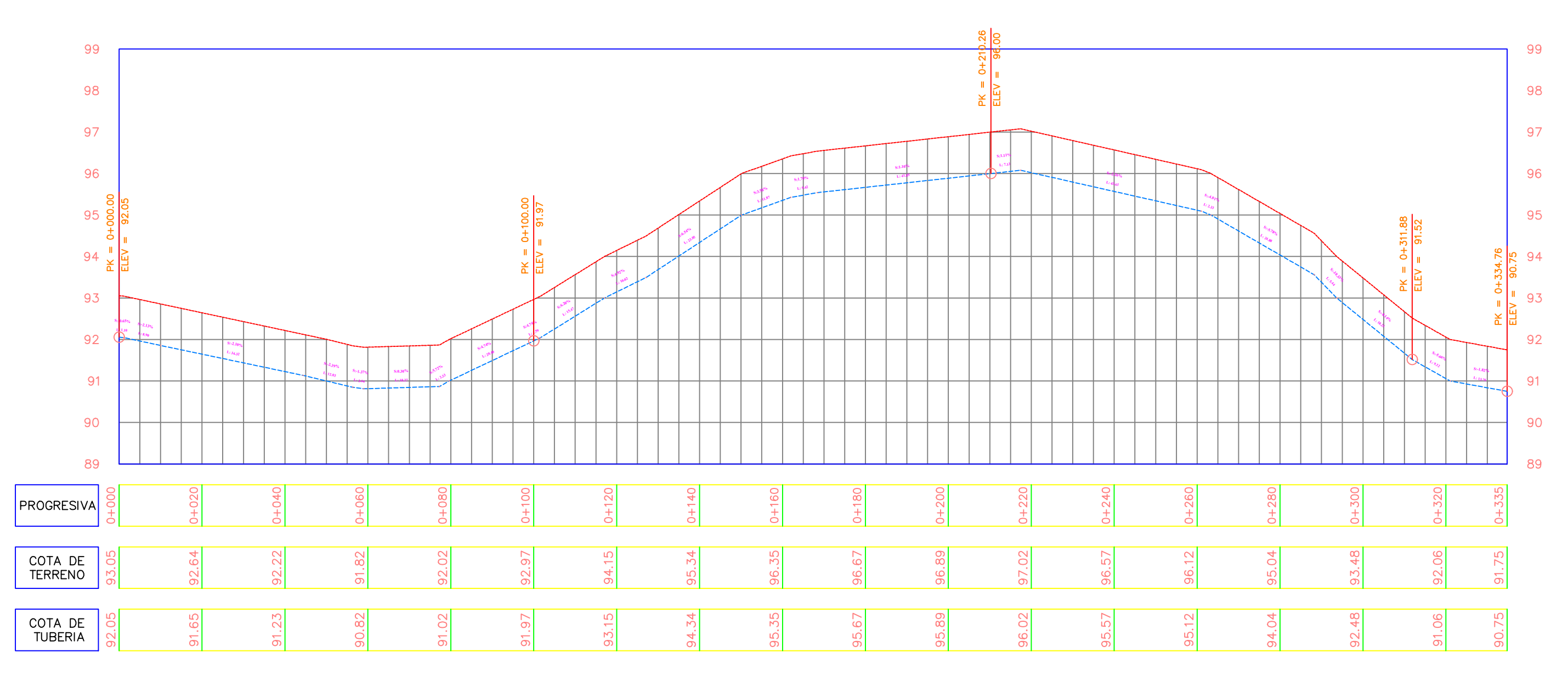

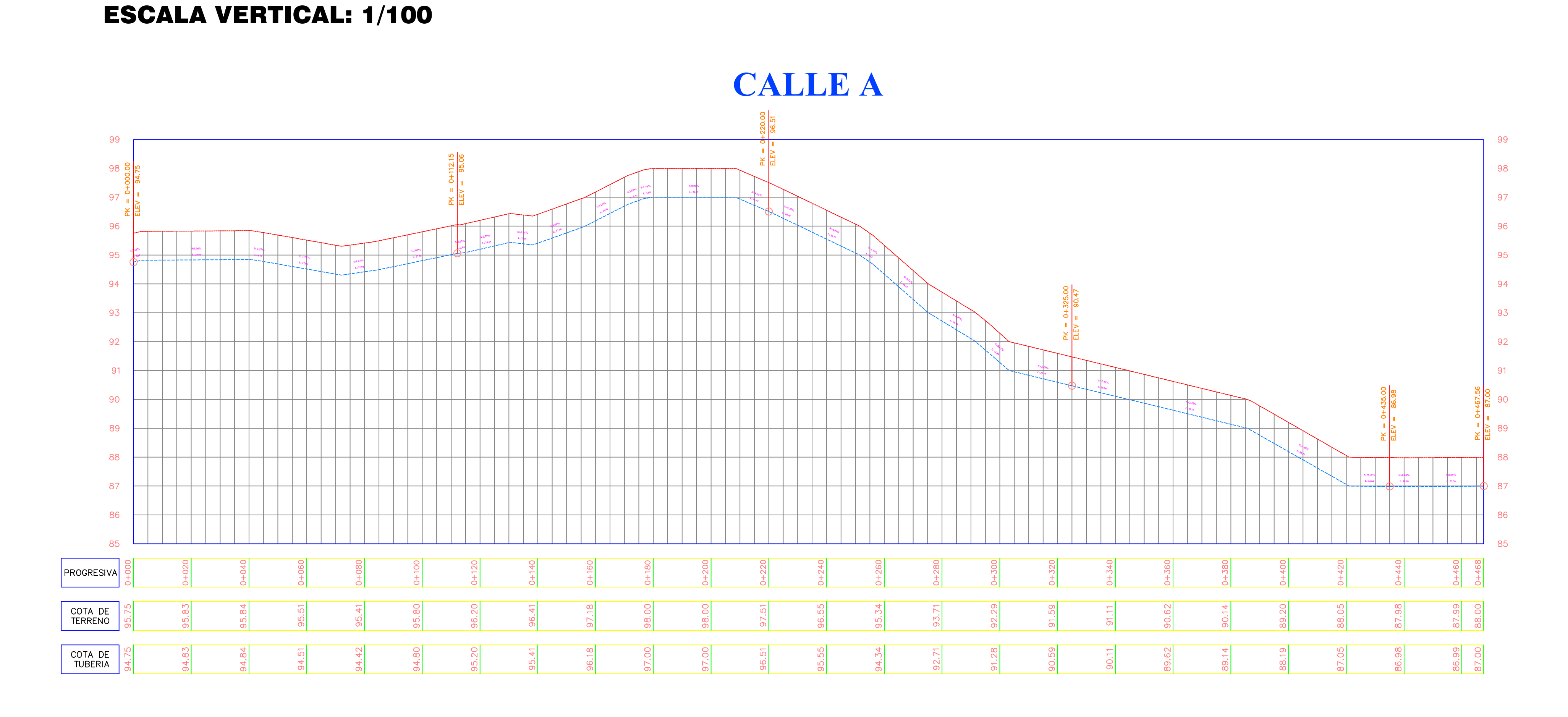

**CALLE B**

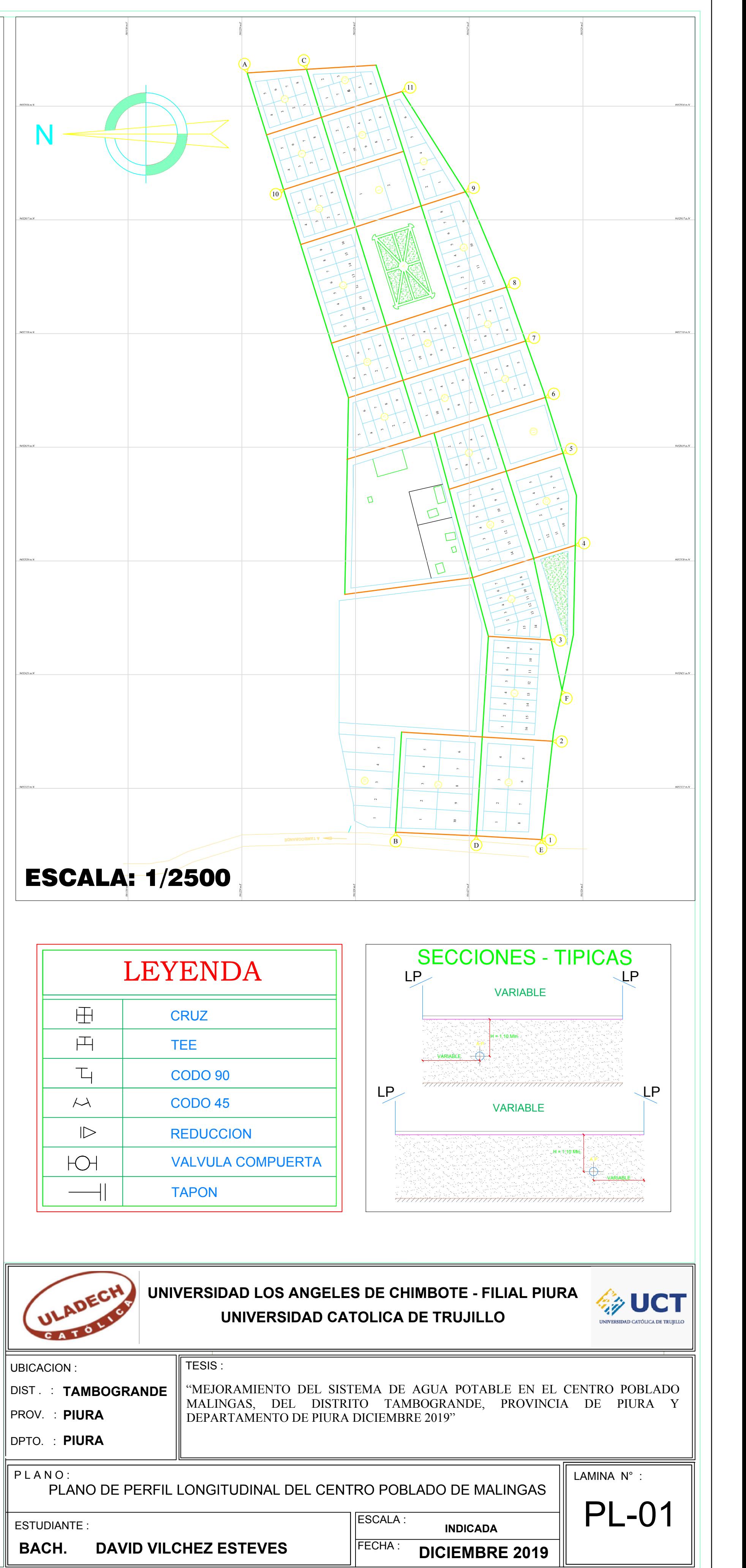

ESCALA HORIZONTAL: 1/1000

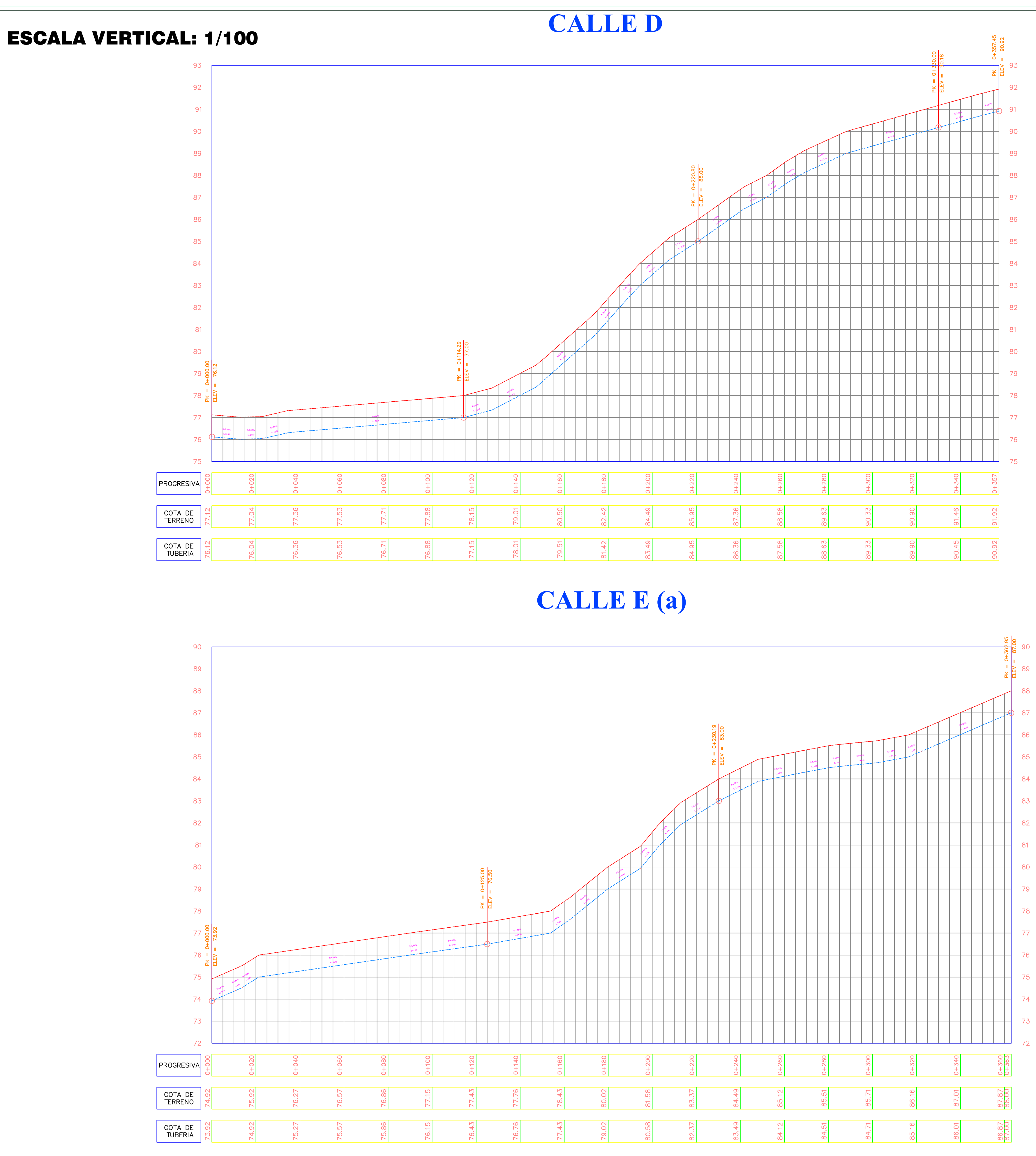

ESCALA HORIZONTAL: 1/1000

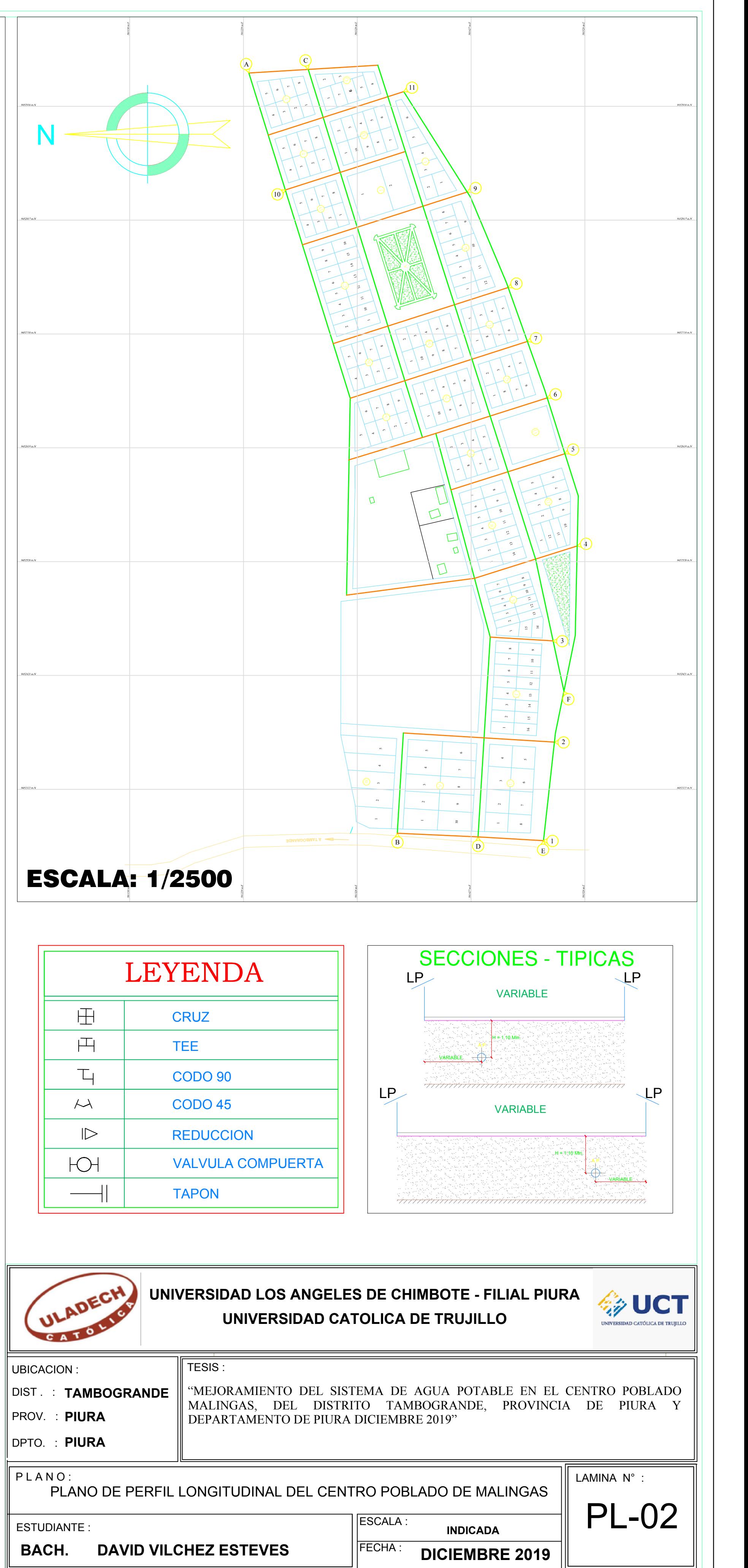

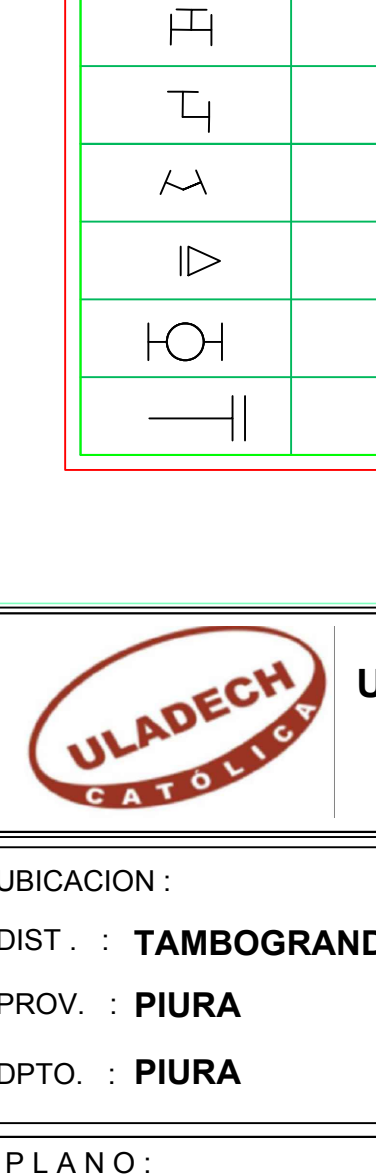

# **CALLE E (b)**

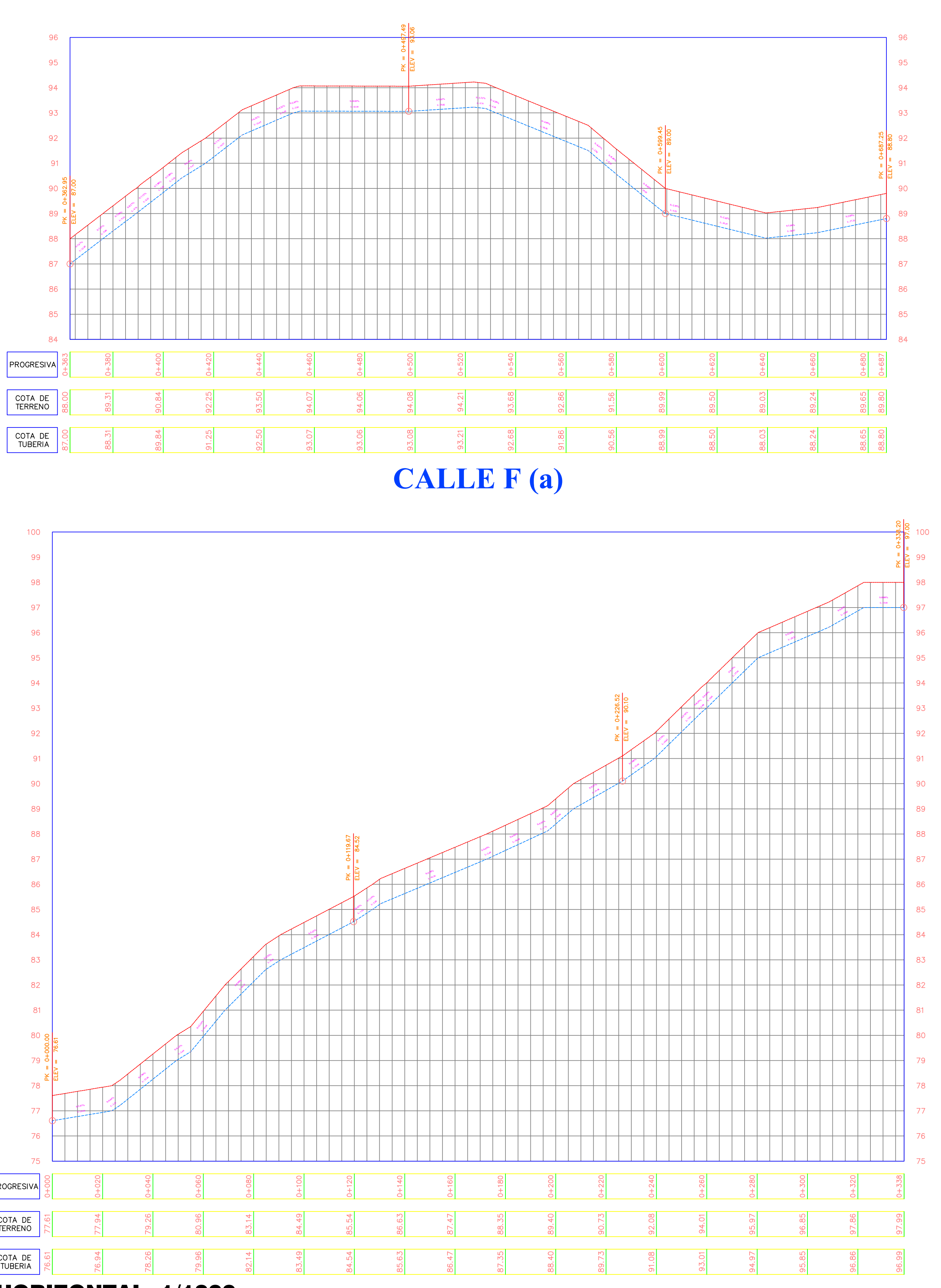

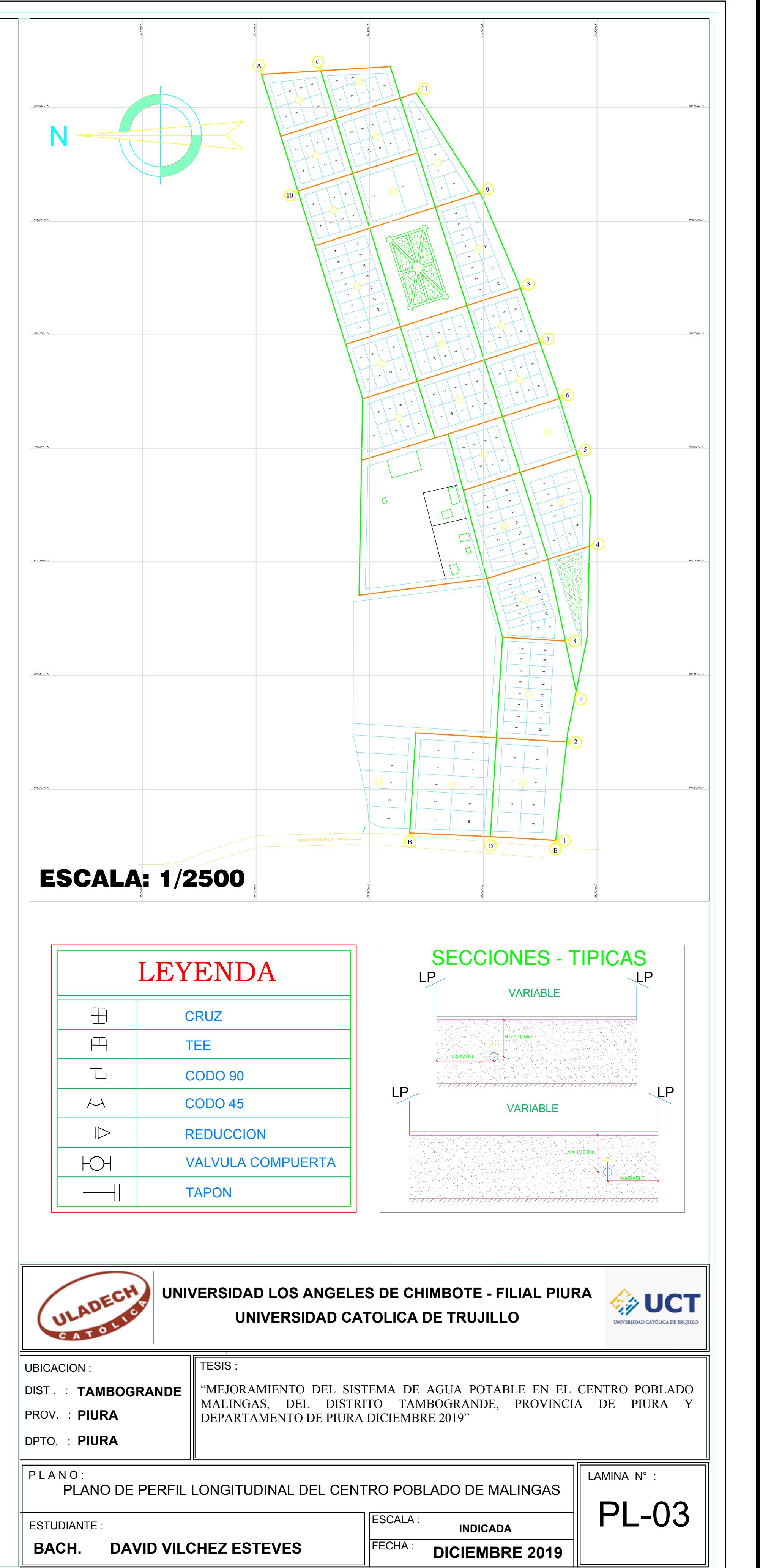

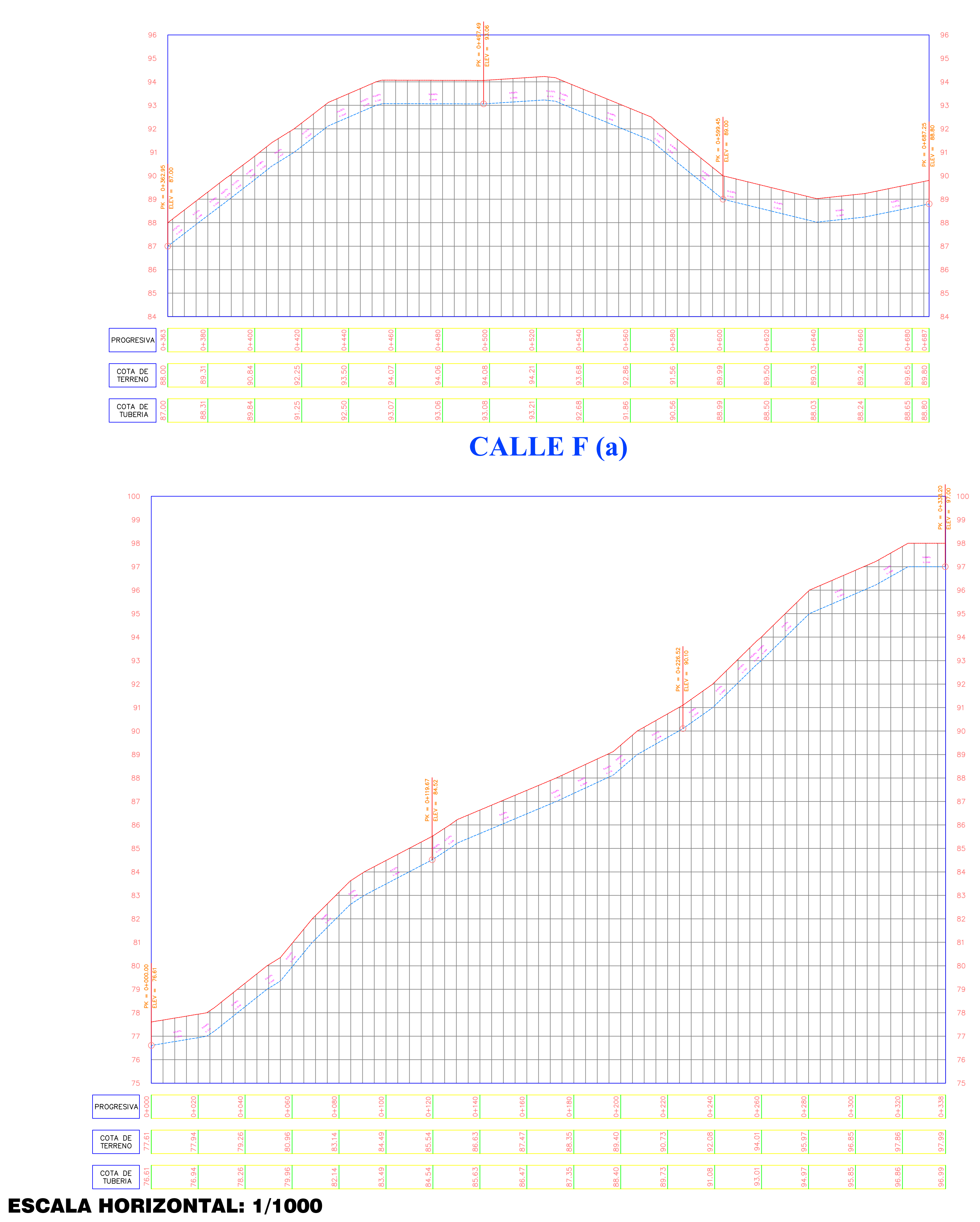

## ESCALA VERTICAL: 1/100

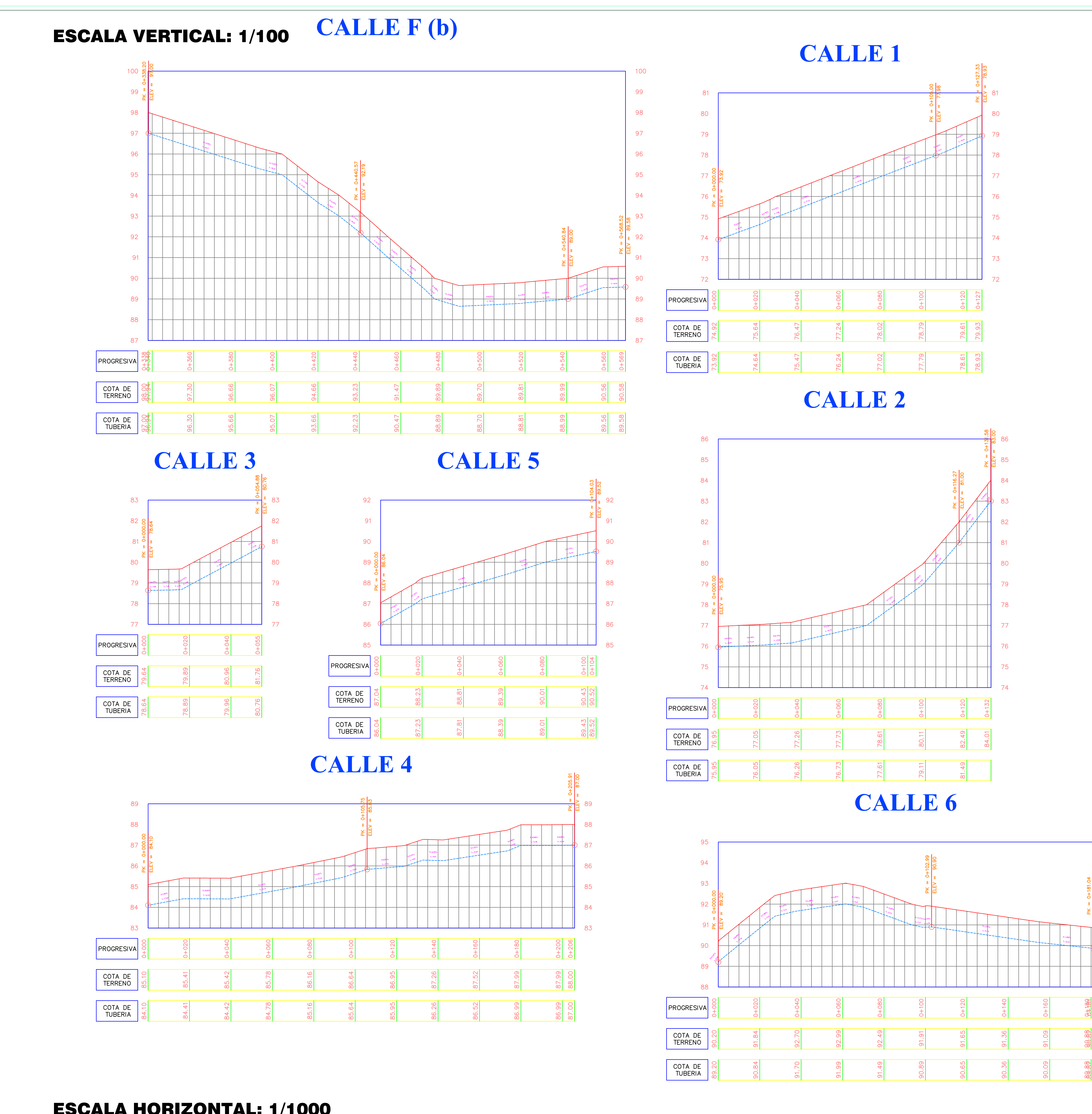

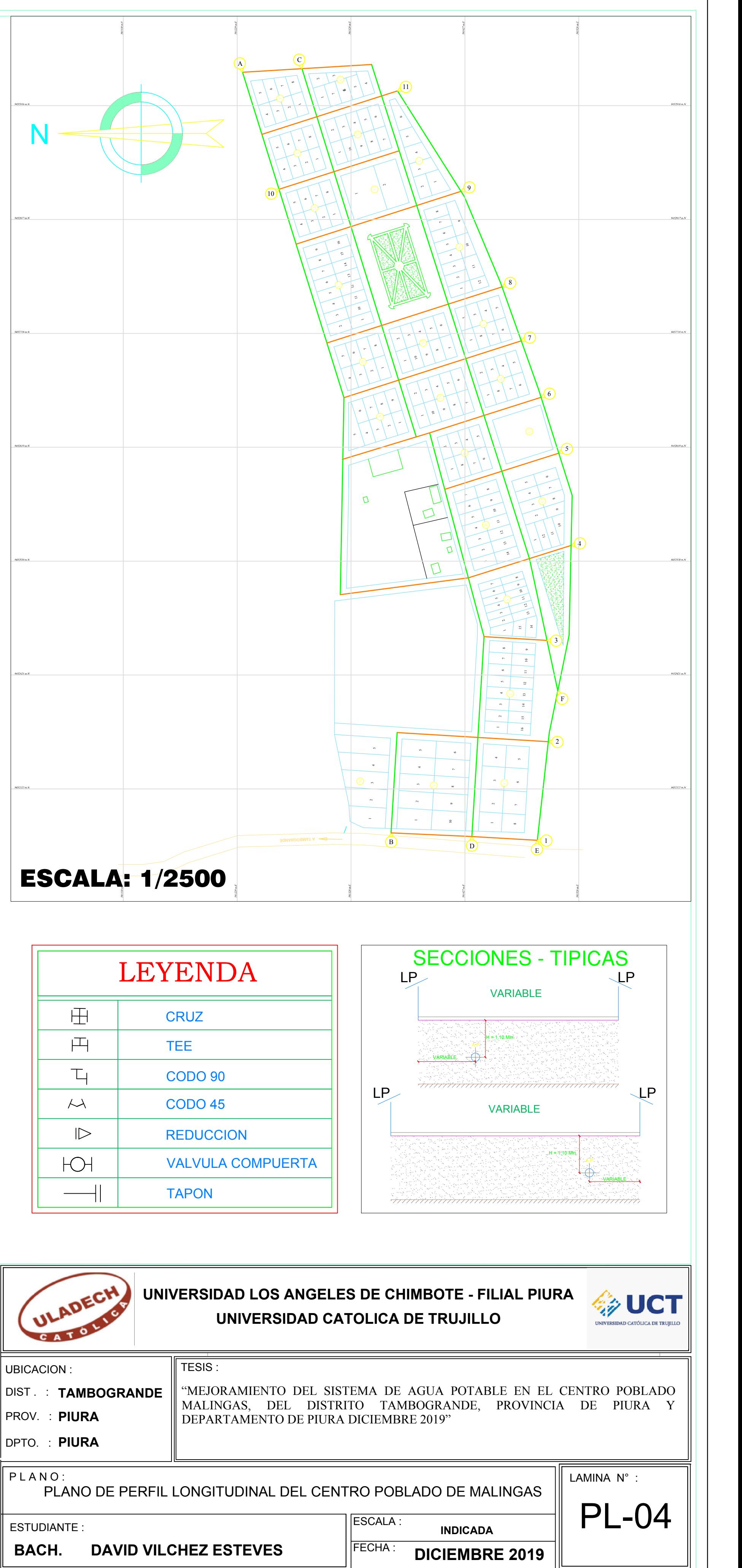

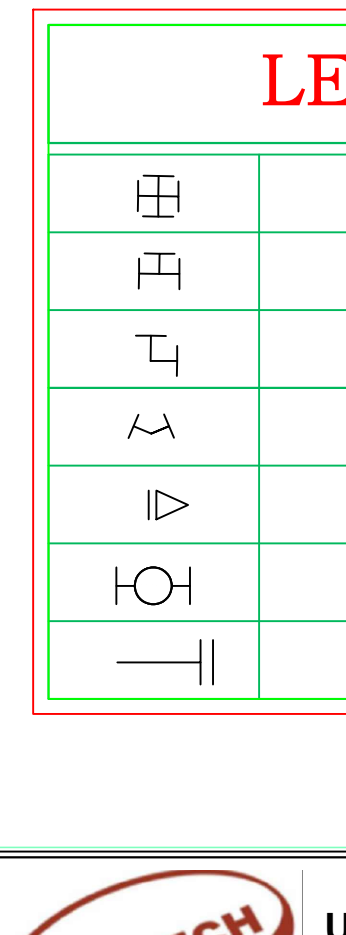

94

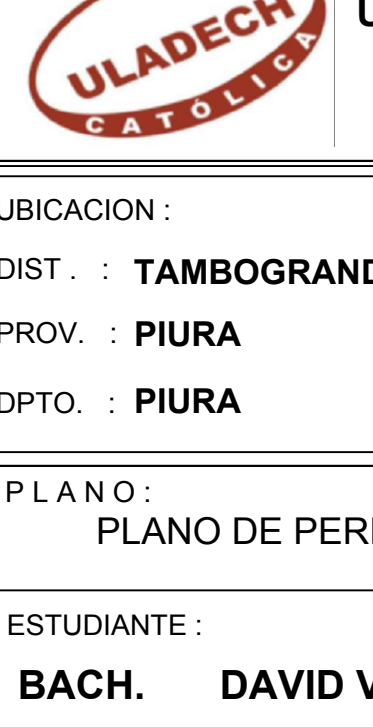

ESCALA HORIZONTAL: 1/1000

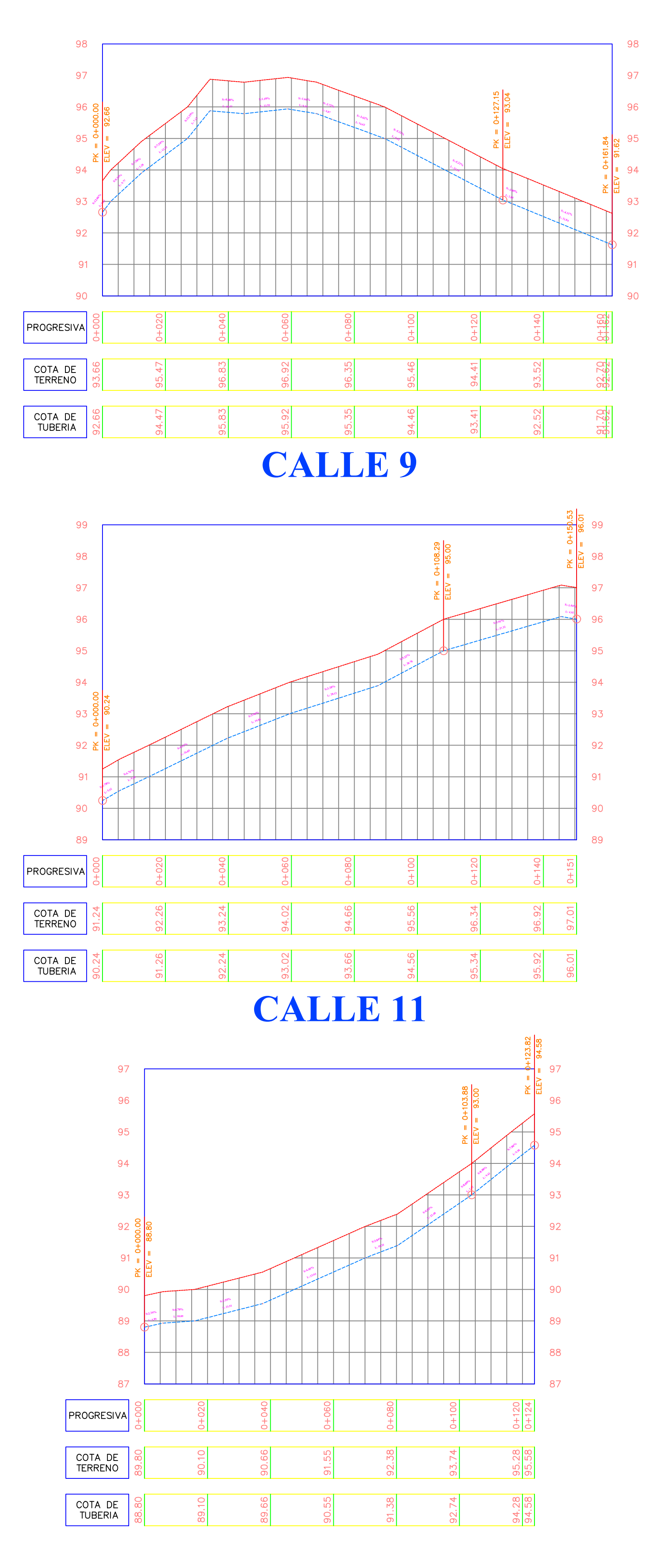

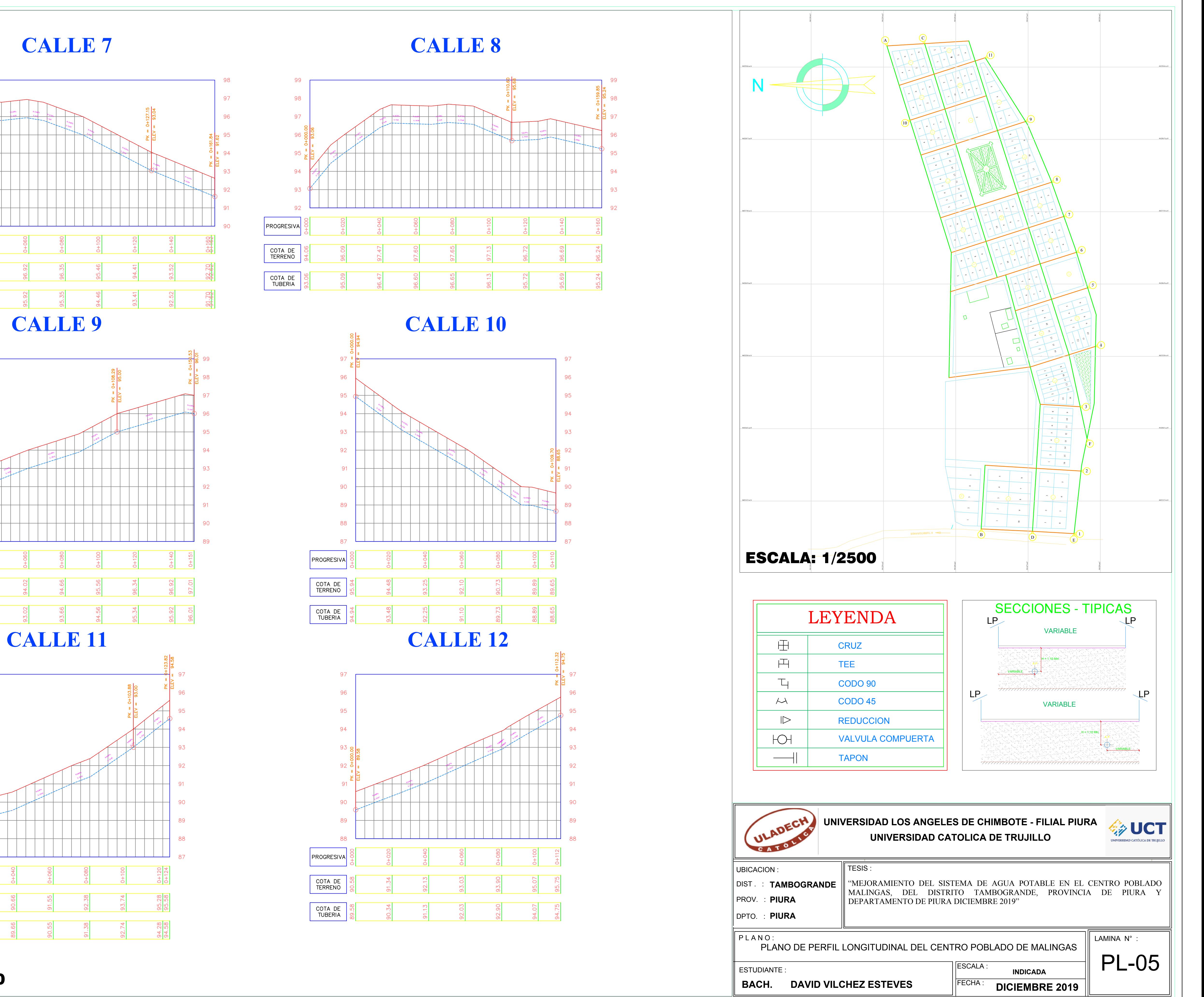

## ESCALA HORIZONTAL: 1/1000

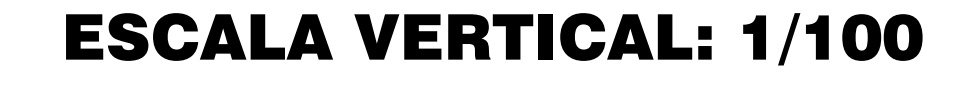

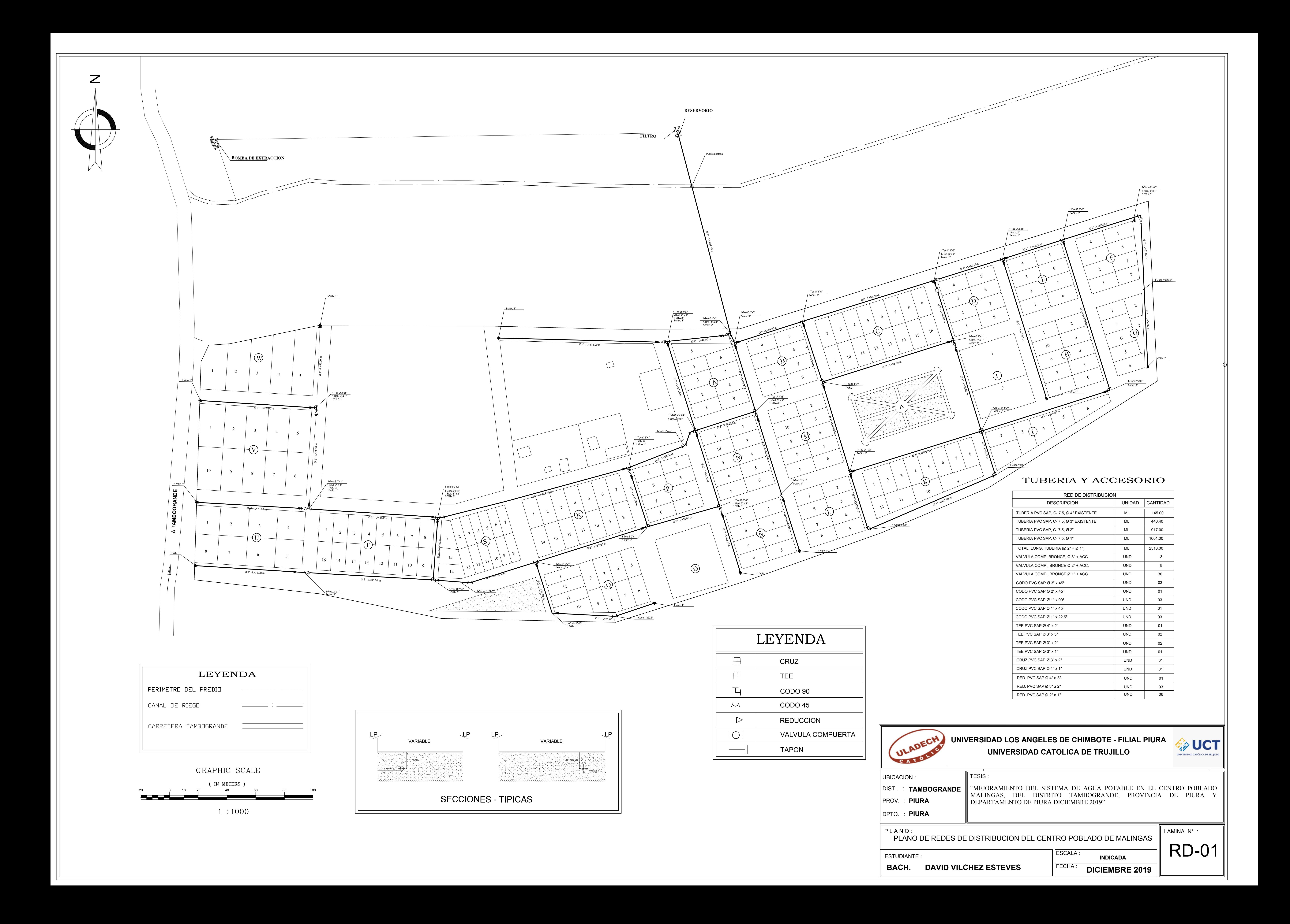

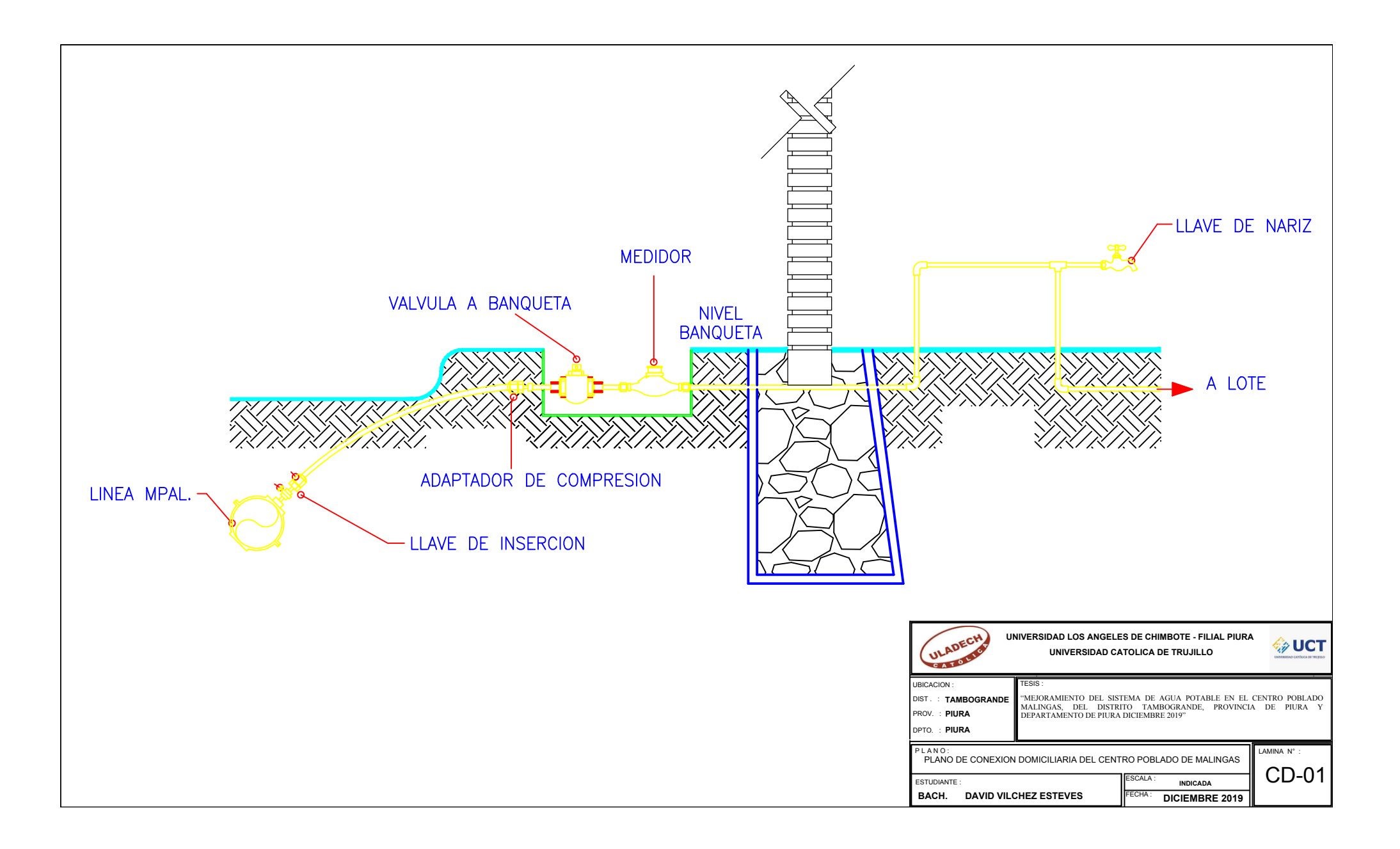

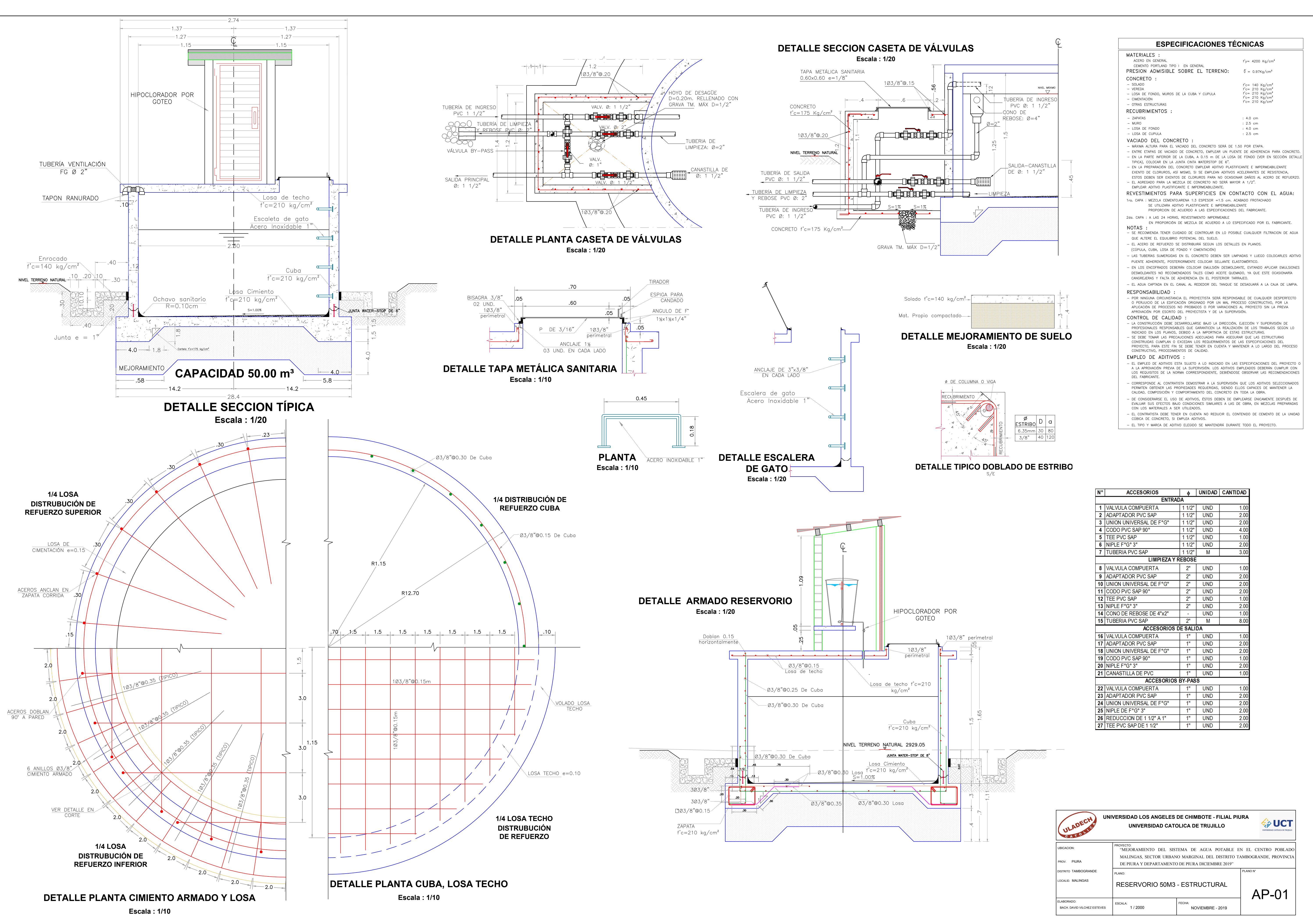

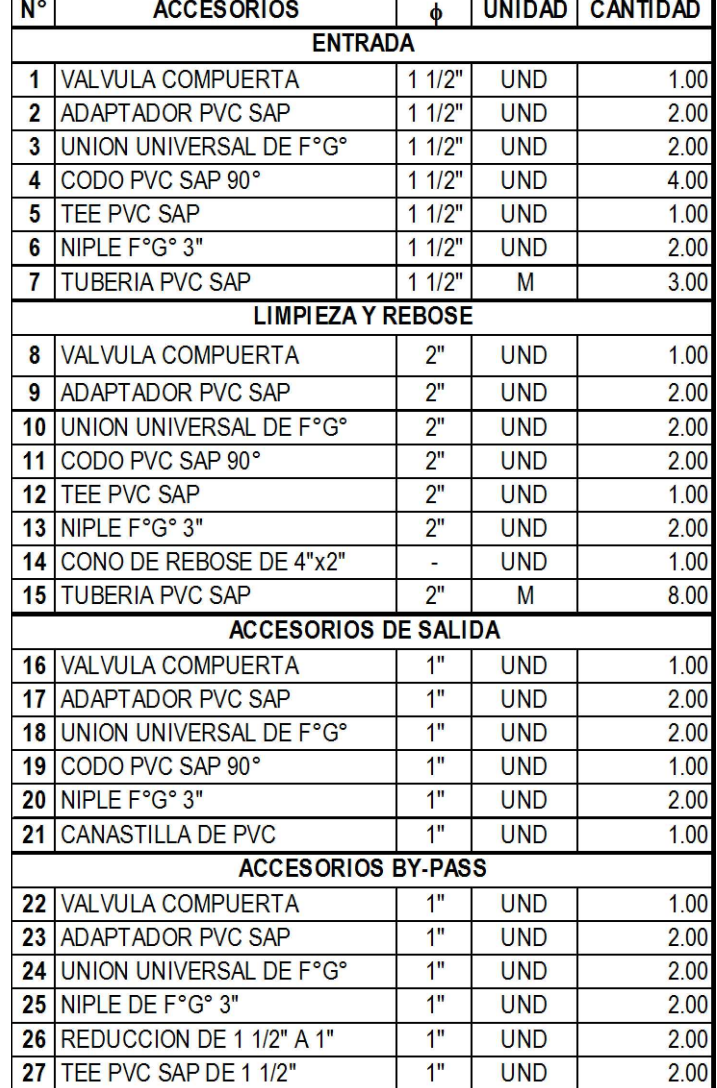

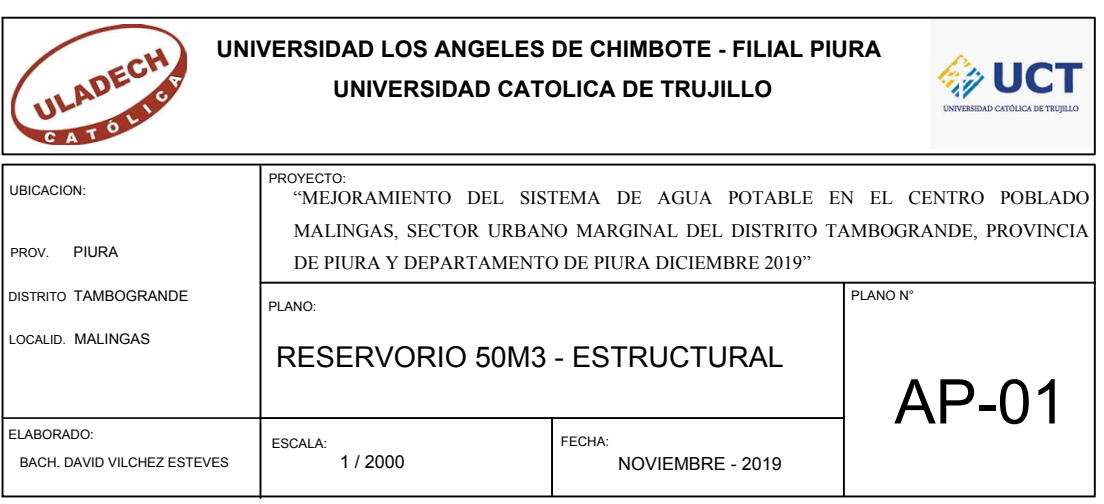

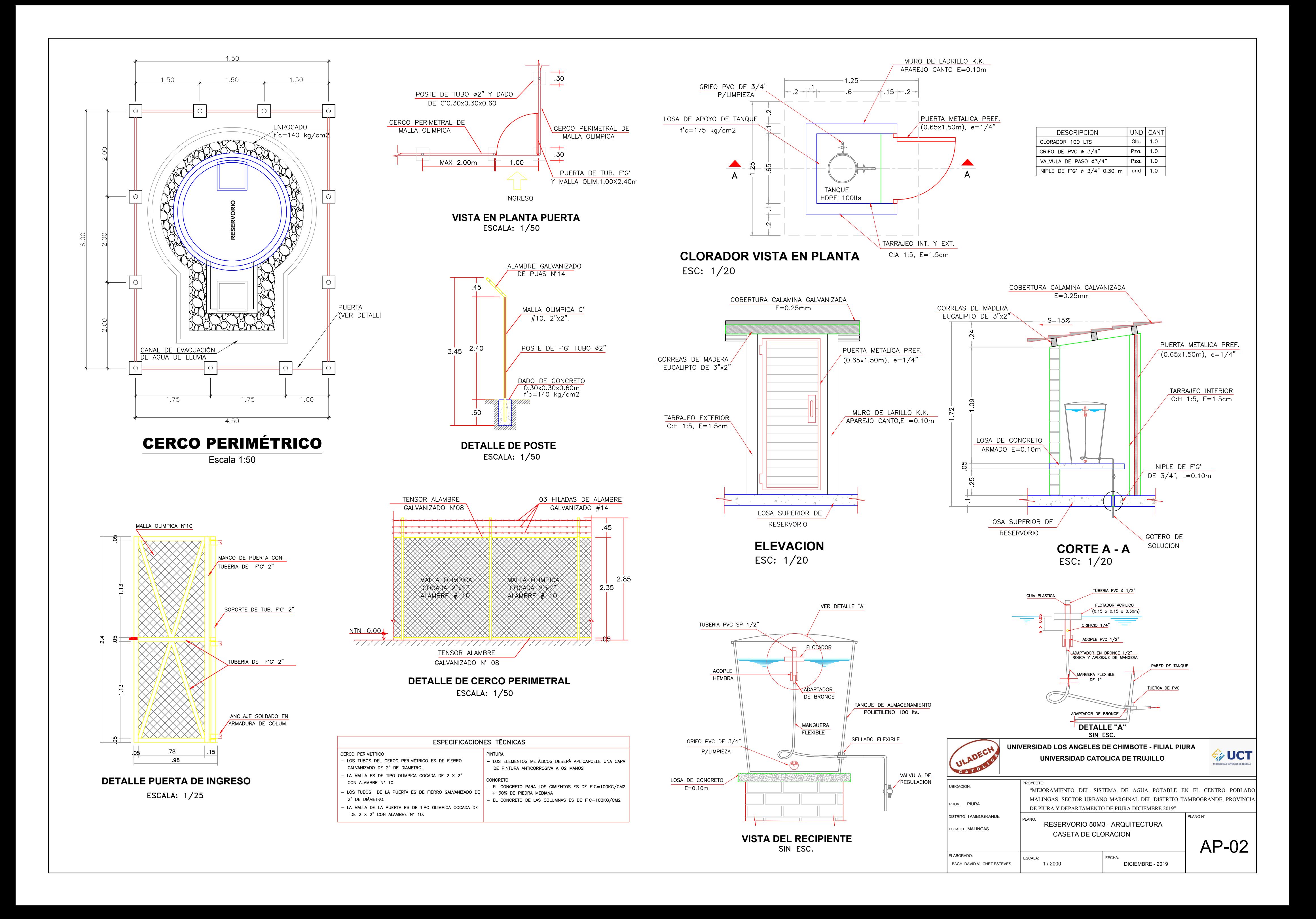